#### **Attribution/License**

- Original Materials developed by Mike Shah, Ph.D. [\(www.mshah.io\)](http://www.mshah.io)
- This slideset and associated source code may not be distributed without prior written notice

#### **Please do not redistribute slides/source without prior written permission.**

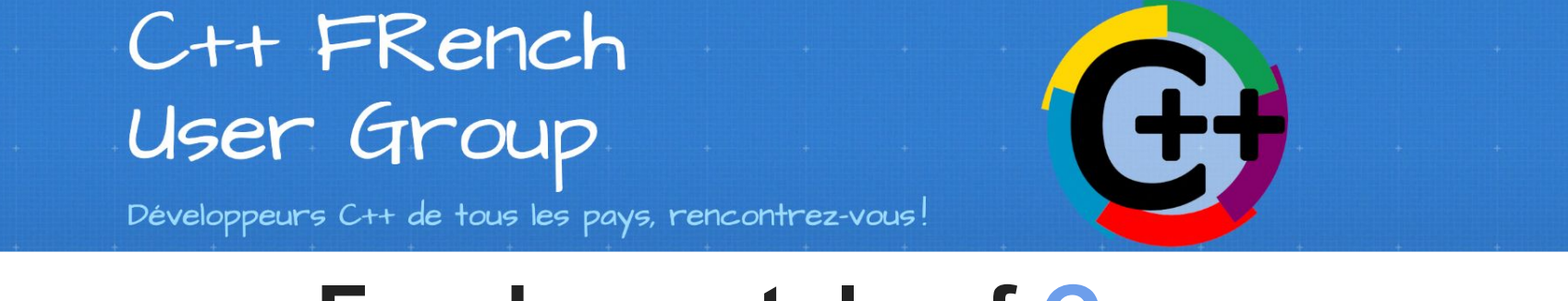

# **Fundamentals of Concurrency Threads, Pools, and Patterns**

-- in C++

with Mike Shah

**Social**: [@MichaelShah](https://twitter.com/MichaelShah) **Web**: [mshah.io](http://mshah.io) **Courses**: [courses.mshah.io](http://courses.mshah.io) **Exp** YouTube [www.youtube.com/c/MikeShah](http://www.youtube.com/c/MikeShah) Audience <sup>2</sup> <http://tinyurl.com/mike-talks>

19:00 - 21:00 Tue, May 14, 2024

~60 minutes | Introductory/Advanced<br>Audience

## **What you're going to learn today**

- Recap of #include <thread>
	- std::thread, std::jthread
	- Data Parallel Problem (no synchronization)
- Some Basic Patterns with Threads
	- Thread Pools
	- Producer/Consumer
- How to observer behavior of threaded programs
	- Using gdb and udb

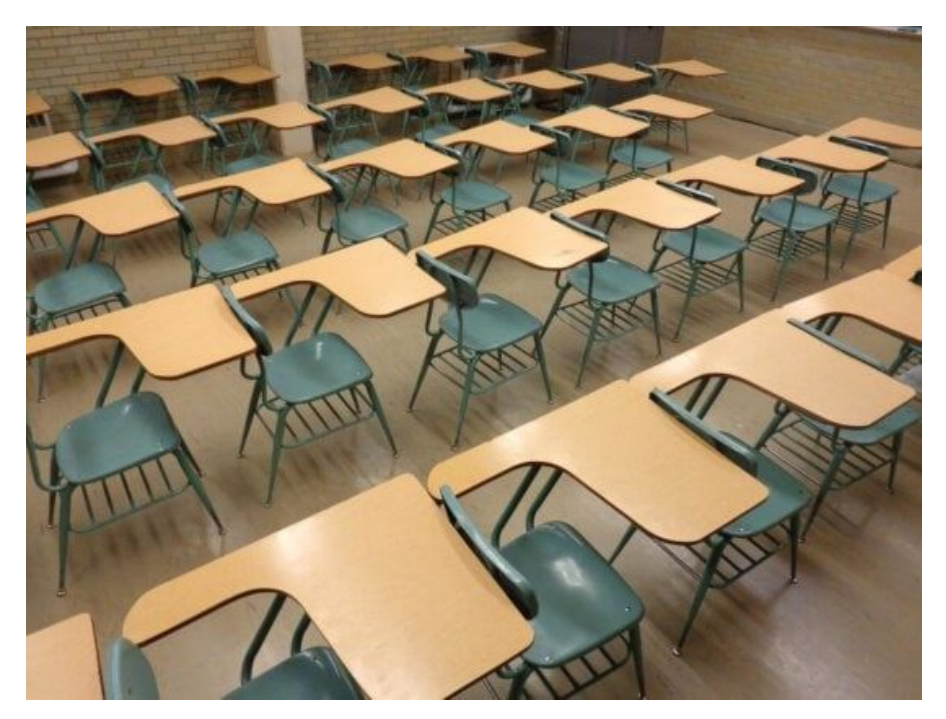

Pretend these seats are filled :) <https://pixnio.com/free-images/2017/03/11/2017-03-11-16-47-11-550x413.jpg>

#### Your Tour Guide for Today by Mike Shah

● **Associate Teaching Professor** at Northeastern University in Boston, Massachusetts.

- I **love teaching**: courses in computer systems, computer graphics, geometry, and game engine development.
- My **research** is divided into computer graphics (geometry) and software engineering and computer systems.
- I am **available for contract work** or **technical training** on Modern C++, DLang, Concurrency, OpenGL, and Vulkan projects
- **Outside of work**: guitar, running/weights, traveling and cooking are fun to talk about

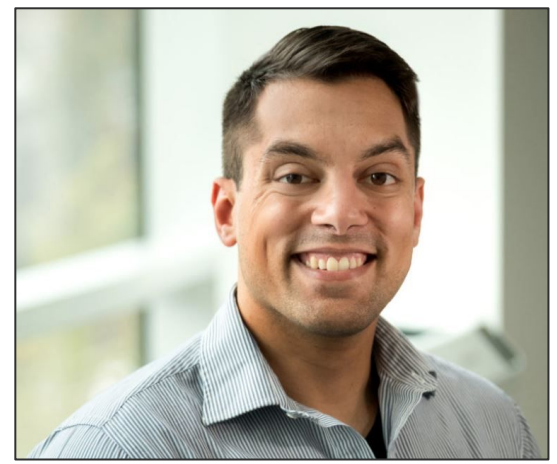

**Web** [www.mshah.io](http://www.mshah.io) ▶ YouTube <https://www.youtube.com/c/MikeShah> **Non-Academic Courses** [courses.mshah.io](http://courses.mshah.io) **Conference Talks** <http://tinyurl.com/mike-talks>

#### **Code for the talk**

● Located here:

[https://github.com/MikeShah/Talks/tree/main/2024/french\\_cpp\\_user\\_group\\_frug](https://github.com/MikeShah/Talks/tree/main/2024/french_cpp_user_group_frug)

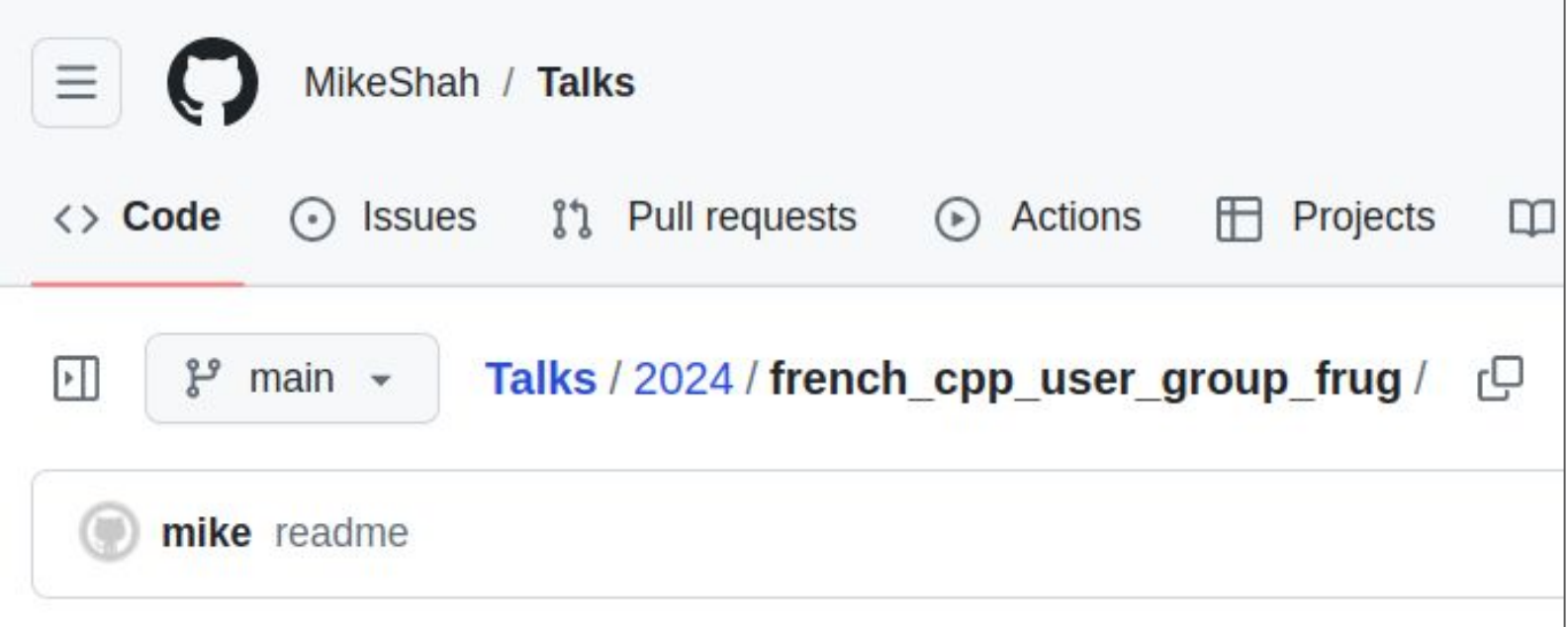

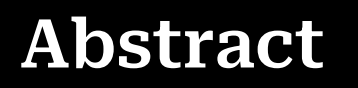

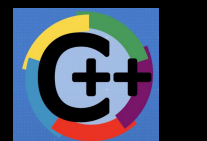

#### The abstract that you read and enticed you to join me is here!

With the addition of <thread> in C++ 11, programmers now have an interface for launching a std::thread(or std::jthread) with relative ease. But how do we use threads effectively? Often we hear about scary things like 'deadlock' or 'dataraces', and you are further warned to be very cautious with threads, while simultaneously told that 'threads are the answer to performance'. In this talk, we will go over the fundamentals of threads, and approach your 'second day' with std::thread, and showcase practical examples of how to use threads and use them safely. We'll cover some 'pitfalls', but the goal is to leave this talk understanding more about threads so we can be more comfortable eventually 'architecting software' using multiple threads. We'll analyze and even investigate how to implement thread-pools, producer-consumer, and other common patterns used in threading and found in the real world. After leaving this talk, you should feel more comfortable to try your own experiments, and consider architecturing your software with threads to maximize your performance.

## Age of Empires 4

(Disclaimed: I did not work on the game, but it would have been cool if I did!)

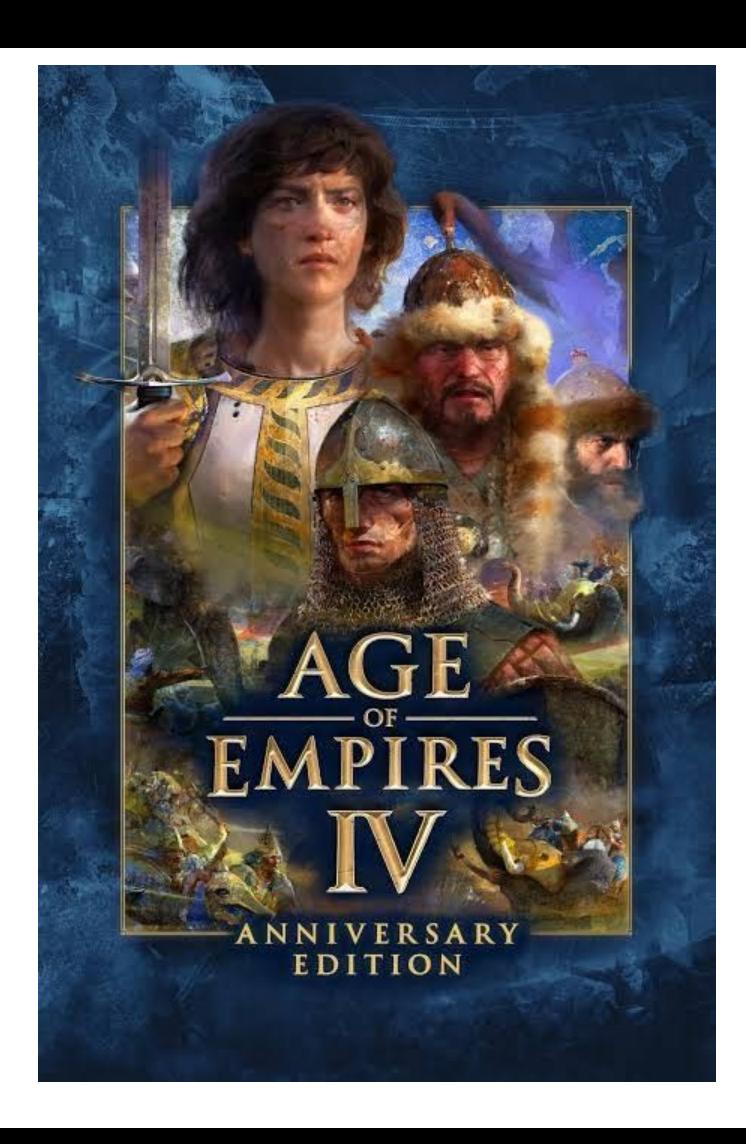

#### **Computers are Incredibly Powerful (Age of Empires IV)**

- I'm very fascinated by how powerful our computers are!
- My fascination is often in game programming
	- Look at the hundreds of individual AI agents running around!
	- The physics simulation of a crumbling castle
	- The beautiful graphics and animations
- There's a lot of interesting 'stuff' being computed every millisecond!

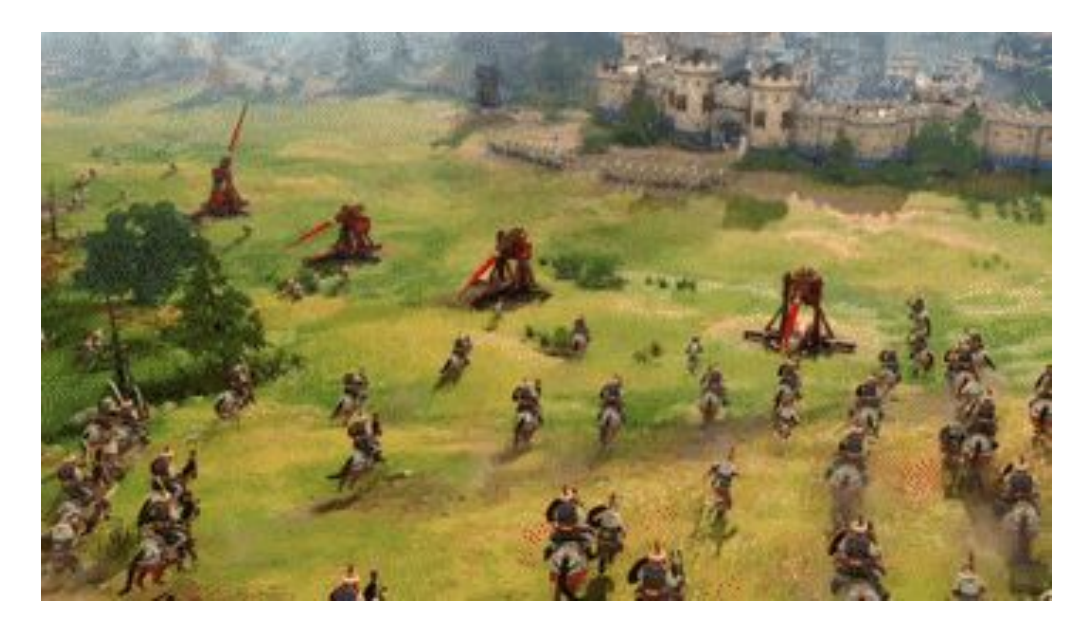

Age of Empires 4 <https://media2.giphy.com/media/l1mV0tBosR61ac3m1i/200.gif>

## **Engineering Challenges**

- Now of course -- there's lots of interesting engineering going on
	- Much of that engineering is in the name of **performance**
- The image to the right is a full talk about the 'multithreading' that was needed to enable the previous animation you saw from Age of Empires IV.
	- (Notes included below for some context)
- In short -- today we're going to want to learn a bit about the primitives that enable us engineer performant systems

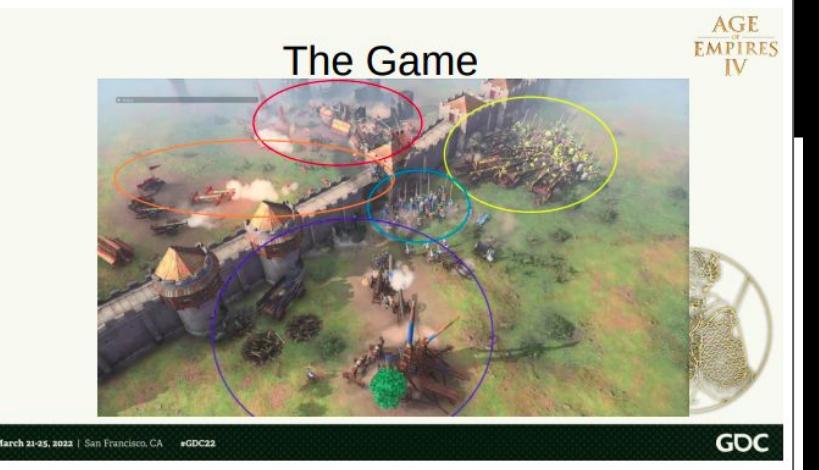

Each circle here is a simulation island, an independent group of units where each individual unit, in theory, only is looking at other units in the same island during its the update phases that require modifying unit state. Across the rest of the map, there are probably dozens, if not hundreds, more. Plenty enough islands to spread across the cores of most PCs these days.

# Serving Coffee

(2 lines are better than 1)

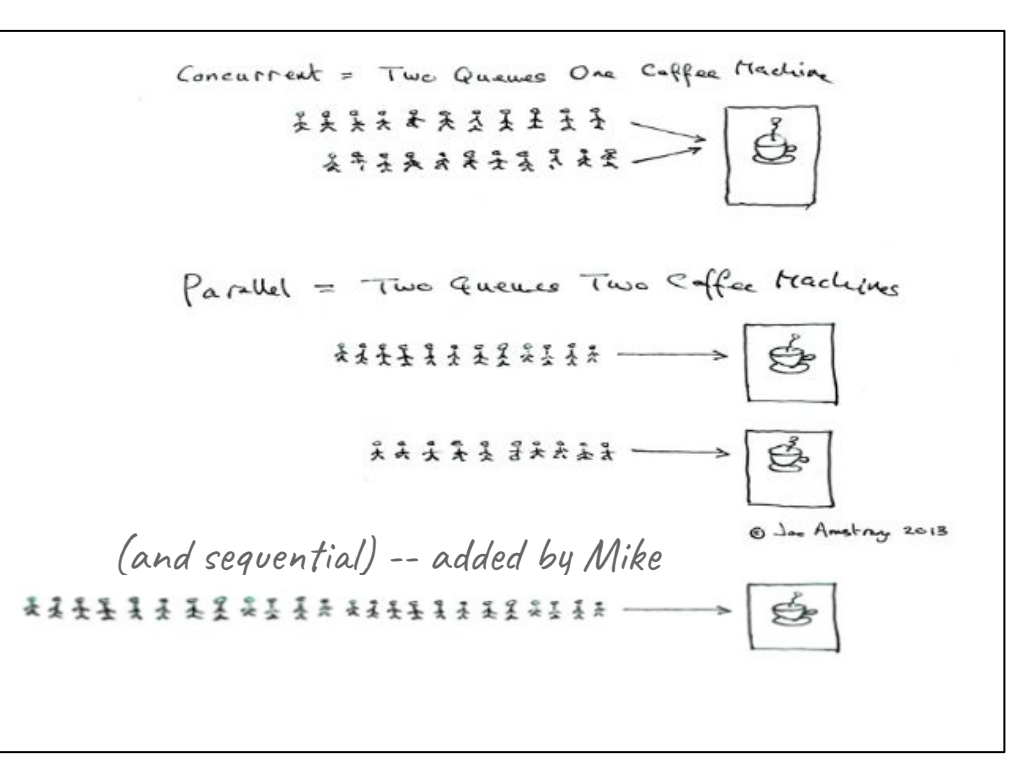

#### **Sequential Software Construction (1/4)**

- We learn software construction writing programs that execute one instruction at a time
	- i.e. We have one main 'thread of execution' in our process running
	- Note: We use the terms "serial" or "sequential" to describe this execution

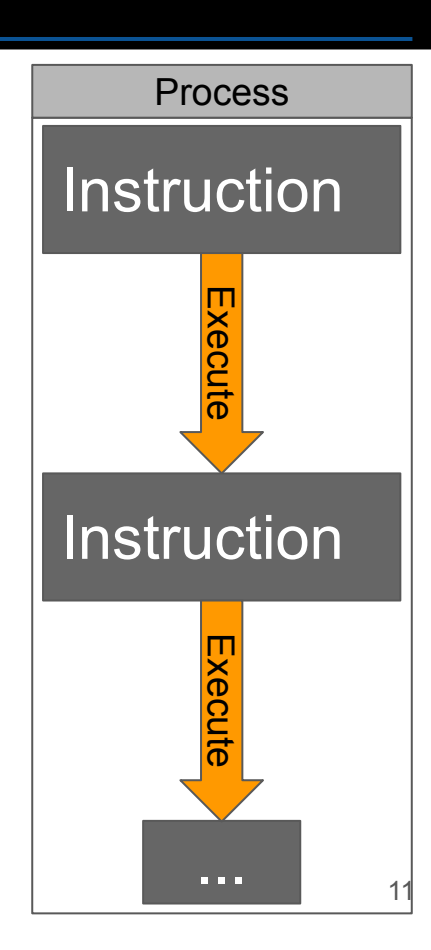

#### **Sequential Software Construction (2/4)**

- We can abstract our visualization, and show the call stack.
	- (One function calling the other, with the indentation indicating the call stack)

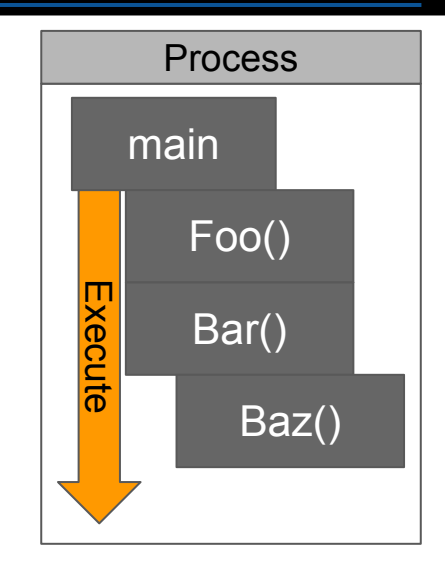

#### **Sequential Software Construction (3/4)**

- We can abstract our visualization, and show the call stack.
	- (One function calling the other, with the indentation indicating the call stack)
- As you might imagine -- having two or more streams of execution could speed things up!
	- Or otherwise -- just make solving a problem more easy to reason about

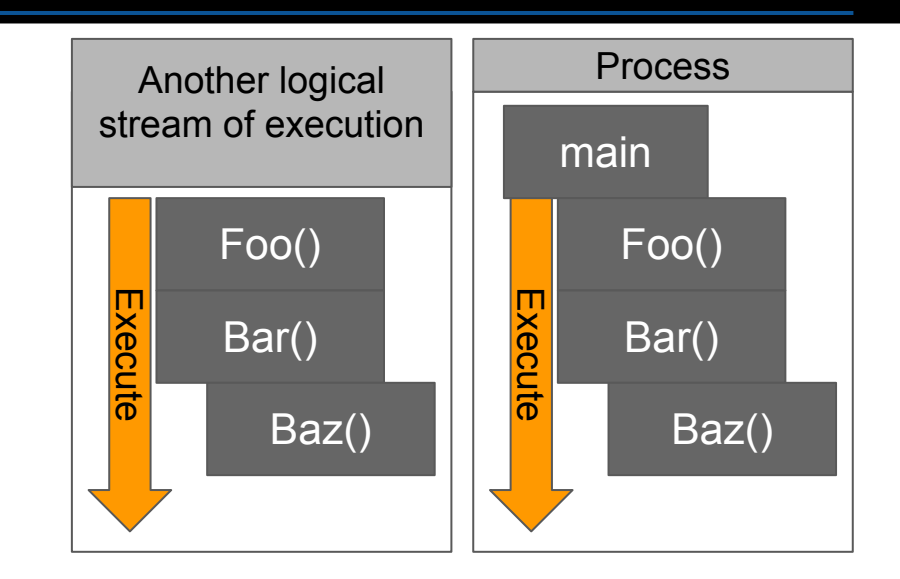

#### **Sequential Software Construction (4/4)**

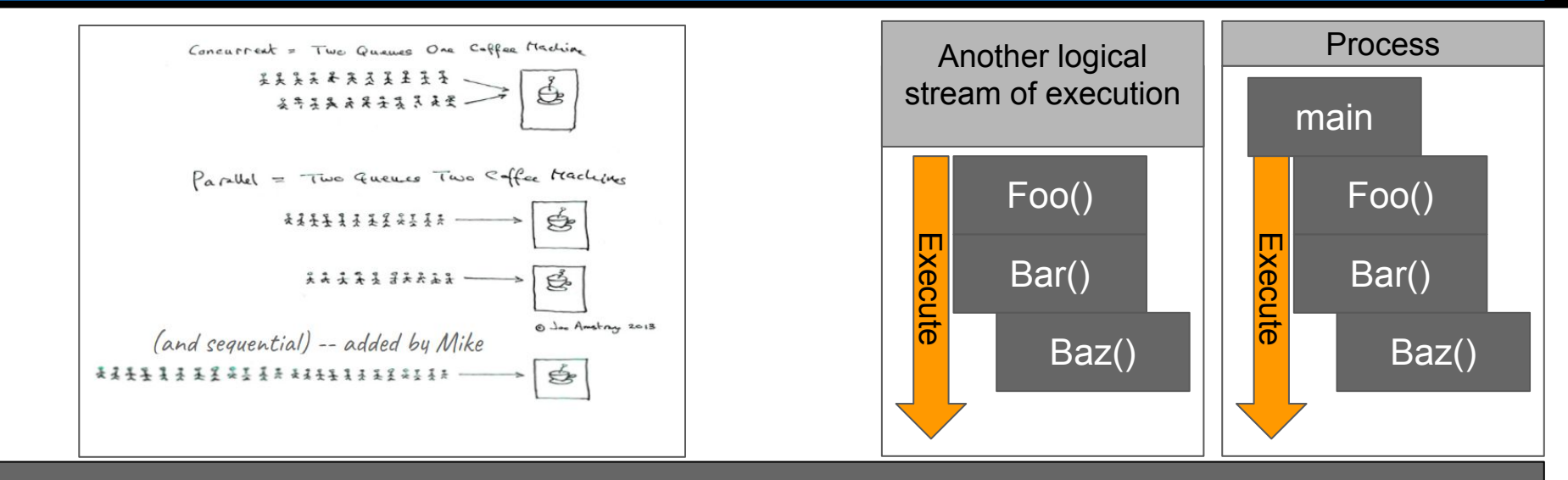

- The motivation for allowing a program to have '2' (or more) execution paths is exactly what is shown on the illustration on the left with 'coffee machines' (which one would you line up in?)
	- I think we all understand the idea that if we have two lines we can do things faster
		- $\Box$  (top picture -- perhaps two people will always have their wallets ready, rather than only the first person in the line to save 'overall time')

14

- (middle picture -- two coffee machines, should be about twice as fast service)
- (bottom picture Slowest line)

#### **Concurrency Definitions**

Concurrency is often used interchangeably with parallelism--so let's separate those two terms.

- 1. **Concurrency Definition**: Multiple things can happen at once, the order matters, and sometimes tasks have to wait on shared resources.
- 2. **Parallelism Definition**: Everything happens at once, instantaneously

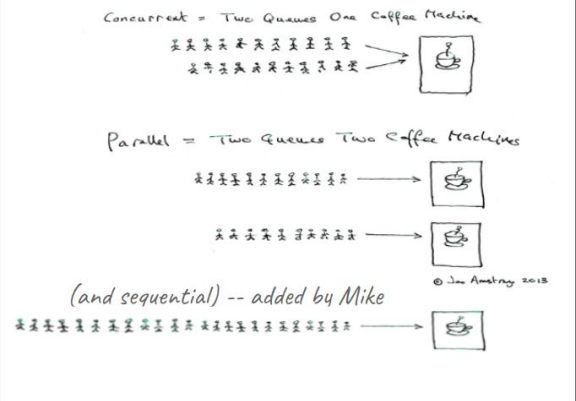

Concurrency is often used interchangeably with parallelism--so let's separate those two terms.

- 1. **Concurrency Definition**: Multiple things can happen at once, **the order matters, and sometimes tasks have to wait on shared resources.**
- 2. **Parallelism Definition**: Everything happens at once, instantaneously

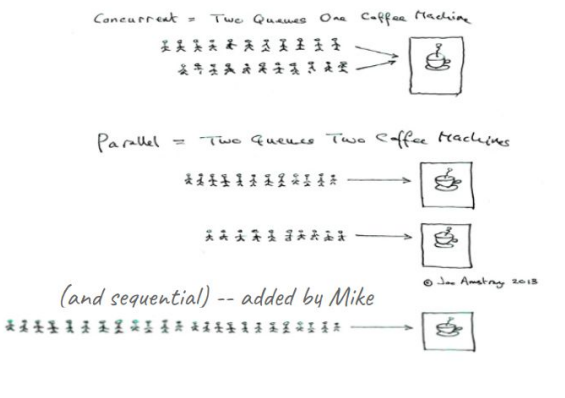

Concurrency is often used interchangeably with parallelism--so let's separate those two terms.

- 1. **Concurrency Definition**: Multiple things can happen at once, **the order matters, and sometimes tasks have to wait on shared resources.**
- 2. **Parallelism Definition**: Everything happens

at once, instantaneously

Both concurrency and parallelism can be utilized to yield *better software construction* -- often times meaning better performance.

0) Jac Amstrau 2013

కి

Concurrent = Two Queves One Caffee Machine 222222324

Parallel = Two Queves Two Coffee Machines

\*\*\*\*\*\*\*\*\*\*\*\*

(and sequential) -- added by Mike \*\*\*\*\*\*\*\*\*\*\*\*\*\*\*\*\*\*\*\*\*\*\*

 $\frac{2}{5}$   $\frac{2}{5}$   $\frac{2}{5}$   $\frac{2}{5}$   $\frac{2}{5}$   $\frac{2}{5}$   $\frac{2}{5}$   $\frac{2}{5}$ 

#### **(Another View) Concurrency versus Parallel**

- **Concurrency** -- There are multiple flows of control on a (potentially) shared piece of data
	- More interested in structuring a problem when writing concurrent software
- **Parallelism** -- This is achieved by a hardware mechanism where operations are done simultaneously.
	- The operations are *potentially* related
	- You are doing many things at once.
	- More interested in executing operations fast
- Both ideas often motivated by increased **performance**
	- *The potential* for more tasks to happen at once can thus increases performance
		- Typically if we have multiple cores on our machine
		- Sometimes concurrency/parallelism available on other pieces of hardware
			- e.g. disk fetching memory can be a non-blocking operation (asynchronous) until data is needed (concurrency)
			- e.g. disk fetching multiple pieces of memory at once (parallelism)

"**Performance is the currency of computing.**

#### "**Performance is the currency of computing.** You

can often "buy" needed properties [of software] with performance" - [Charles Leiserson](https://en.wikipedia.org/wiki/Charles_E._Leiserson)

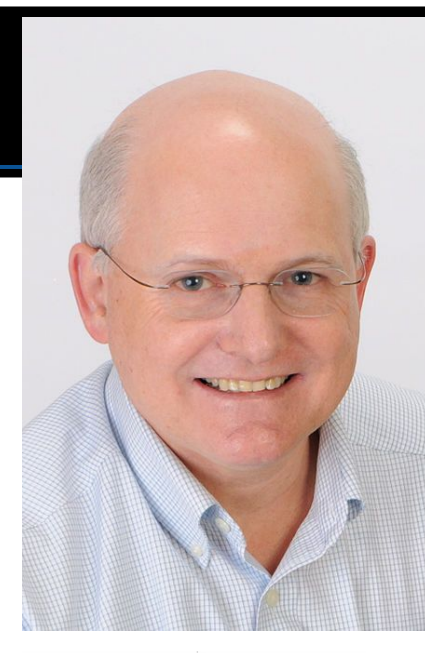

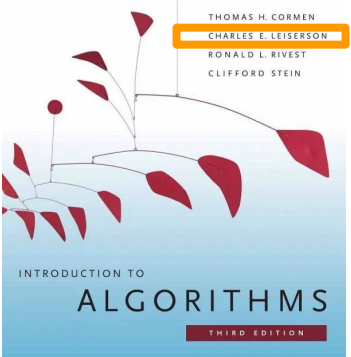

#### **The Free Lunch is Over - Herb Sutter (1/2)**

- **Ouestion to Audience:** 
	- How many folks have read this article written by Herb Sutter?

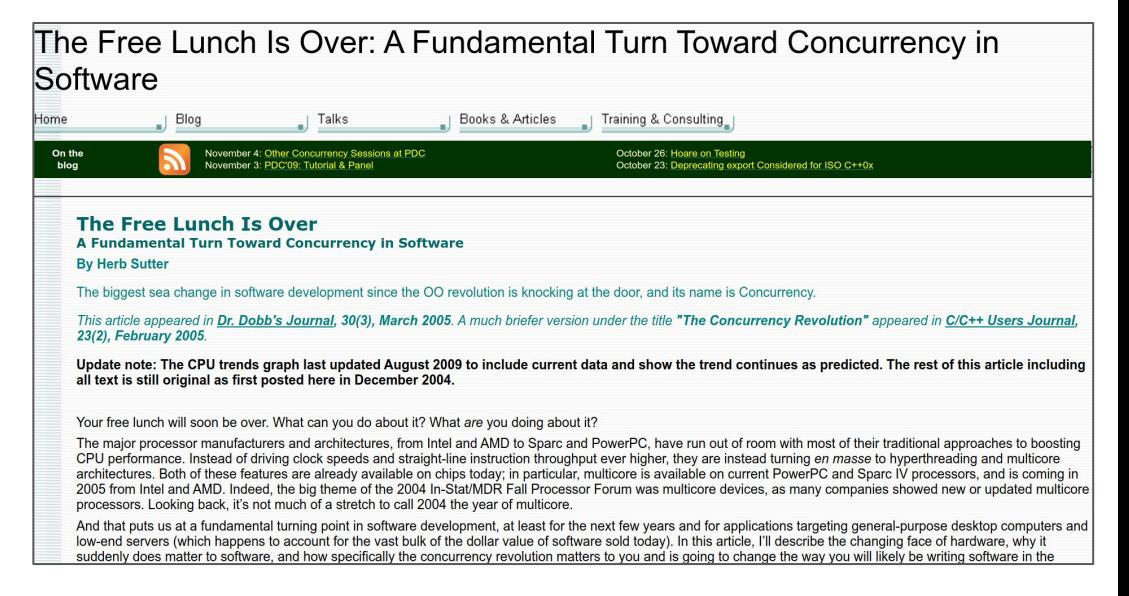

#### <http://www.gotw.ca/publications/concurrency-ddj.htm>

#### **The Free Lunch is Over - Herb Sutter (2/2)**

- **Ouestion to Audience:** 
	- How many folks have read this article written by Herb Sutter?
	- The reality is -- our CPU architectures will continue to adopt multicore architectures
		- We don't (as much) get 'free performance' from CPU speeds anymore
	- Why? **Next slide!**

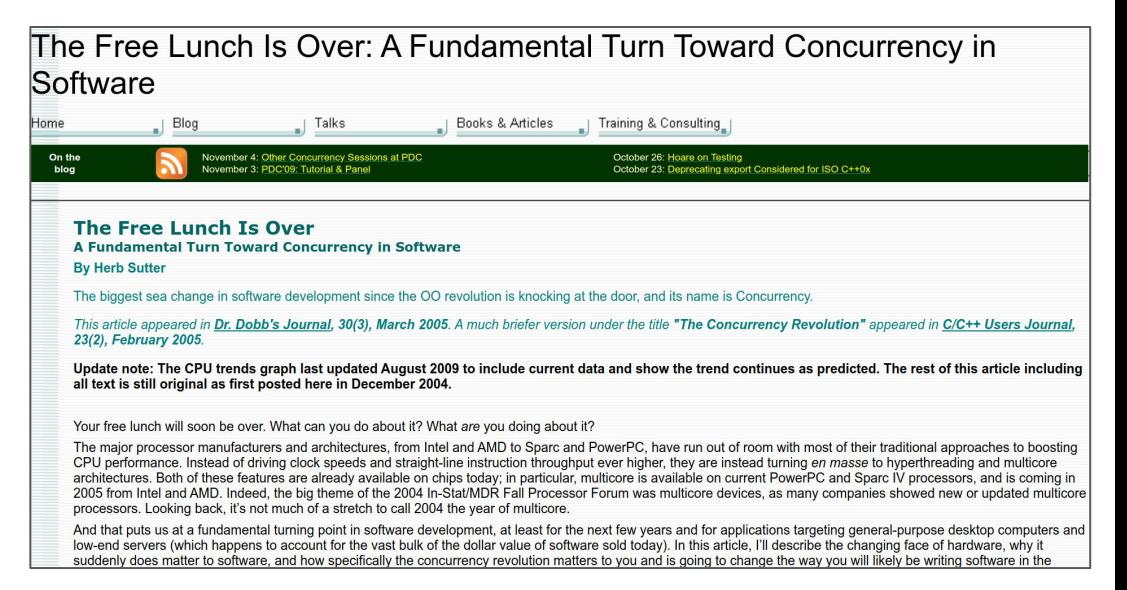

<http://www.gotw.ca/publications/concurrency-ddj.htm>

## Computer Software and Architecture Trends

A few basic ideas and 'laws'

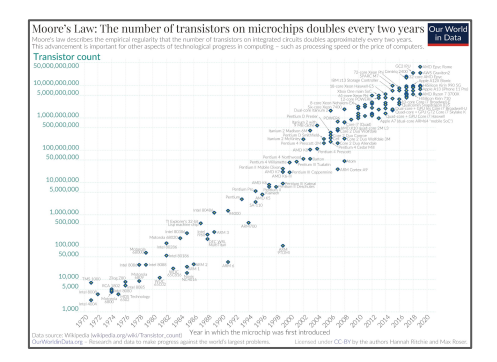

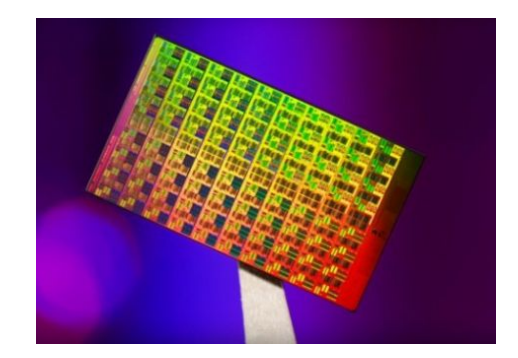

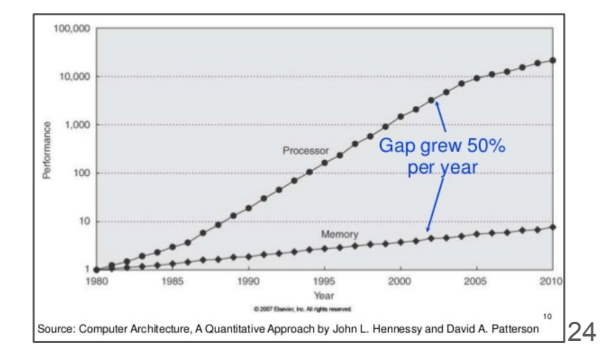

#### **Three long held Software Trends**

- 1. Multicore hardware architecture will continue to shape how we write software
- 2. Cores will come in different form factors (e.g. smaller)
	- a. (Or even a mix of small and large cores on a single processor)
- 3. Processing speed (GPU or CPU) will likely continue to outpace 'reading speed' (i.e. I/O from disk)

## **Moore's Law (1/2)**

*"The number of transistors incorporated in a chip will approximately double every 24 months."*

*--Gordon Moore, Intel co-founder*

- Around 1965 Gordon Moore predicted the number of transistors would roughly double every 18-24 months
	- And largely this held true!

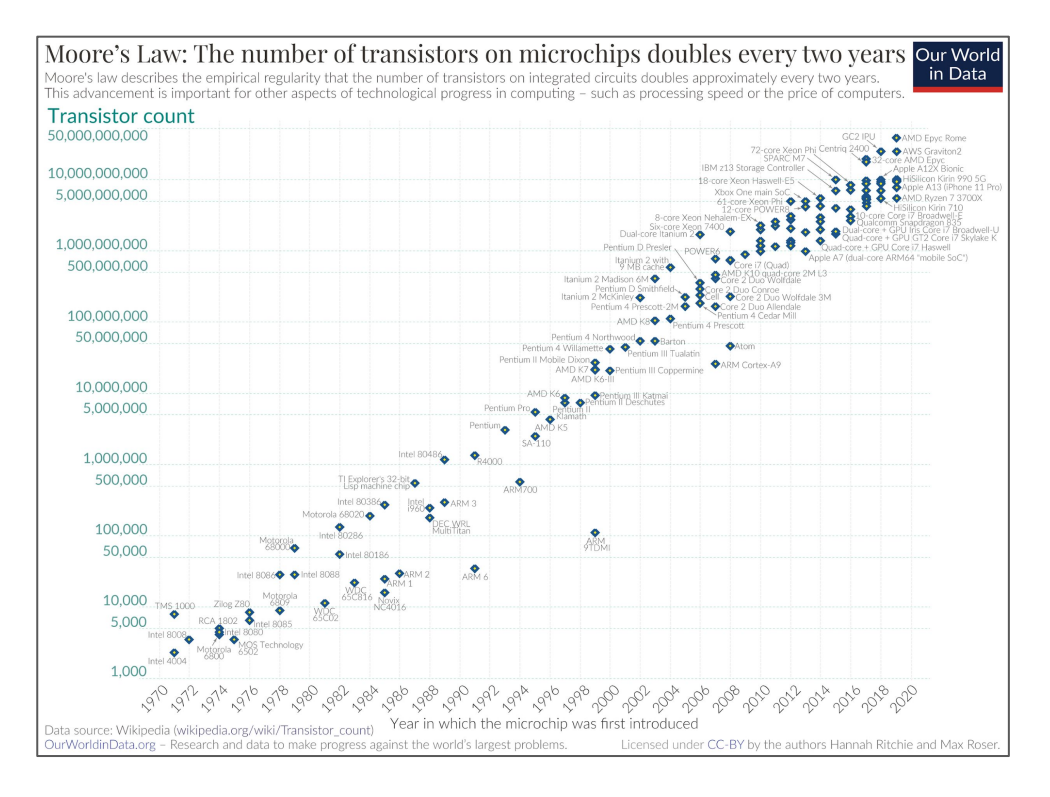

#### **Moore's Law (2/2)**

*"The number of transistors incorporated in a chip will approximately double every 24 months."*

*--Gordon Moore, Intel co-founder*

Moore's Law: The number of transistors on microchips doubles every two vears

● Around 1965 Gordon

every 1

- Moore  $\mathbf{r} \circ \mathbf{r}$  The problem is as transistors get closer and closer number (i.e. transistor density increases) would roughly and More heat is generated
	- Faster clock speeds demand more power
	- And **■** And memory speeds did not keep up with the rate at which we can compute

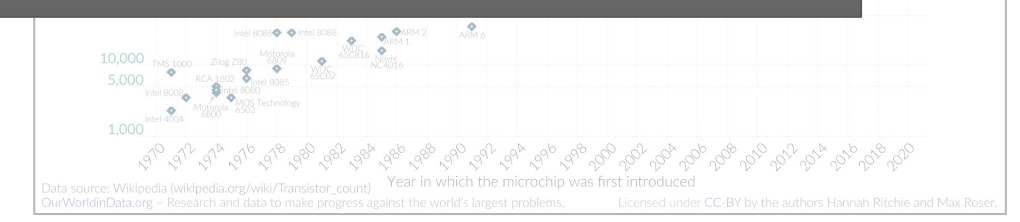

**Our World** in Data

## **Dennard Scaling (1/3)**

*"The number of transistors incorporated in a chip will approximately double* 

*every 24 months."*

*--Gordon Moore, Intel co-founder*

- Physically (on the atomic scale) transistors are packed very tightly together
- Heat becomes a problem
- Energy consumption increases
	- (i.e. [Dennard Scaling\)](https://en.wikipedia.org/wiki/Dennard_scaling)

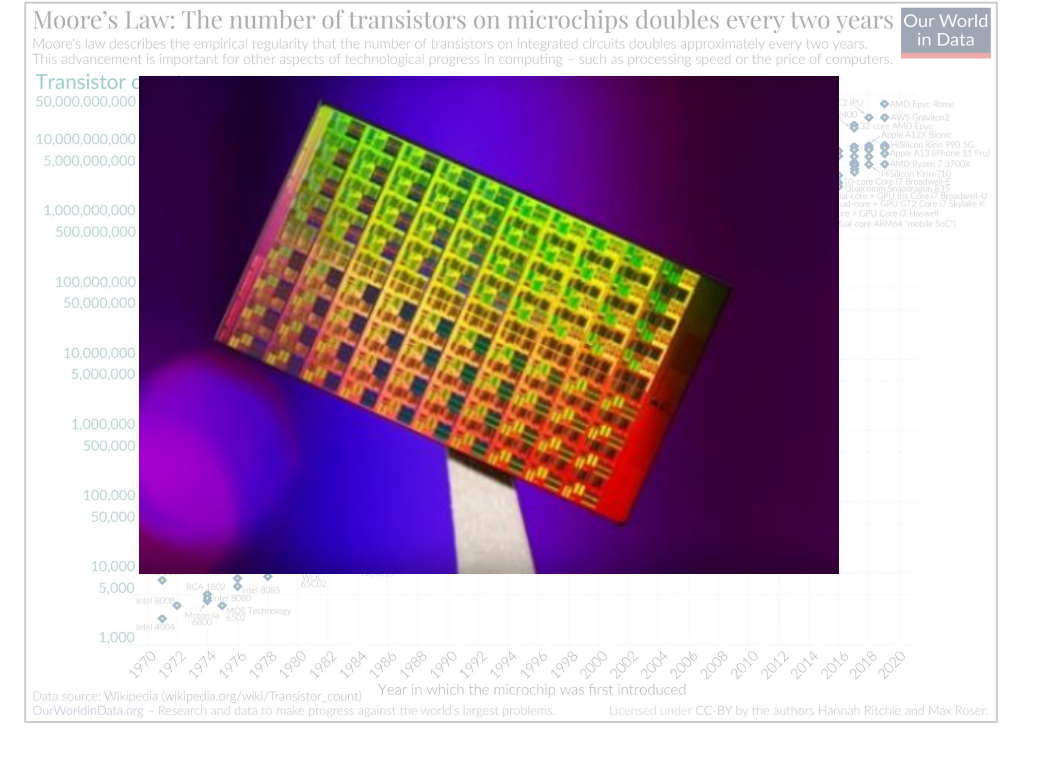

*"The number of transistors incorporated in a chip will approximately double every 24 months."*

#### **Dennard Scaling (2/3)**

- So the hardware industry has adapted (effectively keeping Moore's Law accurate)
	- We have more smaller cpus (i.e., cores) on our machines

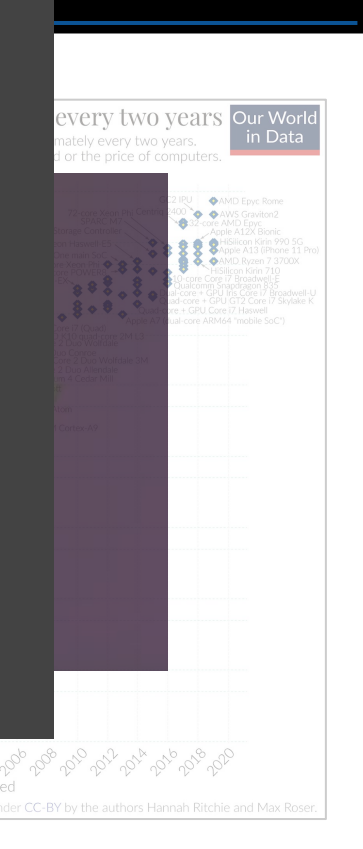

- 
- Heat becon
- -

<http://www-cs-faculty.stanford.edu/~eroberts/cs181/projects/2010-11/TechnologicalSingularity/pageviewa478.html?file=forfeasibility.html>

*"The number of transistors incorporated in a chip will approximately double every 24 months."*

#### **Dennard Scaling (3/3)**

- transistors and tightly toge
- 
- - $\bullet$  (i.e. Den $\bullet$
- So the hardware industry has adapted (effectively keeping Moore's Law accurate)
	- We have more smaller cpus (i.e., cores) on our machines
	- So--does our hardware support concurrency?
	- Yes! Each core can be working on a

Separate task. (Note: A single core can also handle concurrency)

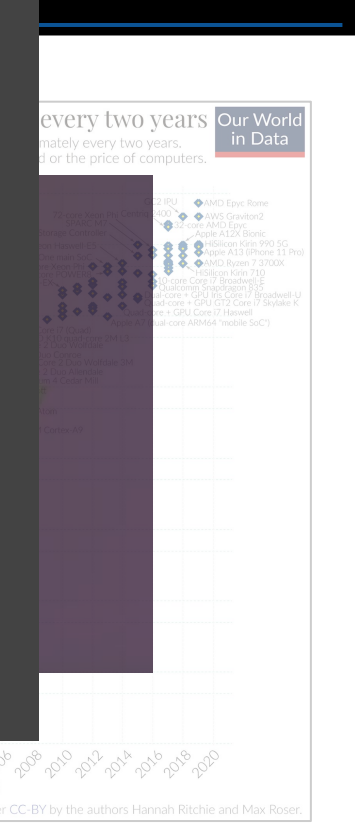

## **Another problem--Processor Memory Gap (1/2)**

- The processor memory gap in particular continues to grow!
	- So even as cpus get faster, other technologies cannot keep up.
	- This *tends* to make our applications I/O bound
		- (i.e. we are waiting on the data to be read/written from memory)

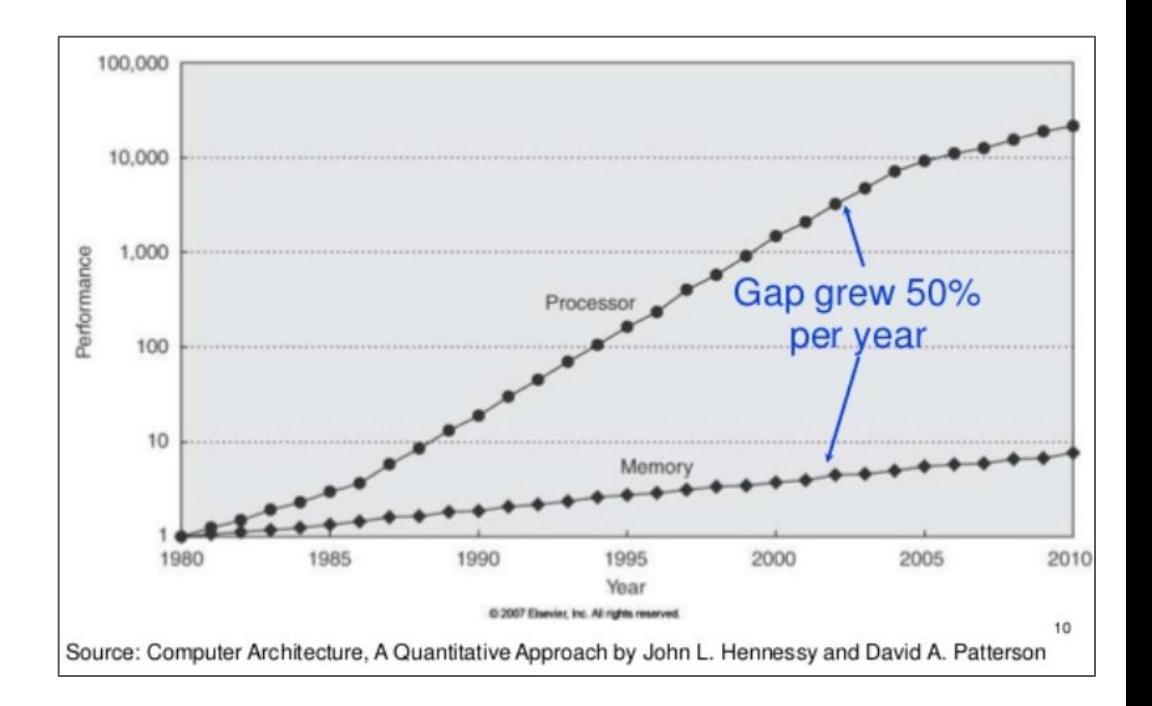

 $\bullet$  The  $\frac{1}{2}$  Today we mitigate the problem in a relatively simple continues way from a hardware perspective--utilize more cores  $\circ$  So  $S$  even as constructions get faster,  $S$  $\bullet$  (From an engineering perspective: we want to fetch or  $\mathbf k$  be fetching data concurrently to keep our cores busy) ○ This *tends* to make our applications I/O bound (i.e. we are waiting on the data to be read/written from memory)

# **Concurrency**

(One more time)

$$
S_{\text{latency}}(s) = \frac{1}{(1 - p) + \frac{p}{s}}
$$

#### **Concurrency -- Is it worth it?**

- There is one other law that I want to briefly introduce on the next slide (Amdahl's Law)
- In short -- it tries to answer the question of
	- "Can I split up my software into different jobs that could execute either concurrently or in parallel"
	- $\circ$  "And if I go through that effort -- will I get a reasonable speedup"
		- (i.e. How 'serial' is my program)

## **Amdahl's Law**

Amdahl's law is a formula used to find the maximum improvement possible by improving a particular part of a system. In parallel computing, Amdahl's law is mainly used to predict the theoretical maximum speedup for program processing using multiple processors. ... This term is also known as **Amdahl's** argument.

Anderri's Law en wikipedia org

- Performance (execution speed)
- But how much performance?

What is Amdahl's Law? - Definition from Techopedia https://www.techopedia.com/definition/17035/amdahls-law

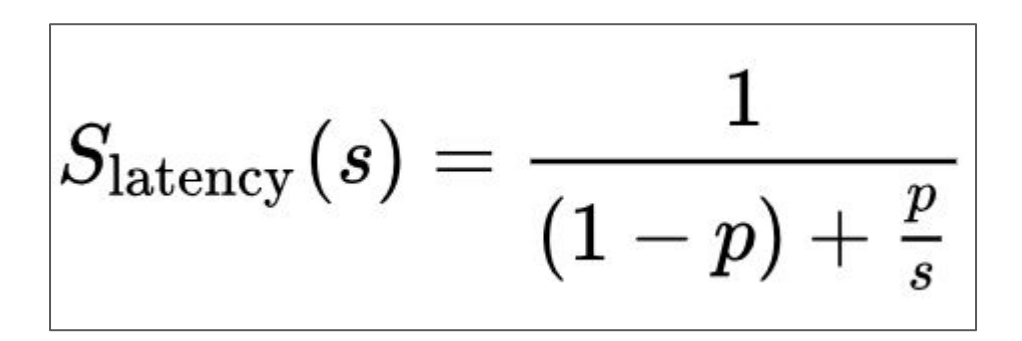

s = speedup of task that benefits from improved resources p = portion of execution time benefiting from improved speedup

[https://en.wikipedia.org/wiki/Amdahl%27s\\_law](https://en.wikipedia.org/wiki/Amdahl%27s_law) Applied example:<http://web.cs.iastate.edu/~prabhu/Tutorial/CACHE/CompPerf.pdf>

#### **(Aside: Some parallelism for free (implicit parallelism))**

- CPU Pipelining is an example of *parallelism* we typically get for free
	- (i.e. implicit parallelism)
- Potential compiler optimizations to automatically vectorize code.

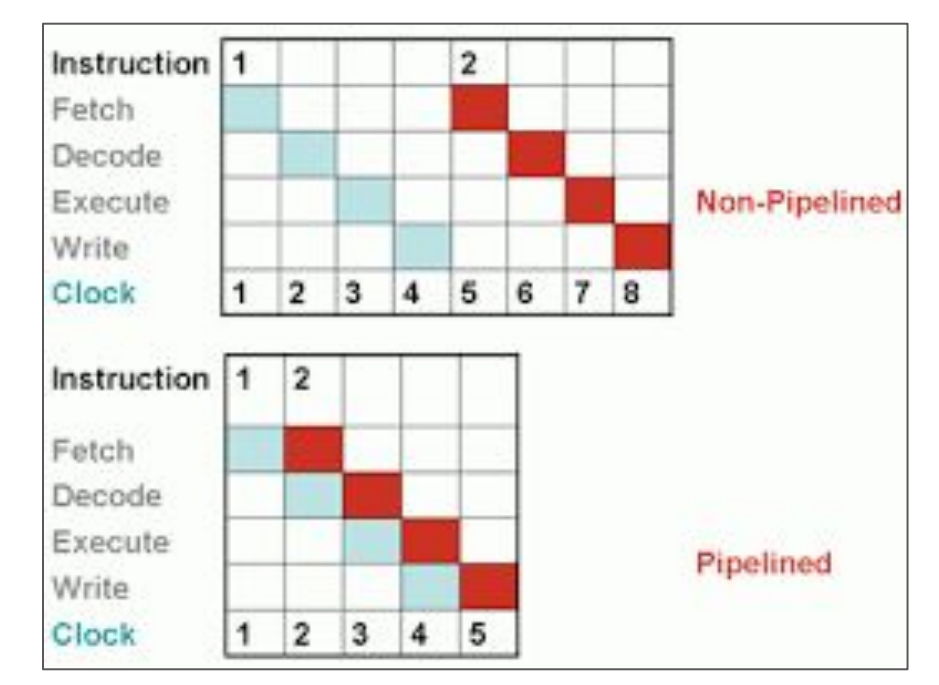

<https://s0.stackpointer.io/wp-content/uploads/2009/02/pipelining.png>
## **(Aside: Some parallelism not for free (explicit) parallelism)**

- Using the GPU
	- Whether CUDA or OpenCL for general purpose GPU programming
	- Or perhaps a shader language like GLSL or HLSL
- SIMD Instructions
	- Our SSE or AVX instructions

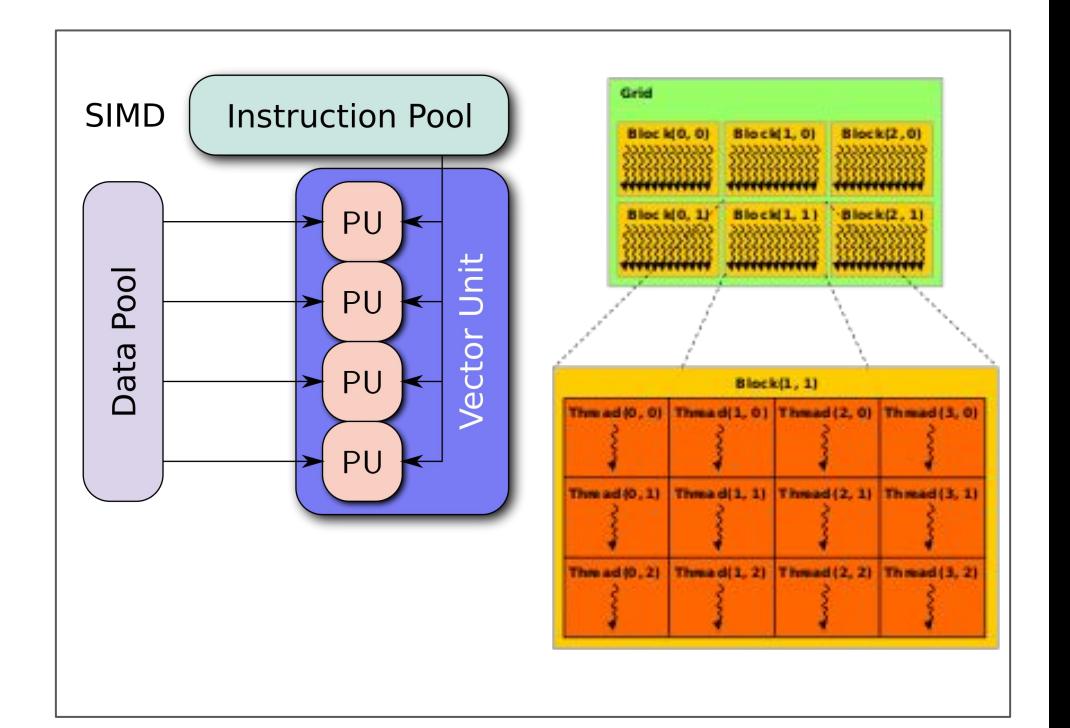

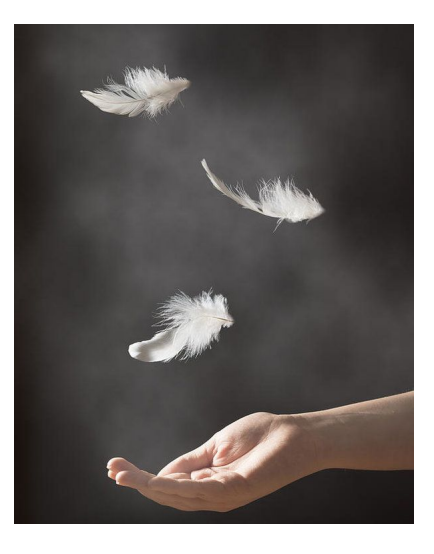

# Threads

(i.e. "lightweight processes")

# **The Necessity of Concurrency**

- In general, concurrency (like parallelism) is used because it is necessary for a system to function.
	- Concurrency
		- Real world concurrency examples
			- e.g. an orchestra, a subway transit system, cars at a traffic stop
		- Computer Science examples
			- e.g. A memory allocator, File I/O, Network requests (awaiting data)
			- e.g. A server trying to handle millions of users
	- Parallelism
		- Real world example:
			- Highway with multiple lanes, multiple elevators in an apartment all going up
		- Computer Science example
			- fragment shader in a computer game running in parallel so we can render at 60 FPS

# **(Live Concurrency Example)**

- (Trains are a great example of concurrency and parallelism by the way)
- (One of my favorite parts of Paris is taking the trains everywhere)

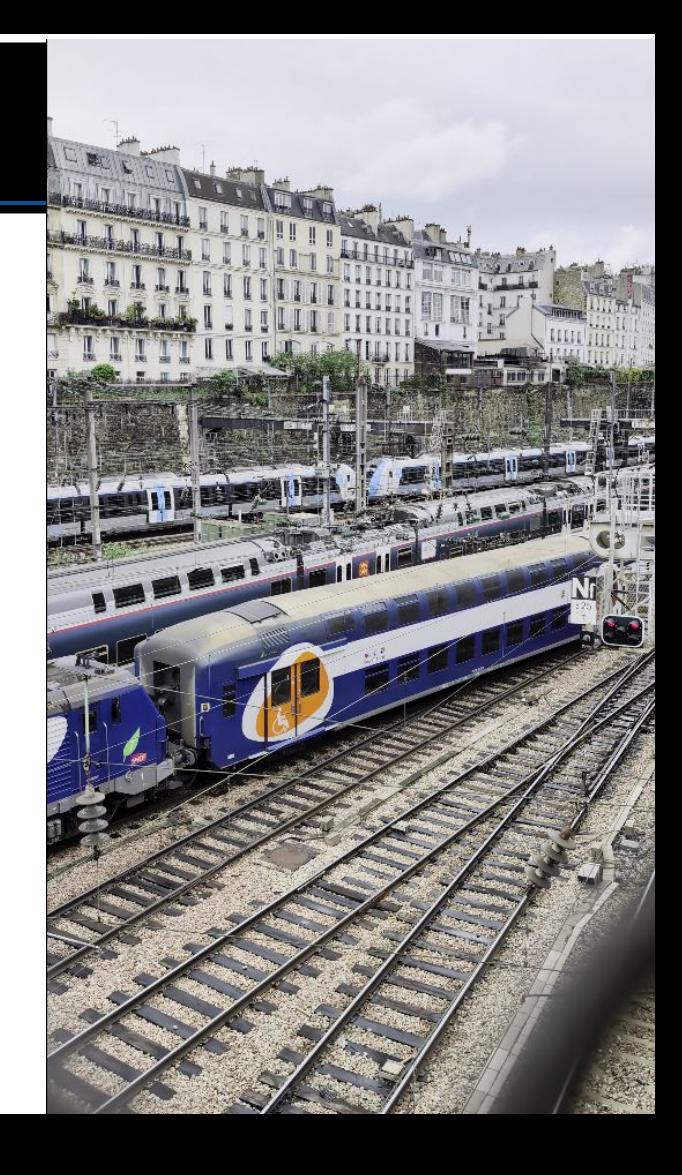

# **Concurrency Mechanism - Thread**

- One mechanism for achieving concurrency is a 'thread'
	- A 'thread' allows us to execute two control flows at the same time
	- The 'main thread' is where our program starts
		- We may then have 1 or more additional threads:
			- executing a block of code
			- executing other functions
			- And overall--sharing the same code, and the same data
				- (all while our main thread coordinates with this thread)

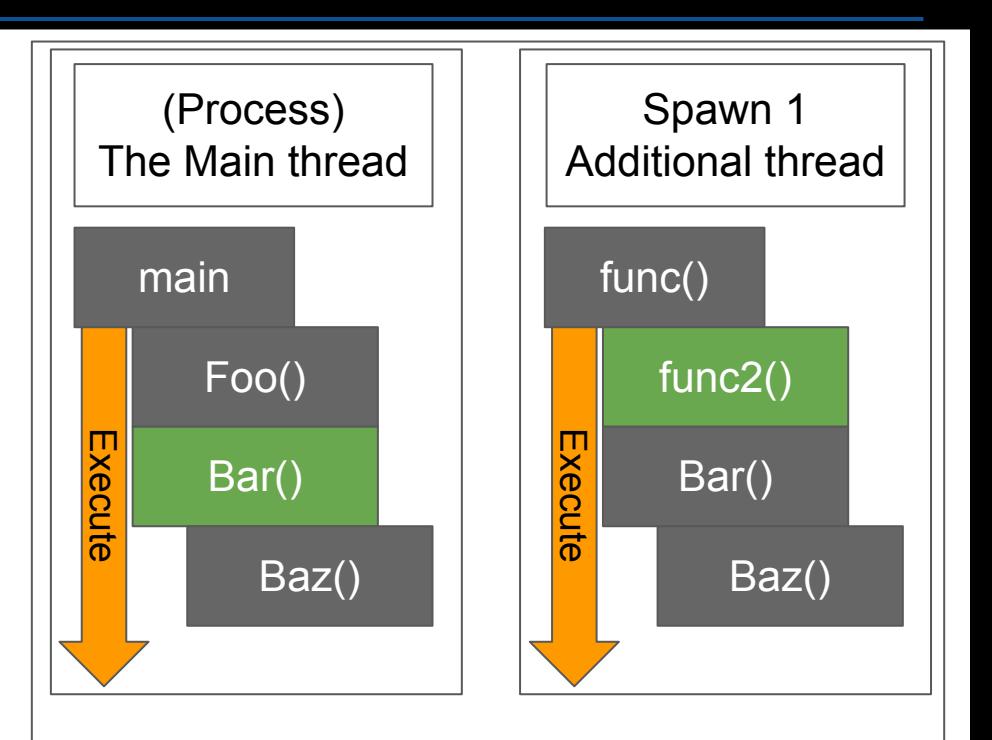

Note: Both 'threads' share the same address space (i.e. they can call same functions)

# **What is a thread? (1/2)**

- A 'thread' is often defined as a '**lightweight process**'
- A thread has its own 'thread-control block' with:
	- A thread id (TID)
	- A its own logical control flow
		- (e.g. instruction pointer)
	- Its own stack for local variables

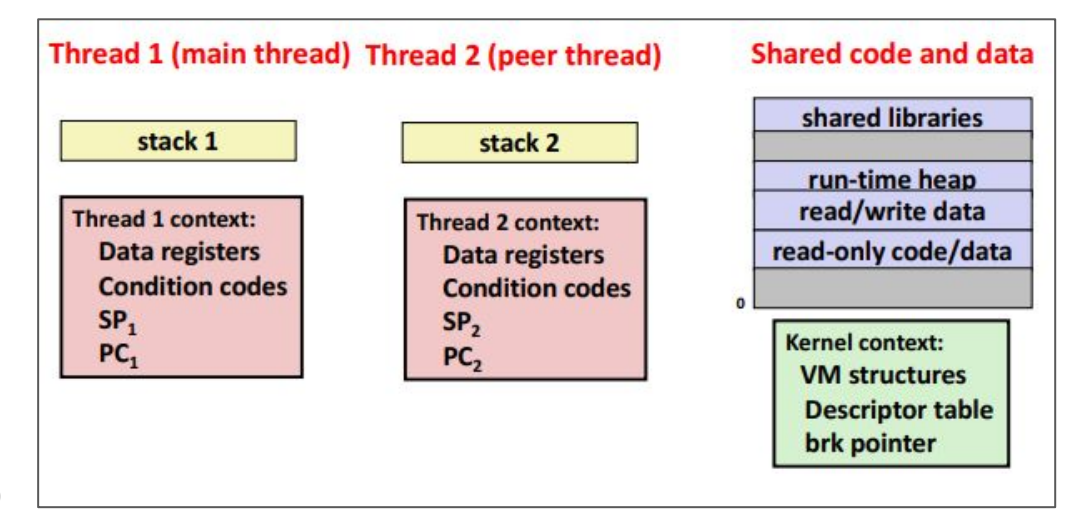

Figure from: Computer Systems a Programmer's Perspective 3rd Edition

# **What is a thread? (2/2)**

- 1 Process (i.e. your application) can have many threads:
	- Each thread shares the same code, data, and kernel context
	- But each thread can execute separately within the same process (i.e. address space) independently.

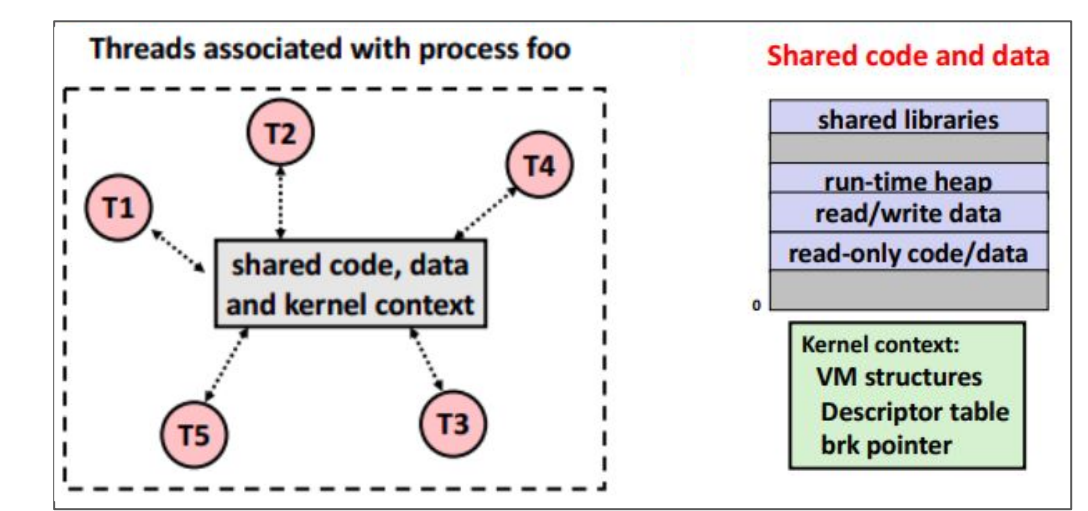

Figure from: Computer Systems a Programmer's Perspective 3rd Edition

## **(Aside: Thread vs Process -- What's the difference?)**

- A 'process' can contain multiple threads
	- Threads exist within the process
- The advantage of threads is that they require fewer system resources
	- Organizing a group of threads to 'cooperatively' work together is *likely* cheaper than organizing multiple processes to work together
- Threads can be scheduled (e.g. by priority, round robin, etc.), and usually your thread API provides often provides some control over this.
	- <https://www.ibm.com/docs/en/aix/7.3?topic=threads-thread-scheduling>

## **When to use threads**

- Heavy Computations
	- Use threads to work on a heavy computation
		- The most common case is actually using threads on your GPU for graphics
		- GPUs have 100s or 1000s of threads that are good for massively parallel tasks.
			- (You could also use things like CUDA to take advantage of your graphics hardware)
	- You may need to use a series of threads to otherwise resolve complex computations on your CPU where decisions may need to be made.
- Using threads to separate work
	- Gives performance (Same as above)
	- But also simplifies the logic of your problem
- (If it's useful -- you can visualize 'threads' like workers being hired in a factory, ideally working together to solve some problem, and balancing the right number of helpers)

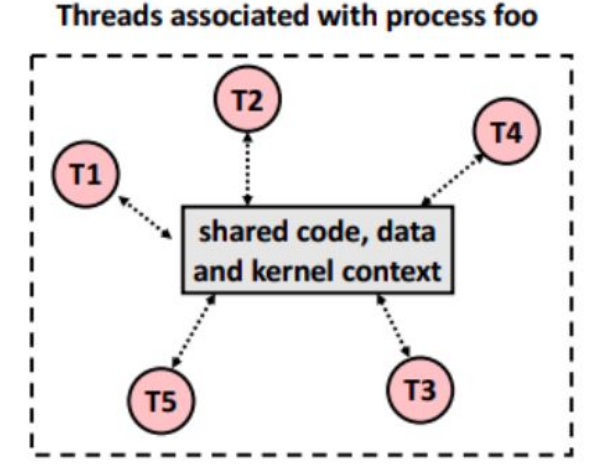

Figure from: Computer Systems a Programmer's Perspective 3rd Edition

# **(Aside) The term 'thread'**

- There's some confusion when it comes to the term 'thread'
	- Operating system-thread
		- Also called a 'kernel thread' [[link\]](https://www.ibm.com/docs/en/aix/7.3?topic=environment-understanding-kernel-threads)
		- These are threads that the operating system gets to schedule and assign to do work.
			- Number of kernel threads != number of CPU cores
			- But there are some number of kernel threads
	- user-space threads
		- These are what we 'spawn' from a process
		- Operating system *may* assign a user-thread to be run on a kernel thread (i.e. we *may* on some architectures think of this as a 1:1 model)
	- GPU threads
		- Perhaps many grouped up together to do some computation in a 'thread block'
		- Usually 100s or 1000s of these 'small threads' executing a 'kernel' (usually a small program) or 'shader' (for graphics)
			- These are usually meant for 'data parallel' computations

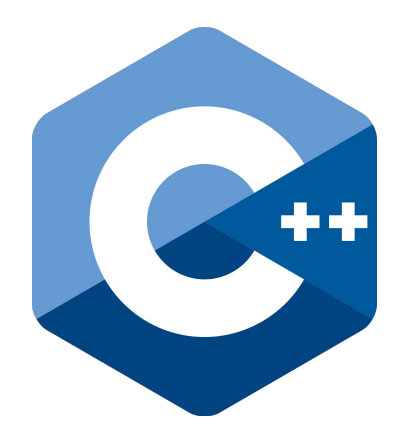

# Threads in Modern C++

The std::thread - Since C++11, we have a standard interface to threading

# **Thread Libraries**

- Before  $C++11/14/17/20/23$ , there existed threading libraries with different semantics
	- Libraries like "Boost", Intel "Thread Building Blocks", or "pthread" were used
		- Perhaps you have used pthread at least in C
		- (std::thread I believe is implemented with pthread most posix systems)
- Typically today *I would* personally recommend using the standard C++ threading library for portability reasons as the default choice.

#### $C++$  Thread support library

### Thread support library

C++ includes built-in support for threads, mutual exclusion, condition variables, and futures.

### **Threads**

Threads enable programs to execute across several processor cores.

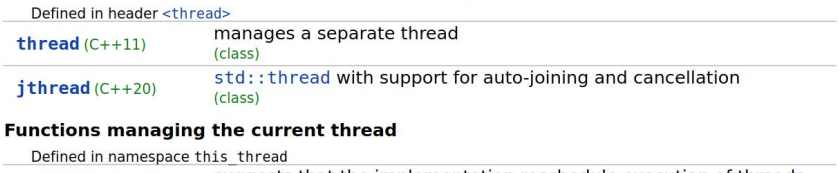

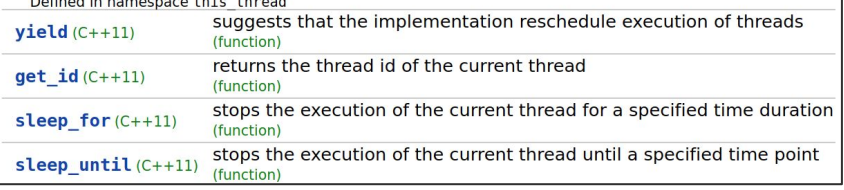

We actually have a good number of primitives (mostly low level) for concurrency support.

Understanding how to use them is part of the goal of today's talk.

### **Concurrency support library (C++11)**

 $thread - ithread (C++20)$ atomic - atomic flag  $atomic ref(C++20)$  - memory order Mutual exclusion - Semaphores  $(C++20)$ Condition variables - Futures  $latch (C++20) - barrier (C++20)$ Safe Reclamation  $(C++26)$ 

 $pair - tu$ 

optional (

#### $11 - SW1$ for - range-for  $(C++11)$  $while - do-while$ Declarations - Initialization Functions - Overloading Classes (unions) Templates - Exceptions Freestanding implementations **Standard library (headers) Named requirements Feature test macros (C++20) Language support library** Program utilities source  $location (C++20)$ Coroutine support (C++20) Three-way comparison  $(C++20)$ Type support numeric limits - type info initializer list (C++11) **Concepts library (C++20) Diagnostics library** exception - System error basic stacktrace (C++23)

 $\sim$   $\sim$   $\sim$   $\sim$   $\sim$   $\sim$   $\sim$   $\sim$ 

expected (C+variant  $(C++17)$ **String conversions** Formatting  $(C++20)$ bitset - Bit manipulat Debugging support (C++2 **Strings library** basic string - char traits basic string view  $(C++17)$ Null-terminated strings: byte - multibyte - wide **Containers library**  $vector - degree - array (C++11)$  $list - forward list (C++11)$  $map - multimap - set - multiset$ unordered map  $(C++11)$ unordered multimap  $(C++11)$ unordered set  $(C++11)$ unordered multiset  $(C++11)$ Container adaptors span  $(C++20)$  - mdspan  $(C++23)$ 

### $+20. C+23. C+26$

#### ators library  $q$ es library  $(C++20)$ **orithms library** Execution policies (C++17) Constrained algorithms  $(C++20)$ nerics library Common math functions

Aathematical special functions (C++17) Aathematical constants (C++20) Basic linear algebra algorithms (C++26) **Jumeric algorithms** 'seudo-random number generation loating-point environment (C++11) complex - valarray **Date and time library** Calendar  $(C++20)$  – Time zone  $(C++20)$ **Localization library** locale - Character classification  $text$  encoding  $(C++26)$ **Input/output library** Print functions (C++23) Stream-based I/O - I/O manipulators basic istream - basic ostream Synchronized output (C++20) File systems  $(C++17)$ **Requiar expressions library (C++11)** basic regex - Algorithms Default regular expression grammar **Concurrency support library (C++11)** thread  $-$  jthread  $(C++20)$  $atomic - atomic flag$ atomic ref $(C++20)$  - memory order Mutual exclusion - Semaphores  $(C++20)$ Condition variables - Futures  $latch (C++20) - barrier (C++20)$ Safe Reclamation (C++26)

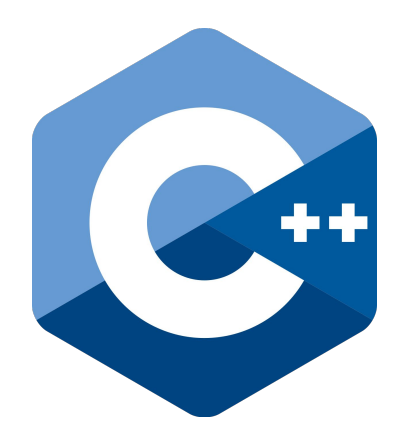

# #include <thread>

## **<https://en.cppreference.com/w/cpp/thread/thread>**

C++ Concurrency support library std:: thread

### std::thread

Defined in header <thread>

class thread:  $(since C++11)$ 

### The class thread represents a single thread of execution &. Threads allow multiple functions to execute concurrently.

Threads begin execution immediately upon construction of the associated thread object (pending any OS scheduling delays), starting at the top-level function provided as a constructor argument. The return value of the top-level function is ignored and if it terminates by throwing an exception, std:: terminate is called. The top-level function may communicate its return value or an exception to the caller via std:: promise or by modifying shared variables (which may require synchronization, see std:: mutex and std:: atomic).

std::thread objects may also be in the state that does not represent any thread (after default construction, move from, detach, or join), and a thread of execution may not be associated with any thread objects (after detach).

No two std:: thread objects may represent the same thread of execution; std:: thread is not *CopyConstructible* or CopyAssignable, although it is MoveConstructible and MoveAssignable.

# **Thread Example - Launching a thread (1/2)**

- #include <thread>
	- [std::thread](https://en.cppreference.com/w/cpp/thread/thread)
- (Aside: For those familiar, this is essentially going to do 'fork-join' parallelism)

```
@file thread1.cpp
  // g++ -std=c++17 thread1.cpp -o prog -lpthread
3 #include <iostream>
4 #include <thread> // Include the thread library
6 // Test function which we'll launch threads from
7 void test(int x) {
       std::cout << "Hello from our thread!" << std::endl;
\mathsf Rstd::cout << "Argument passed in:" << x << std::endl;
10<sup>1</sup>12 int main() \{13
       // Create a new thread and pass one parameter
       std::thread myThread(&test, 100);
       // Join with the main thread, which is the same as
       // saying "hey, main thread--wait until myThread
                 finishes before executing further."
       \frac{1}{2}18
      myThread.join();
       // Continue executing the main thread
20
       std::cout << "Hello from the main thread!" << std::endl;
21
\overline{22}23
       return 0;
```
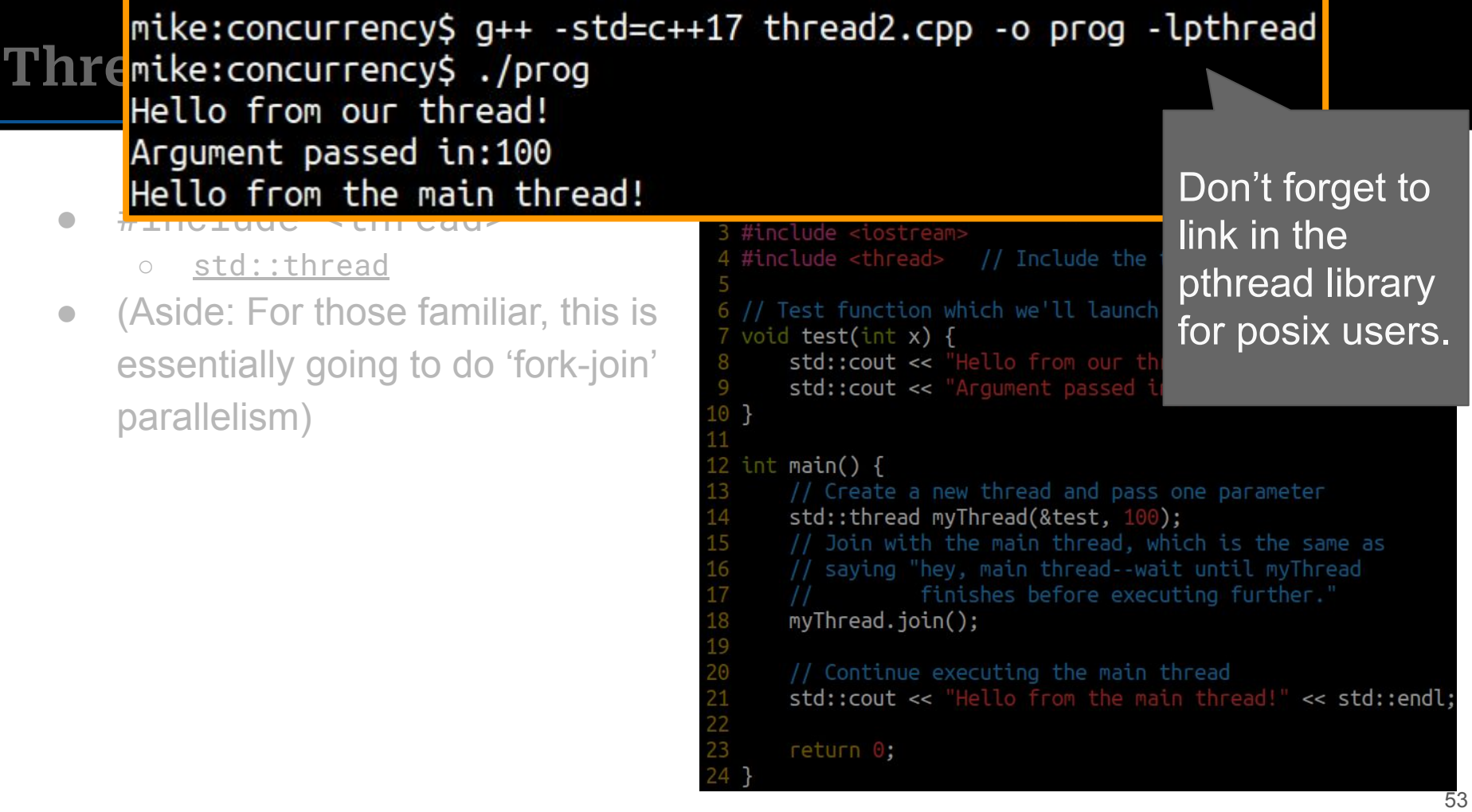

# **Visual execution of "Hello Thread" (1/13)**

```
// @file thread1.cpp
2 // q++ -std=c++17 thread1.cpp -o prog -lpthread
3 #include <iostream>
4 #include <thread> // Include the thread library
6 // Test function which we'll launch threads from
7 void test(int x) {
      std::cout << "Hello from our thread!" << std::endl;
\mathcal{R}std::cout << "Argument passed in:" << x << std::endl;
10<sup>1</sup>12 int main() \{13
      // Create a new thread and pass one parameter
      std::thread myThread(&test, 100);
      // Join with the main thread, which is the same as
      // saying "hey, main thread--wait until myThread
      // finishes before executing further."
18
      myThread.join():19
      // Continue executing the main thread
20
      std::cout << "Hello from the main thread!" << std::endl;
21
\overline{22}23
      return 0;
```
# **Visual execution of "Hello Thread" (2/13)**

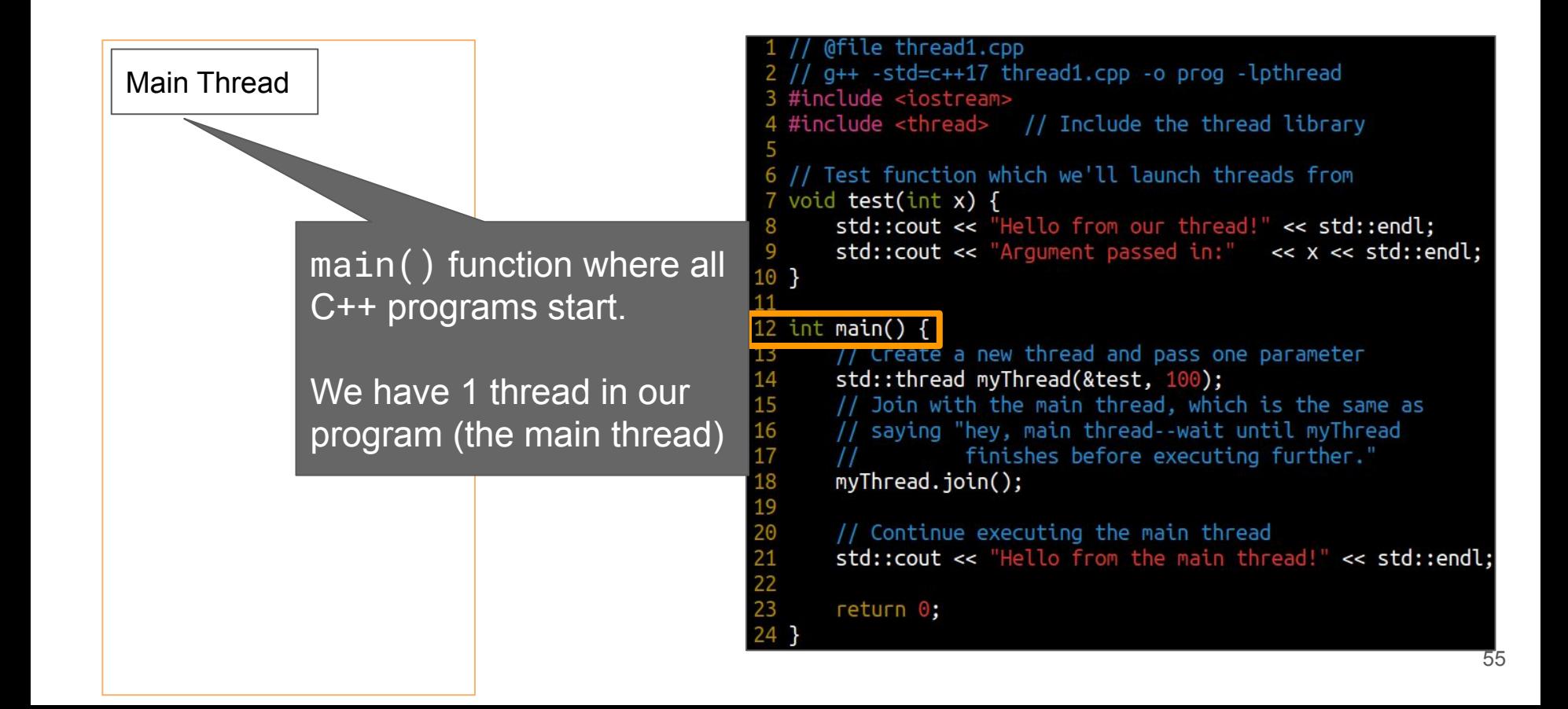

# **Visual execution of "Hello Thread" (3/13)**

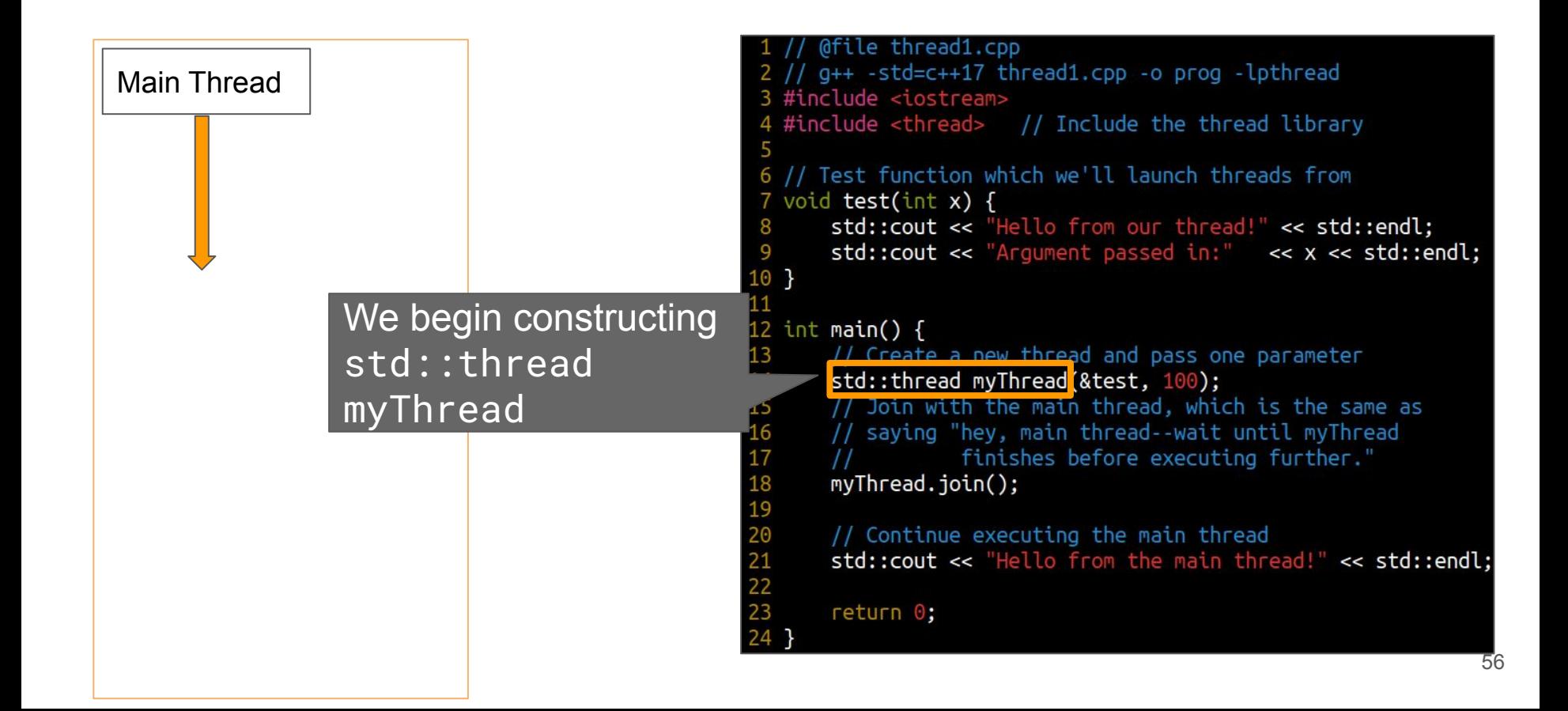

# **Visual execution of "Hello Thread" (4/13)**

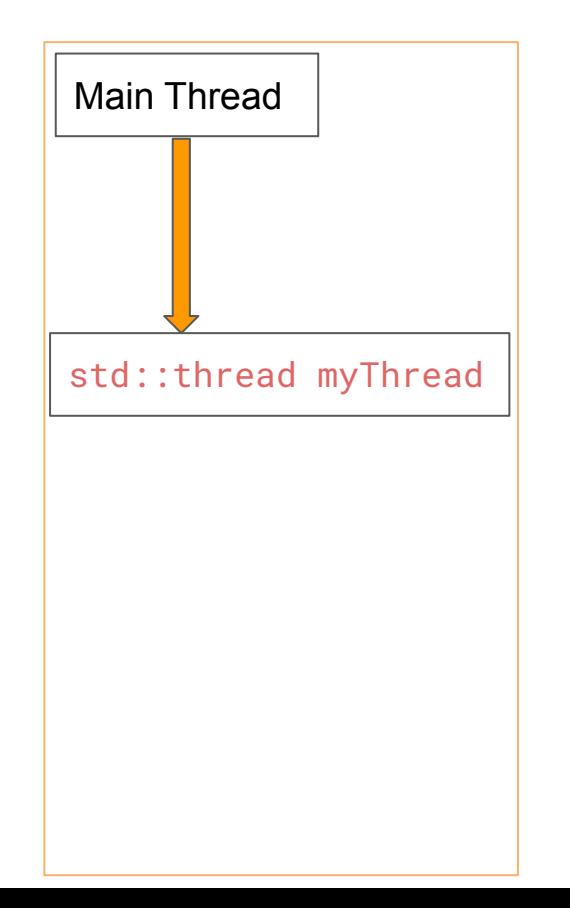

```
// @file thread1.cpp
2 // g++ -std=c++17 thread1.cpp -o prog -lpthread
3 #include <iostream>
4 #include <thread> // Include the thread library
 6 // Test function which we'll launch threads from
7 void test(int x) {
       std::cout << "Hello from our thread!" << std::endl;
\mathcal{R}std::cout << "Argument passed in:" << x << std::endl;
10<sup>1</sup>12 int main() f// Create a new thread and pass one parameter
13
       std::thread myThread(&test, 100);
      77 Join with the main thread, which is the same as
16
       // saying "hey, main thread--wait until myThread
                 finishes before executing further."
       \frac{1}{2}18
       myThread.join():19
       // Continue executing the main thread
20
       std::cout << "Hello from the main thread!" << std::endl;
21
\overline{22}23
       return 0;
```
# **Visual execution of "Hello Thread" (5/13)**

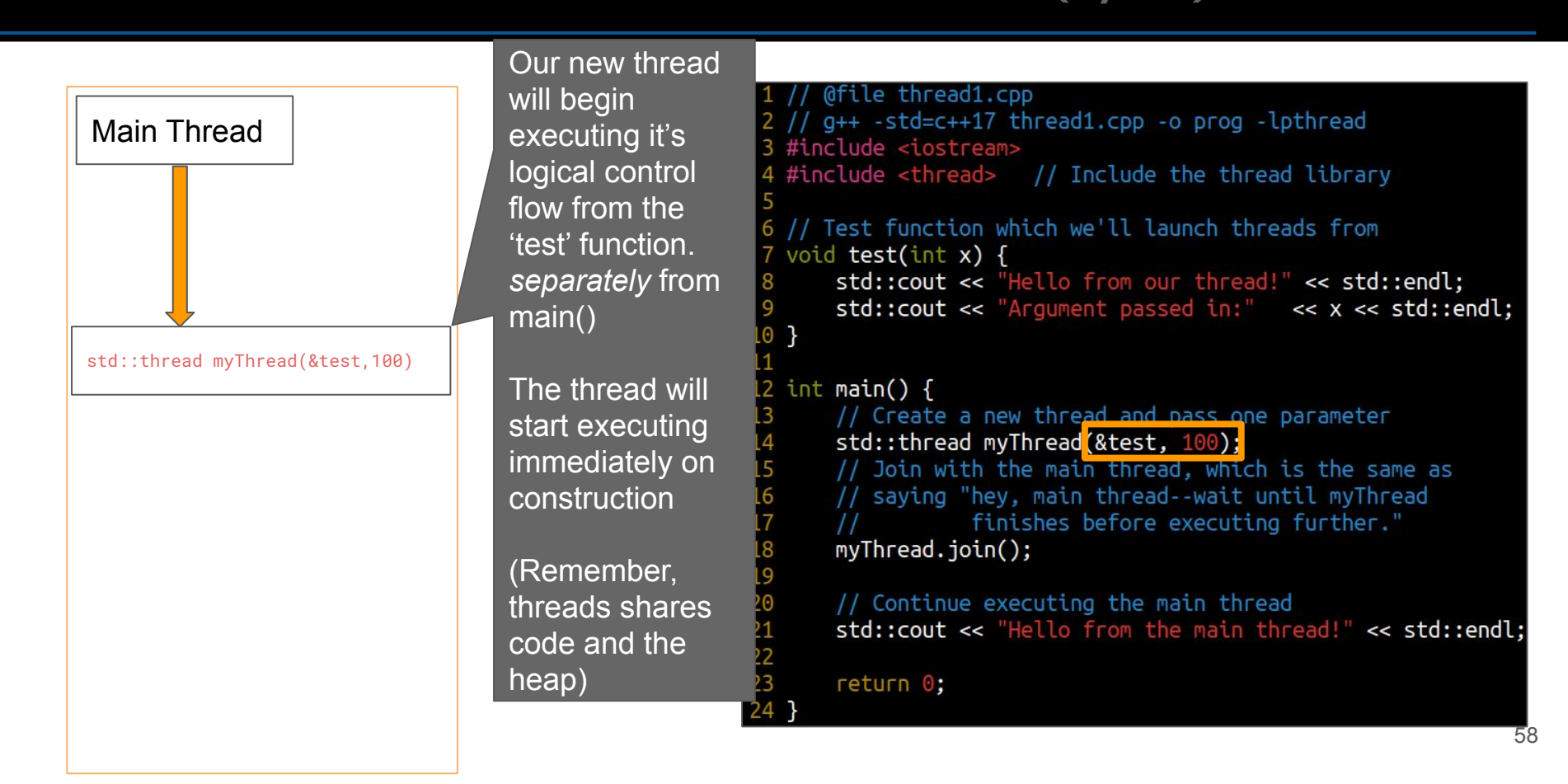

## **Visual execution of "Hello Thread" (6/13)**

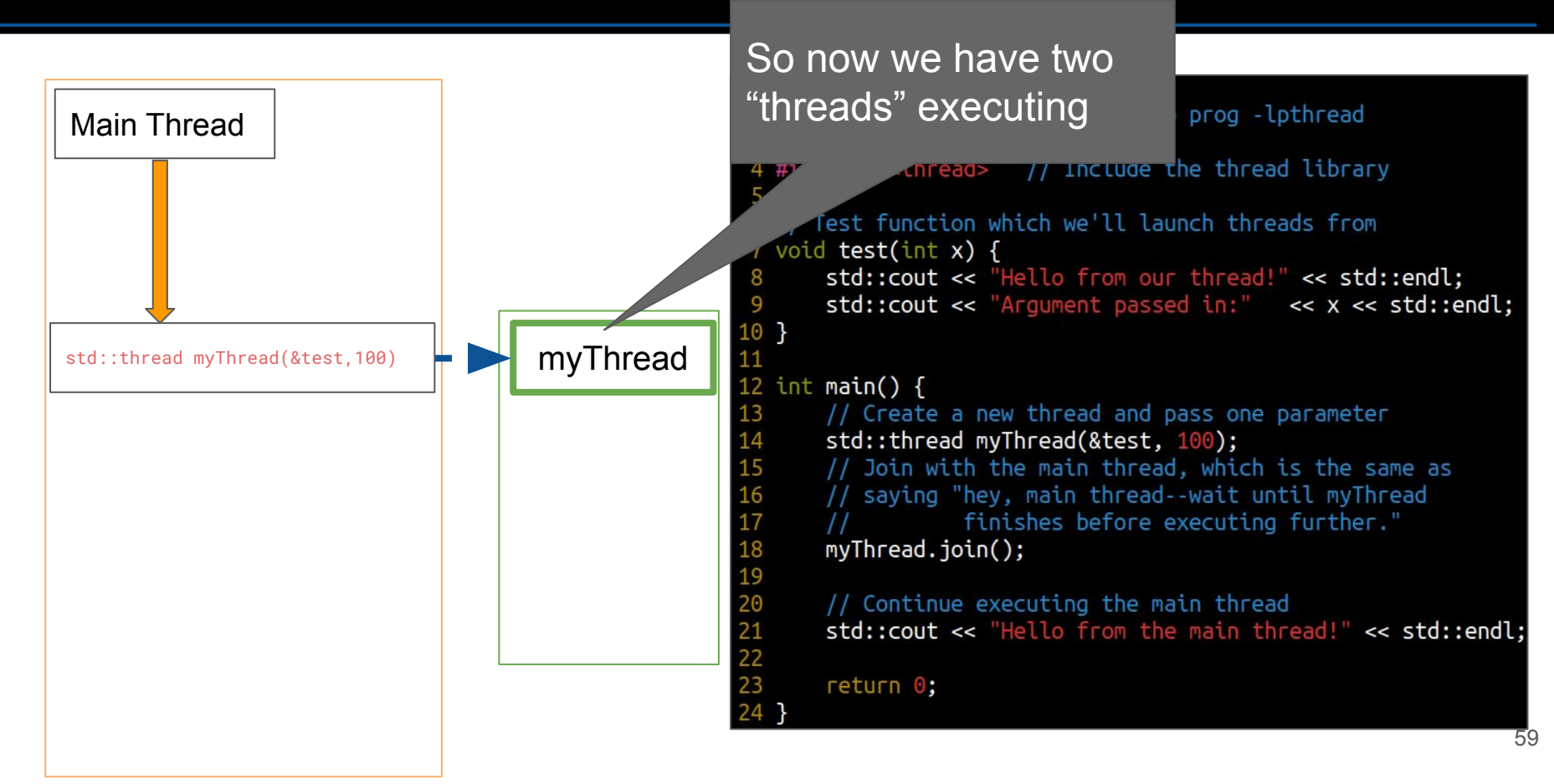

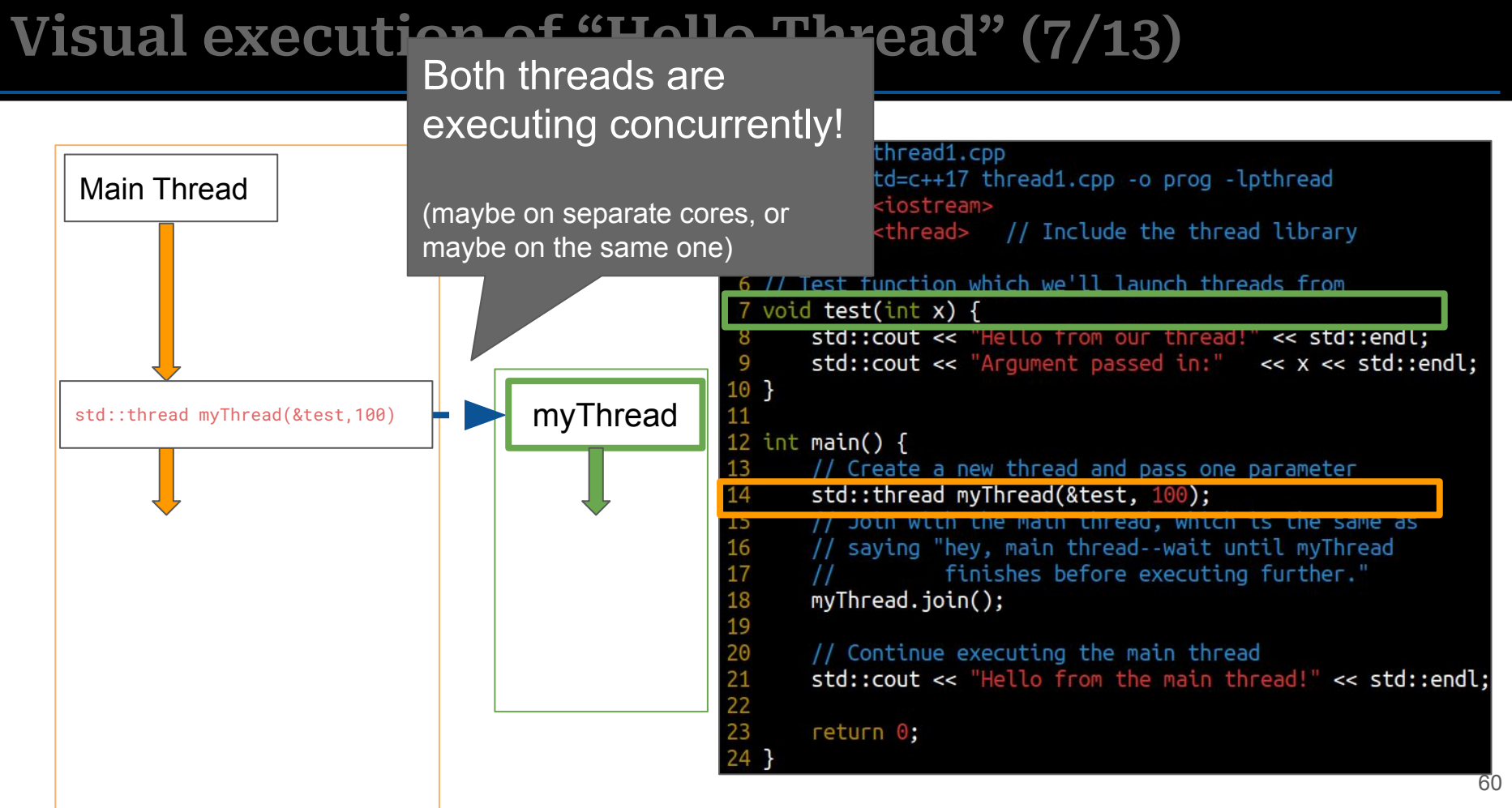

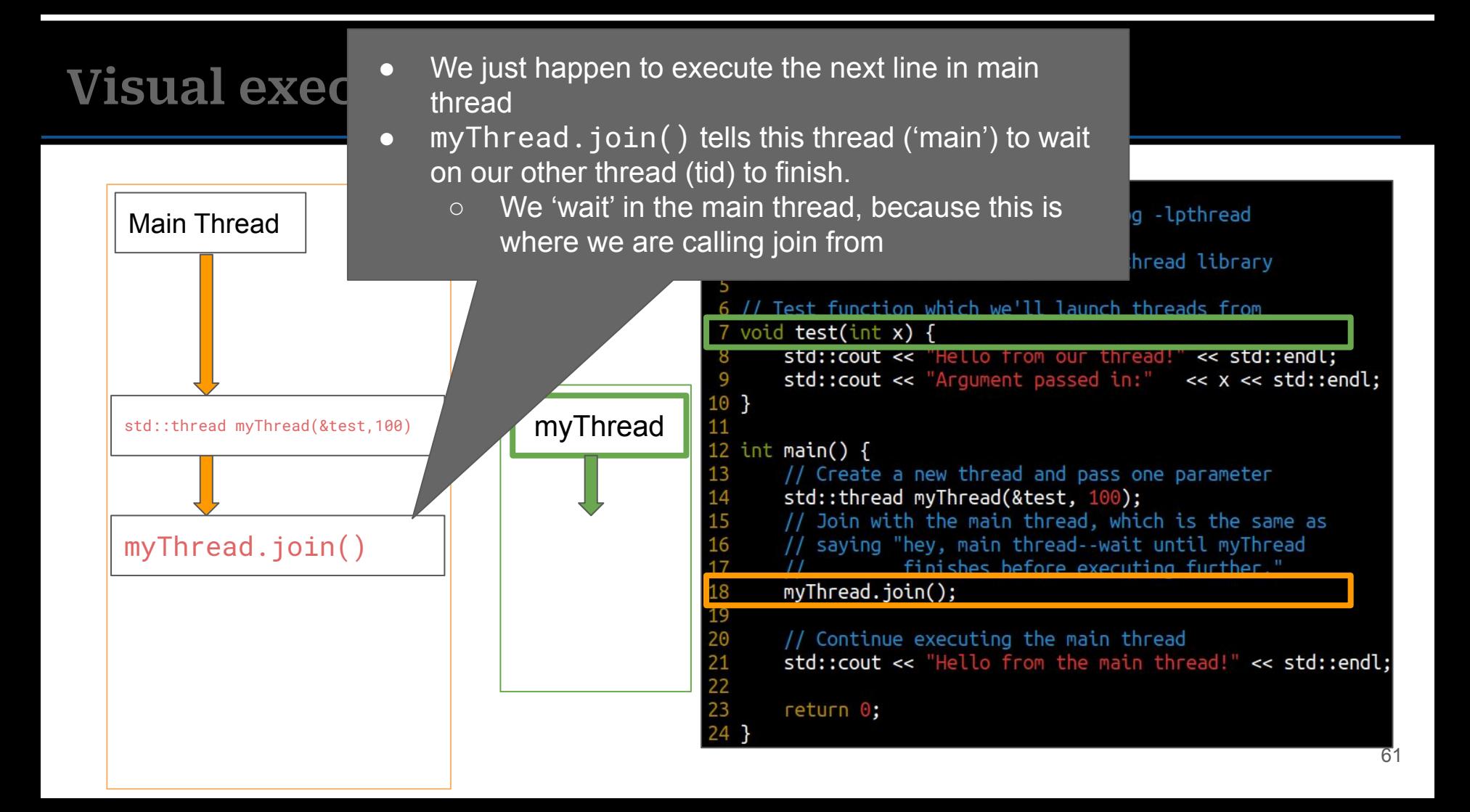

# **Visual execution of "Hello Thread" (9/13)**

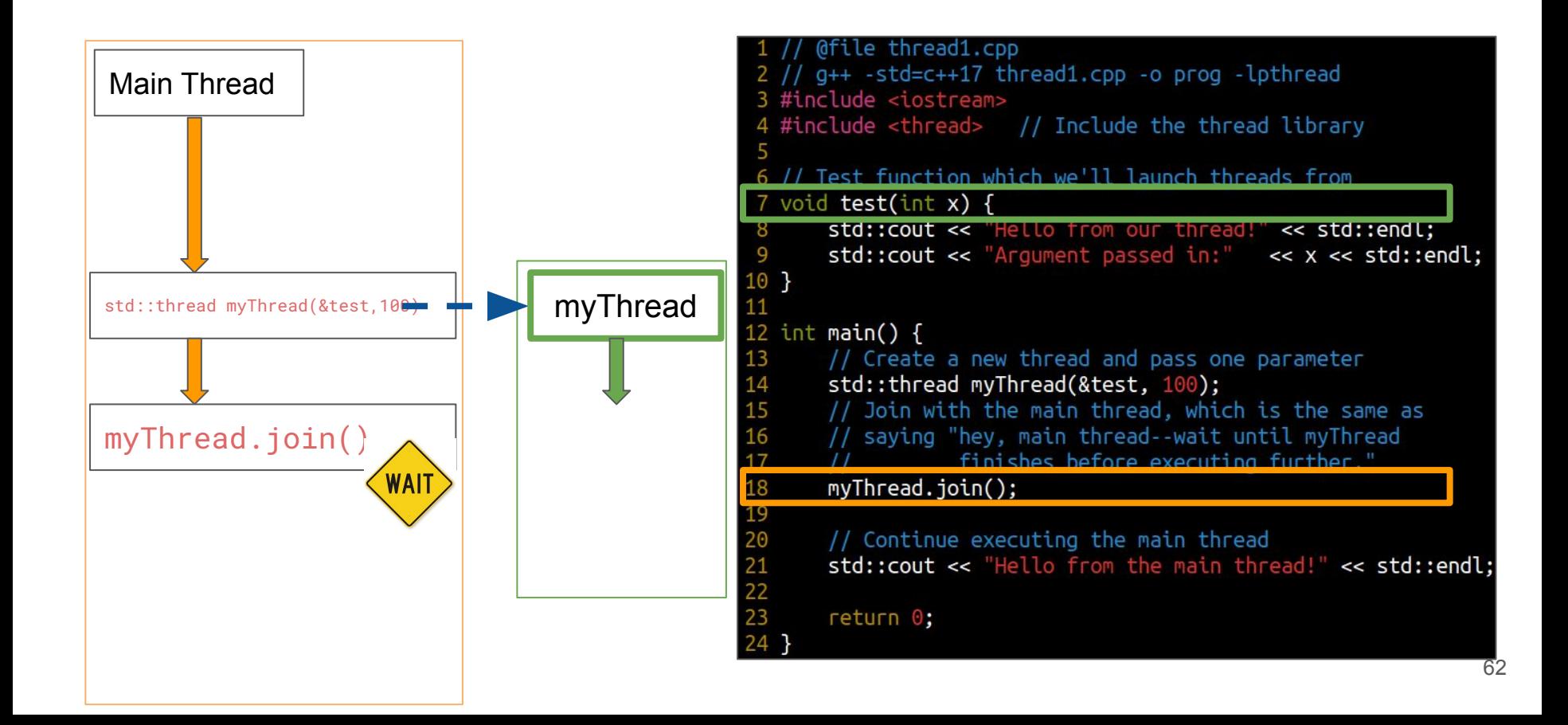

# **Visual execution of "Hello Thread" (10/13)**

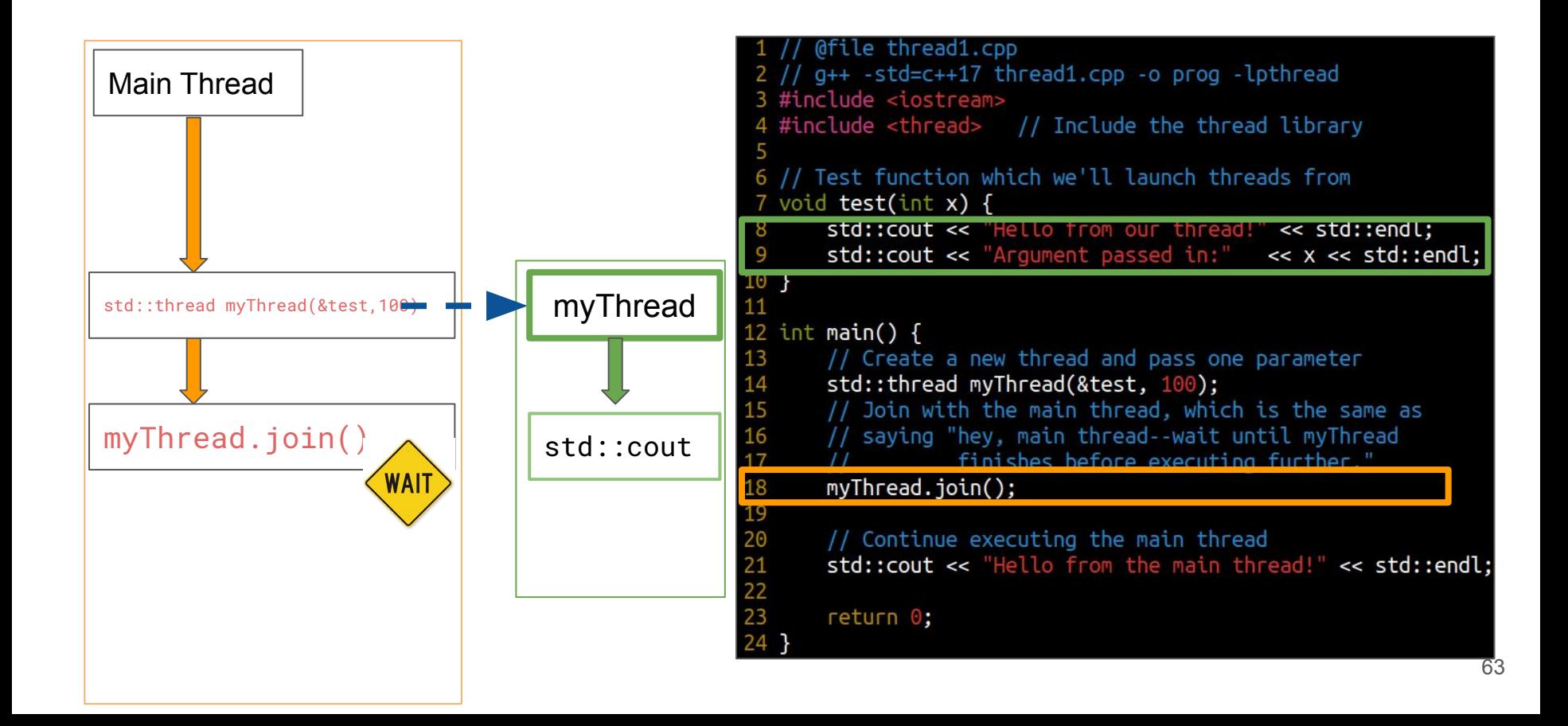

# **Visual execution of "Hello Thread" (11/13)**

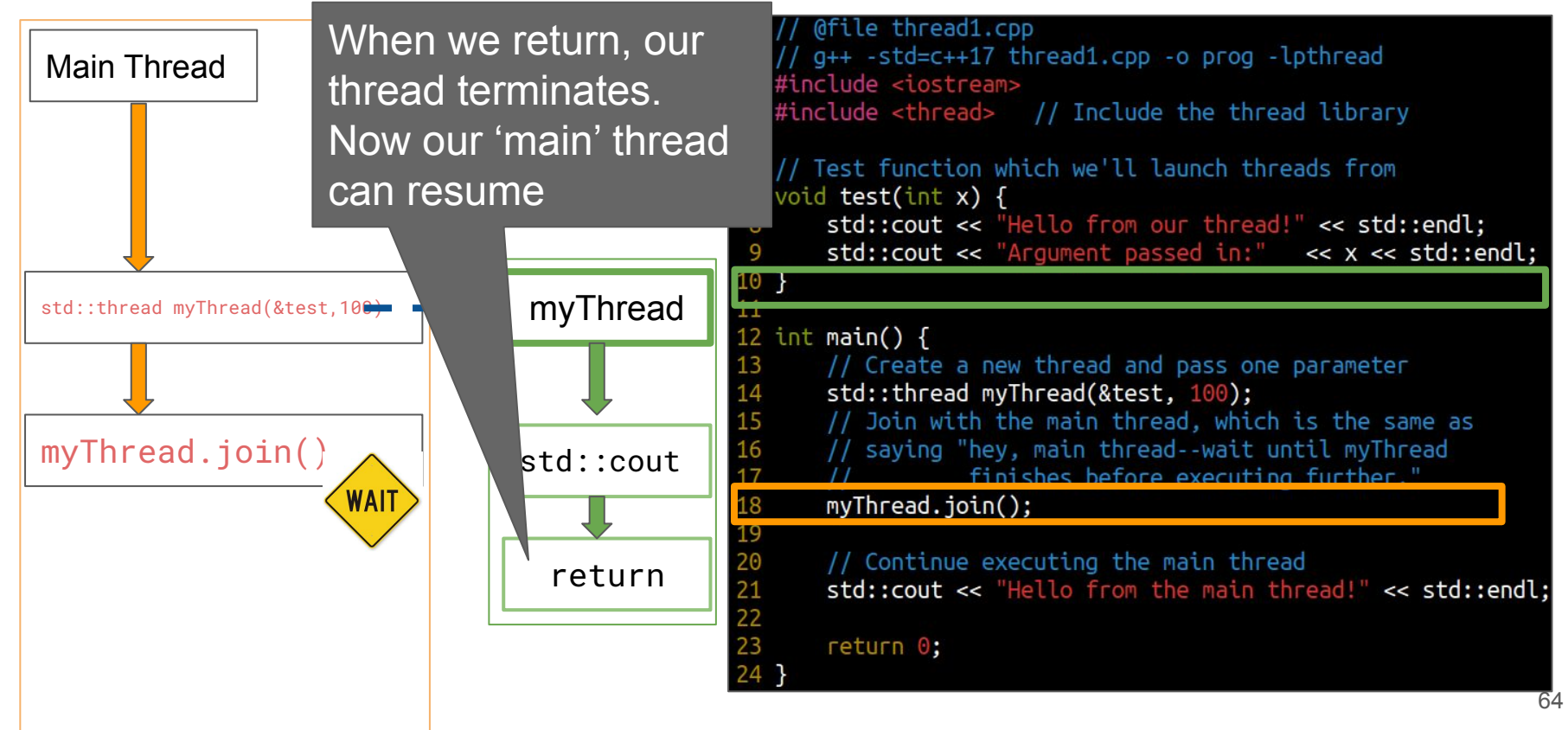

# **Visual execution of "Hello Thread" (12/13)**

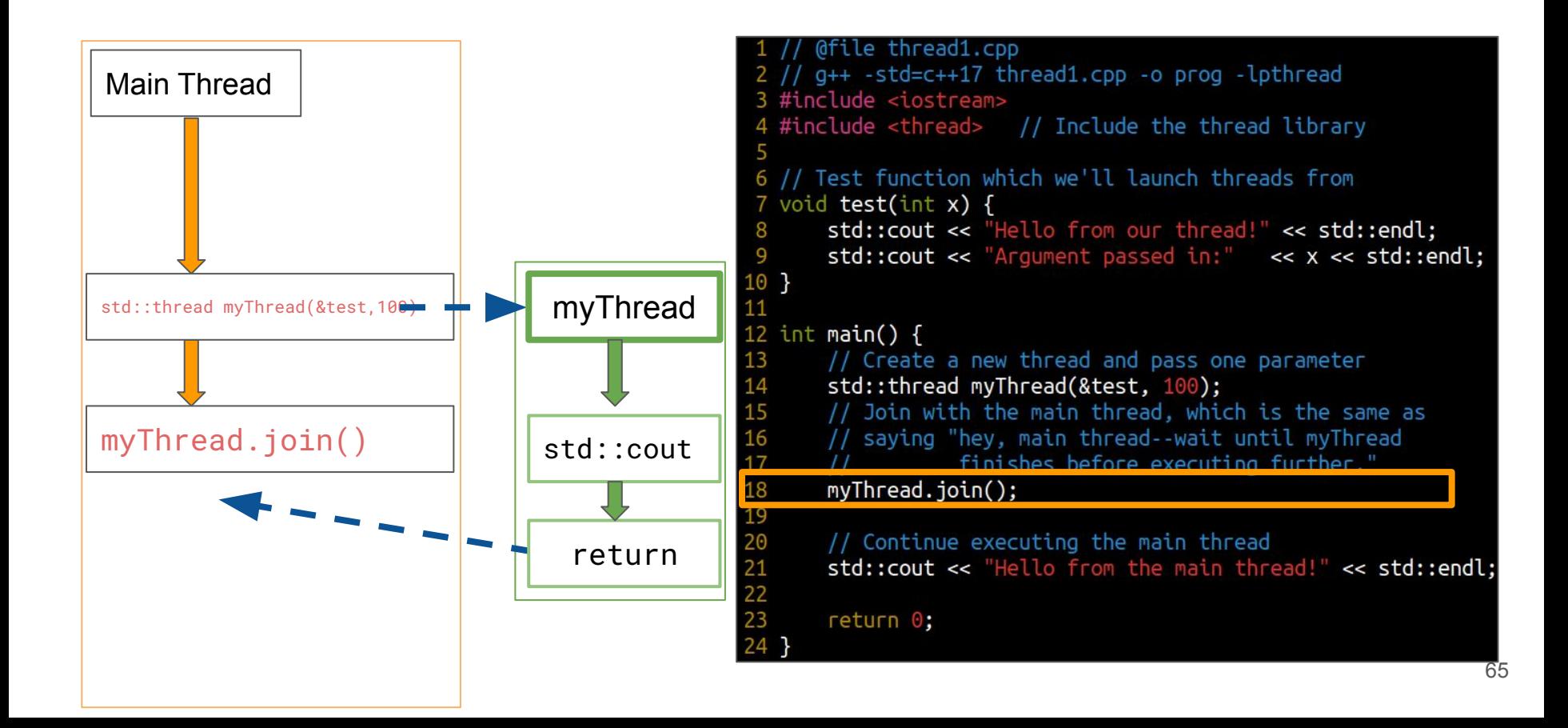

# **Visual execution of "Hello Thread" (13/13)**

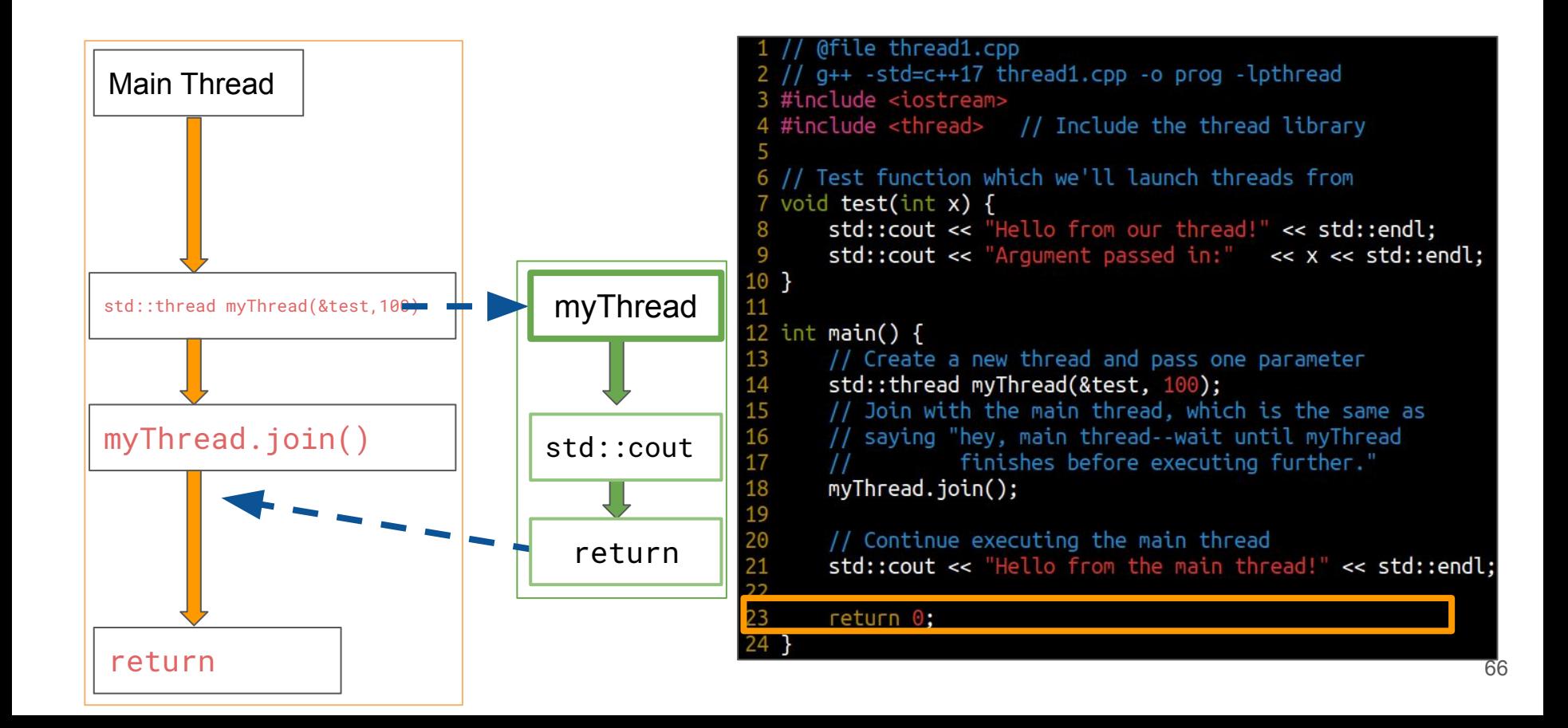

## **Same example as before -- but with a lambda!**

- Same example as before, but instead of a function, I have a lambda with 1 parameter (and no return type)
	- std::thread takes a <u>callable</u> as the parameter--so lambdas, functions, etc. are all fine!

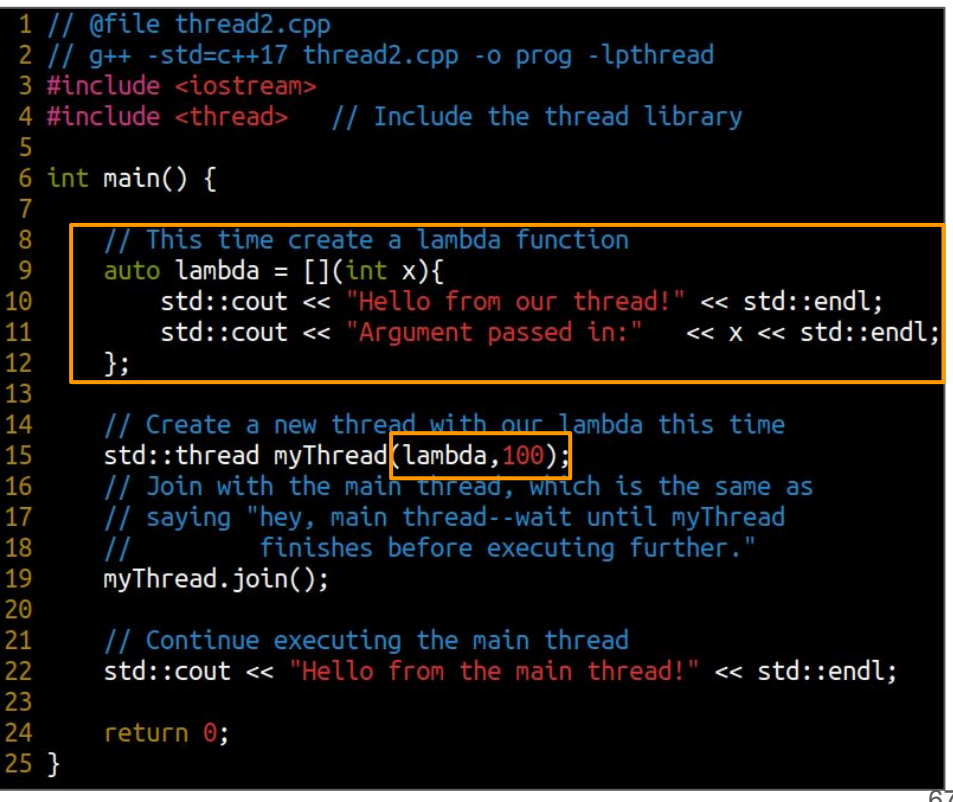

# **Now how about if we wanted 10 threads (0/5)**

- Let's create a std::vector<std::thread>
	- $\circ$  Then we'll launch 10 threads from a loop
- It's important however, that we also join each of the threads!

```
afile thread3.cpp
     q++ -std=c++17 thread3.cpp -o prog -lpthread
  #include <iostream>
  #include <thread> // Include the thread library
  #include <vector>
  int main() {
      // This time create a lambda function
      auto lambda = \lceil (\text{int } x) \rceilstd::cout << "thread.get id:" << std::this thread::get id() << std::endl;
           std::cout << "Argument passed in:" << x << std::endl:
12
13
      \cdot15
      std::vector<std::thread> threads;
      // Create a collection of threads
      for(int i=0; i < 10; i++){
           threads.push_back(std::thread(lambda,i));
           threads[i].join();
      // Continue executing the main thread
      std::cout << "Hello from the main thread!" << std::endl;
      return 0;
```
# **Now how about if we wanted 10 threads (1/5)**

● So here we create each of our threads and join them

```
@file thread3.cpp
     q++ -std=c++17 thread3.cpp -o prog -lpthread
 3 #include <iostream>
  #include <thread> // Include the thread library
  #include <vector>
  int main() {
      // This time create a lambda function
      auto lambda = \lceil (\text{int } x) \rceilstd::cout << "thread.get id:" << std::this thread::get id() << std::endl;
           std::cout << "Argument passed in:" << x << std::endl;
12
13
      \cdotstd::vector<std::thread> threads;
      // Create a collection of threads
      for(int i=0; i < 10; i++){
           threads.push_back(std::thread(lambda,i));
           threads[i].join();
      // Continue executing the main thread
23
      std::cout << "Hello from the main thread!" << std::endl;
      return 0;
```
# **Now how about if we wanted 10 threads (2/5)**

● So here we create each of our threads and join

mike:concurrency\$ g++ -std=c++17 thread3.cpp -o prog -lpthread<br>mike:concurrency\$ ./prog thread.get id:140658209871616 Argument passed in:0 10 thread.get id:140658209871616  $11$  $\frac{1}{12}$ <br> $\frac{1}{3}$ Argument passed in:1 thread.get id:140658209871616  $14$ Argument passed in:2 15 thread.get id:140658209871616 16 Argument passed in:3 17 thread.get id:140658209871616 18 Argument passed in:4 19 thread.get id:140658209871616 20 Argument passed in:5  $21$ thread.get id:140658209871616 22<br>23<br>24<br>25 Argument passed in:6 thread.get id:140658209871616 Argument passed in:7 thread.get id:140658209871616 Argument passed in:8 thread.get id:140658209871616 Argument passed in:9 Hello from the main thread!

```
@file thread3.cpp
 // q++ -std=c++17 thread3.cpp -o prog -lpthread
3 #include <iostream>
 #include <thread> // Include the thread library
5 #include <vector>
7 int main() \{// This time create a lambda function
     auto lambda = [](int x)std::cout << "thread.get id:" << std::this thread::get id() << std::endl;
         std::cout << "Argument passed in:" << x << std::endl;
     \cdotstd::vector<std::thread> threads;
     // Create a collection of threads
     for(int i=0; i < 10; i++){
          threads.push_back(std::thread(lambda,i));
         threads[i].join();
     // Continue executing the main thread
     std::cout << "Hello from the main thread!" << std::endl;
     return 0;
```
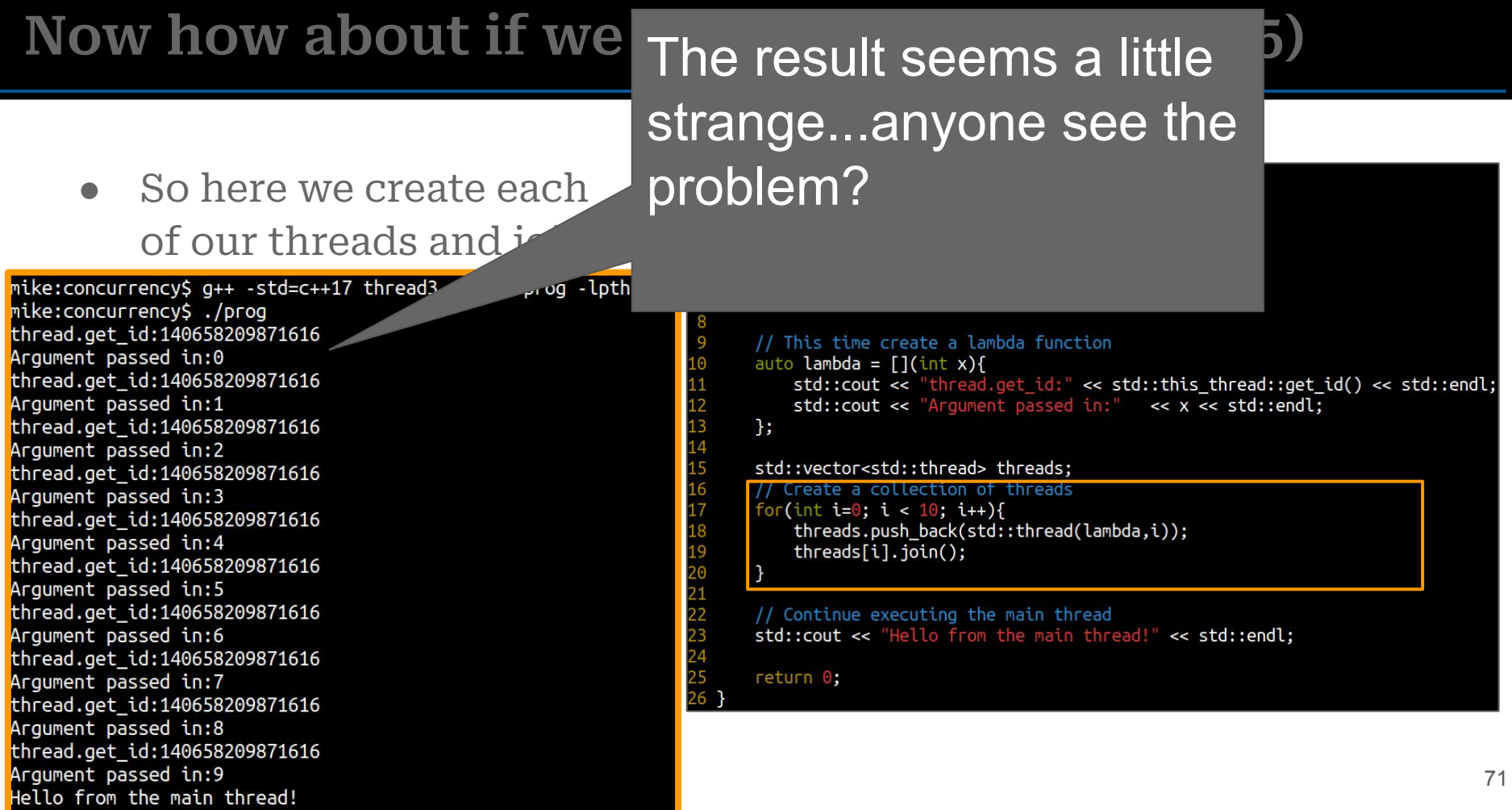

# Now how about if we

• So here we create each of our threads and join

mike:concurrency\$ g++ -std=c++17 thread3.cpp -o prog -lpth<br>mike:concurrency\$ ./prog thread.get id:140658209871616 Argument passed in:0 thread.get id:140658209871616 Argument passed in:1 thread.get id:140658209871616 Argument passed in:2 thread.get id:140658209871616 Argument passed in:3 thread.get id:140658209871616 Argument passed in:4 thread.get id:140658209871616 Argument passed in:5 thread.get\_id:140658209871616 Argument passed in:6 thread.get id:140658209871616 Argument passed in:7 thread.get id:140658209871616 Argument passed in:8 thread.get id:140658209871616 Argument passed in:9 Hello from the main thread!

- By joining our threads immediately after launching our code, we've effectively made our program sequential (i.e. no performance gain)
- This is a form of **[over-synchronization](https://aws.amazon.com/blogs/devops/detecting-concurrency-bugs-with-amazon-codeguru/)**

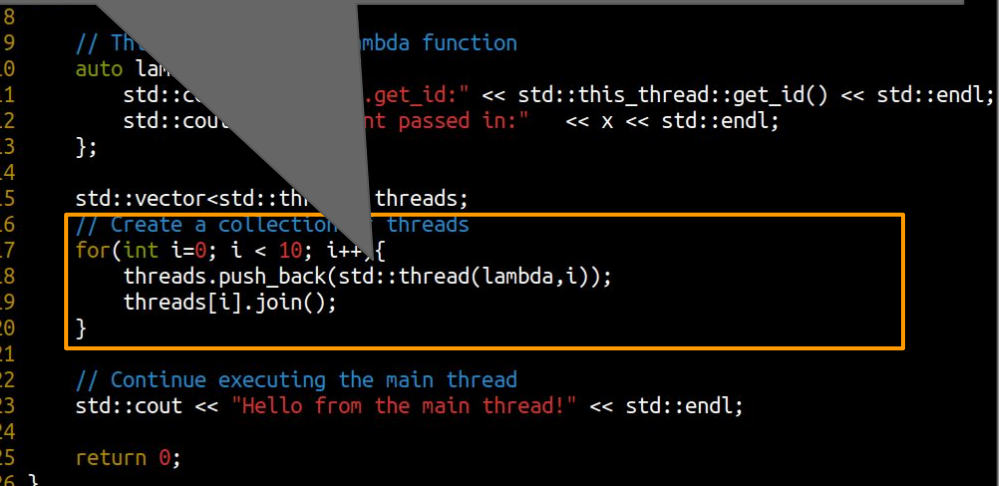
# **Now how about if we want**

Here's the fix  $-$  move 'join' to 'unblock' (i.e. avoid waiting) while spawning new threads

● So here we create each of our threads and join

mike:concurrency\$ g++ -std=c++17 thread3\_fix.cpp -o prog -lpthread<br>mike:concurrency\$ mike:concurrency\$ ./prog thread.get id:139995667298048 Argument passed in:0 thread.get id:139995507902208 Argument passed in:3 thread.get id:thread.get id:139995642119936 Argument passed in:4 thread.get id:139995633727232 Argument passed in:5 139995650512640 Argument passed in:2 thread.get id:139995658905344 Argument passed in:1 thread.get id:139995608549120 Argument passed in:8 thread.get id:139995532752640 Argument passed in:9 thread.get\_id:139995616941824 Argument passed in:7 thread.get\_id:139995625334528 Argument passed in:6 Hello from the main thread!

#### Observe the new output, the thread execution is out of order now (which is expected when 10 threads are simultaneously executed, the threads are scheduled according to OS)

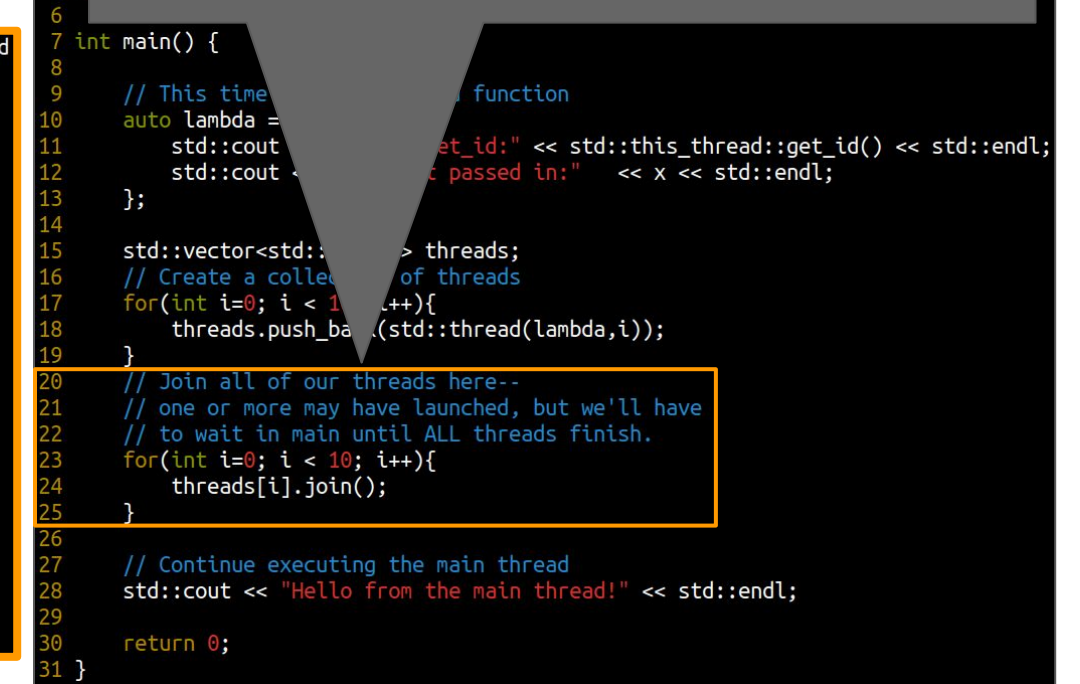

## **C++ 20 - std::jthread**

- std:: jthread launches a thread and joins the thread on destruction
	- This may be more useful (especially for beginners) as we don't forget to join!
		- If you need more control on when to join, then prefer std::thread and join explicitly
	- (Note: This codes does the right thing--threads are immediately launched and not sequentially waited upon)

```
1 // @file thread4.cpp
2 // q++-10 -std=c++20 thread4.cpp -o prog -lpthread
3 #include <iostream>
4 #include <thread> // Include the thread library
5 #include <vector>
7 int main() {
      // This time create a lambda function
      auto lambda = \iint x f(x) dxstd::cout << "thread.get id:" << std::this thread::get id() << std::endl:
          std::cout << "Argument passed in:"
                                                << x << std::endl;
      };
      // Note: We now have a jthread
               No joins in the program
      std::vector<std::jthread> threads;
      // Create a collection of threads
      for(int i=0; i < 10; i++){
           threads.push back(std::jthread(lambda,i));
20
21
      \mathcal{F}// Continue executing the main thread
      std::cout << "Hello from the main thread!" << std::endl;
```

```
return 0;
```
Now that we have the basics of threads, I want to focus on a few more use cases of threads.

I offer another 'slower' walkthrough of the previous concepts here if you'd like to revisit any.

> $\circ$  I also focus more on pitfalls of deadlock and locking strategies

#### Concurrency Mechanism - Thread

- concurrency is a 'thread'
	-
	- - -
			-
			- -

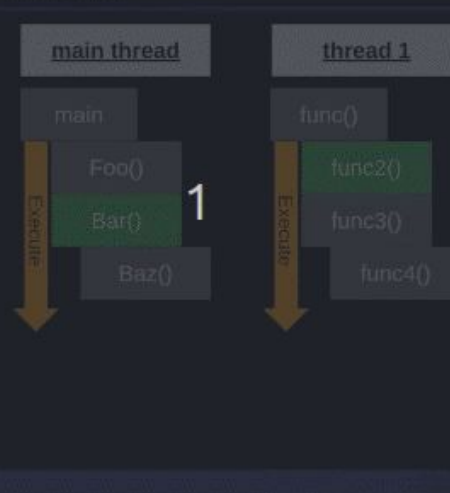

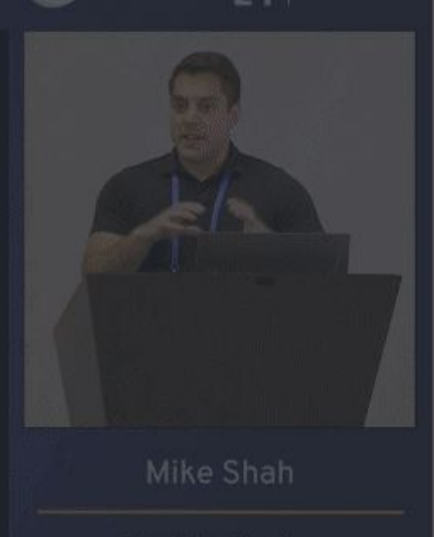

#### [Back to Basics: Concurrency - Mike Shah - CppCon 2021](https://youtu.be/pfIC-kle4b0?si=5SM3sdI6hKXGKi7p&t=691)

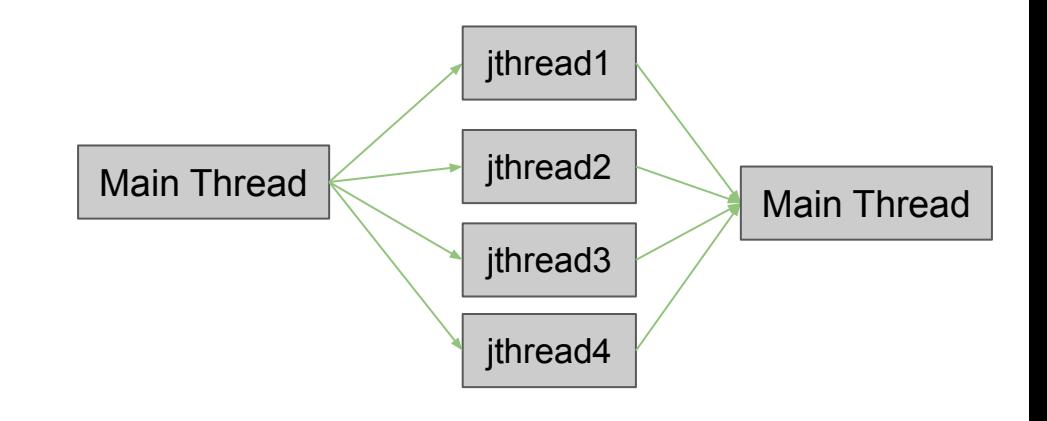

### Teams of threads Data Parallelism

## **Thread Team (1/9)**

- So now that we have the idea of a 'jthread' let's do a more interesting problem
	- Let's spawn multiple threads that work on some 'shared data' to solve a problem
	- We'll increment some values in shared memory to start.

```
for(int j=0; j < 5; j++){
   for(int i=0; i < 4; i++){
```
## **Thread Team (2/9)**

- So now that we have the idea of a 'jthread' let's do a more interesting problem
	- Let's spawn multiple threads that work on some 'shared data' to solve a problem
	- We'll increment some values in shared memory to start.

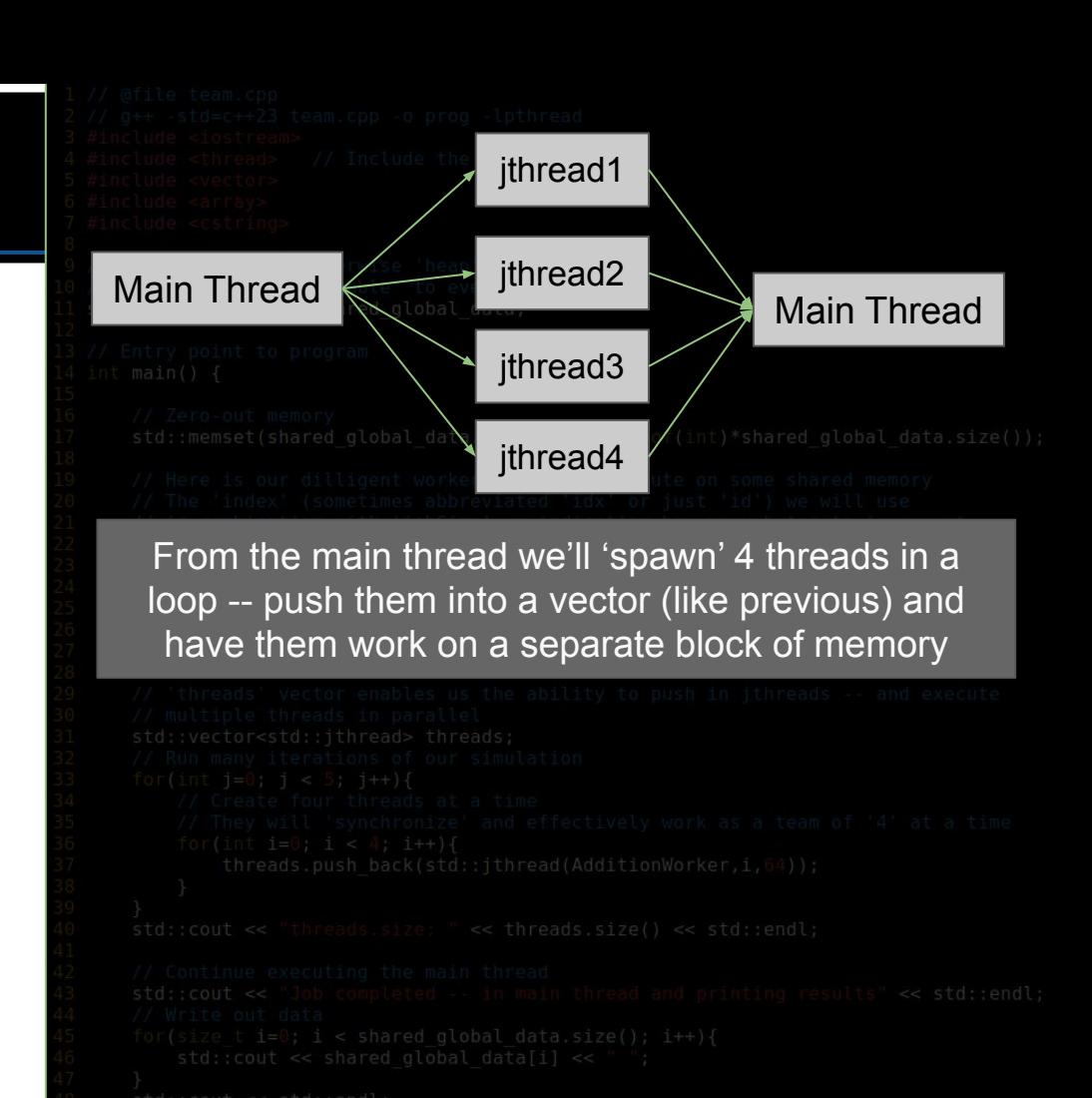

## **Thread Team (3/9)**

- So now that we have the idea of a 'jthread' let's do a more interesting problem
	- Let's spawn multiple threads that work on some 'shared data' to solve a problem
	- We'll increment some values in shared memory to start.

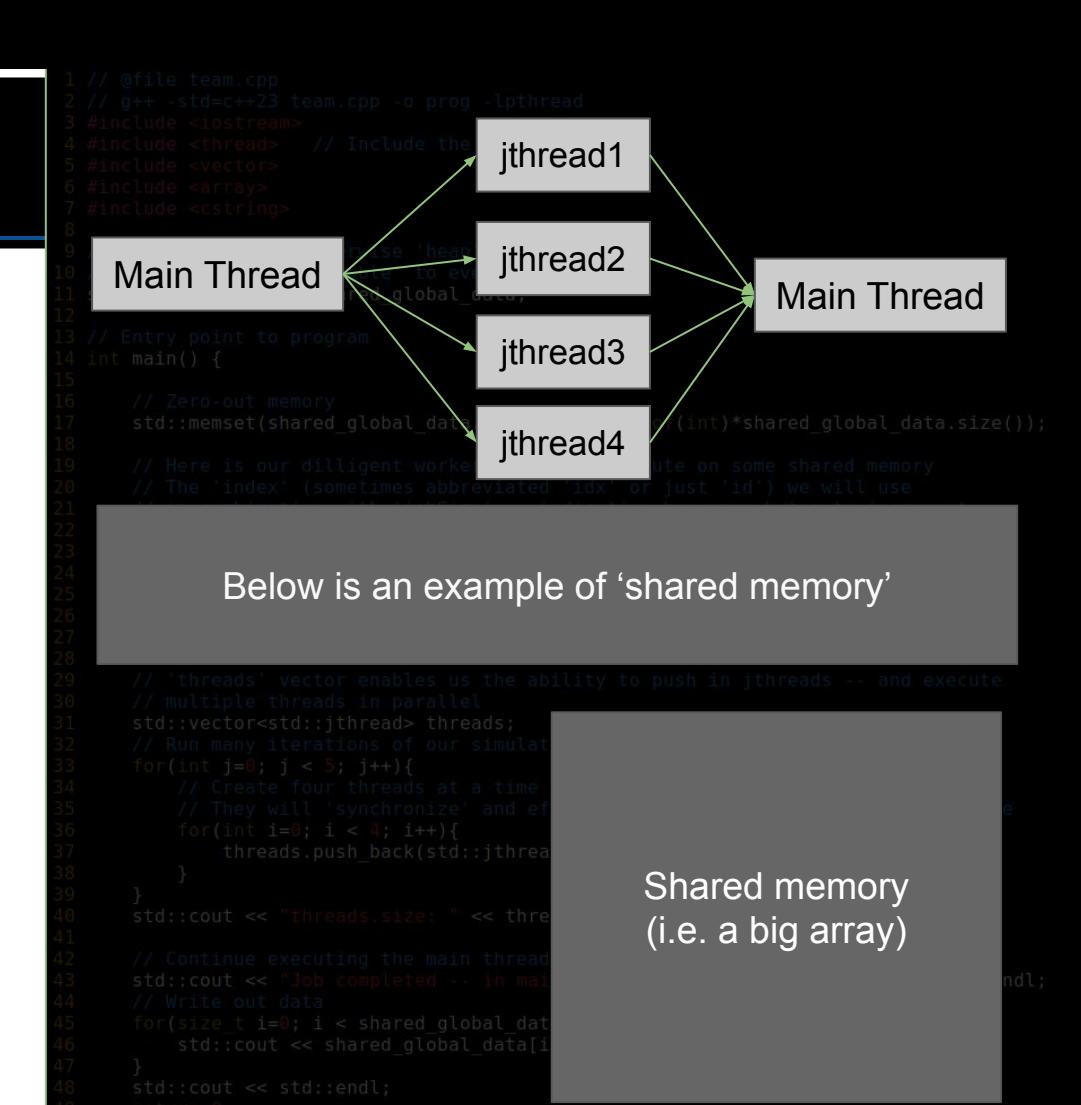

## **Thread Team (4/9)**

- So now that we have the idea of a 'jthread' let's do a more interesting problem
	- Let's spawn multiple threads that work on some 'shared data' to solve a problem
	- We'll increment some values in shared memory to start.

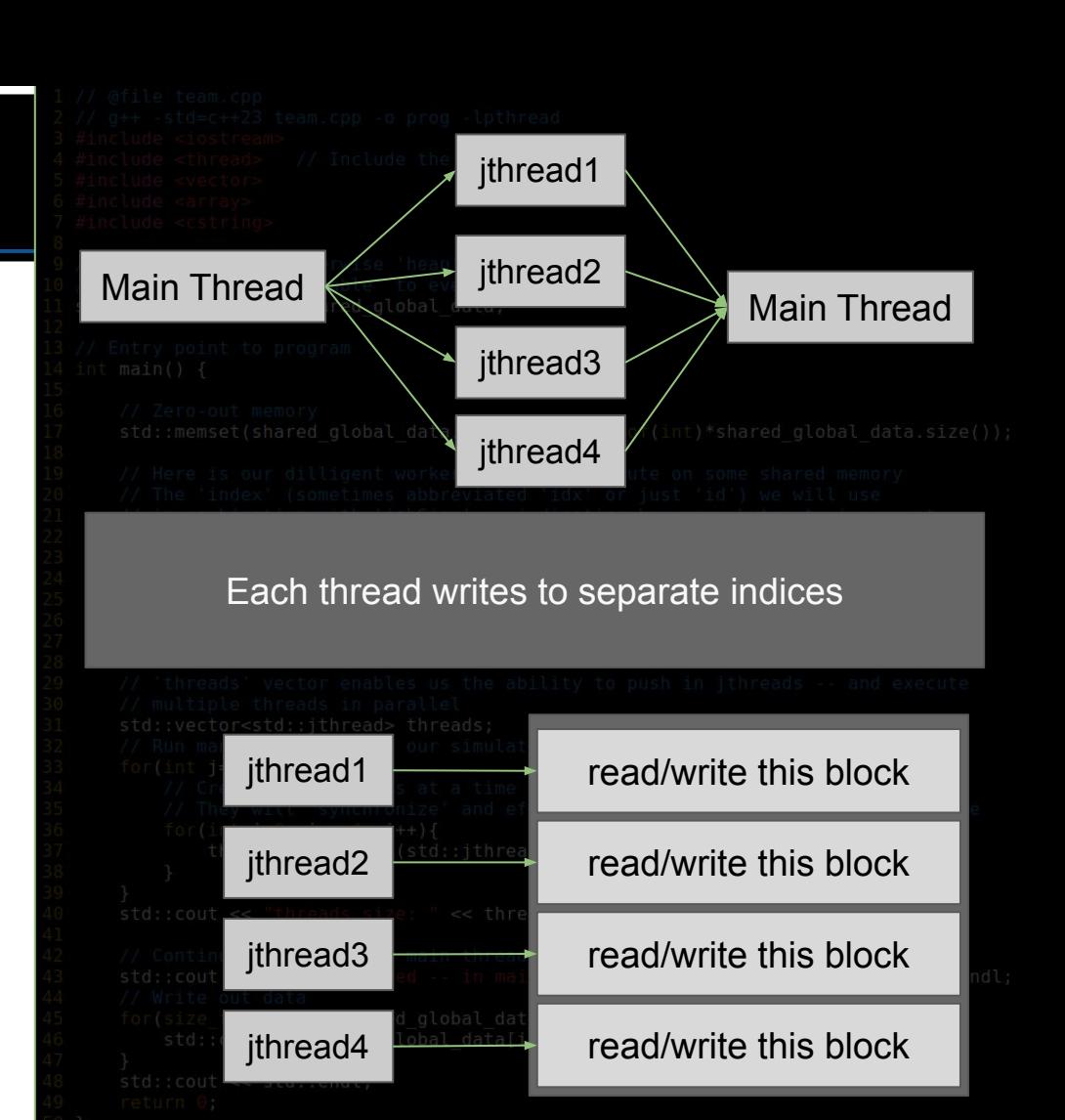

## **Thread Team (5/9)**

● Here is the resulting code

```
1 // @file team.cpp
 2 // q++ -std=c++23 team.cpp -o prog -lpthread
 3 #include <iostream>
4 #include <thread> // Include the thread library
5 #include <vector>
6 #include <array>
7 #include <cstring>
9 // Global data, or otherwise 'heap' allocated data
10 // is by default 'shareable' to every thread.
11 std::array<int,256> shared global data;
13 // Entry point to program
14 int main() \{15
16
      // Zero-out memory
      std::memset(shared global data.data(), 0, sizeof(int)*shared global data.size());
      // Here is our dilligent worker that will execute on some shared memory
      // The 'index' (sometimes abbreviated 'idx' or just 'id') we will use
      // in combination with 'jobSize' -- indicating how many bytes to increment.
      auto AdditionWorker= [](size t index, size t jobSize){
      // std::cout << "thread.get id:" << std::this thread::get id() << std::endl;
          for(size t i = index*jobSize; i < (index+1) * jobSize; i++){
              shared global data[i] += 1;\};
      // 'threads' vector enables us the ability to push in jthreads -- and execute
      // multiple threads in parallel
      std::vector<std::jthread> threads;
      // Run many iterations of our simulation
      for(int j=0; j < 5; j++){
          // Create four threads at a time
          // They will 'synchronize' and effectively work as a team of '4' at a time
          for(int i=0; i < 4; i++){
              threads.push back(std::jthread(AdditionWorker,i,64));
      std::cout << "threads.size: " << threads.size() << std::endl;
      // Continue executing the main thread
      std::cout << "Job completed -- in main thread and printing results" << std::endl;
      // Write out data
      for(size t i=0; i < shared global data.size(); i++){
          std::cout << shared global data[i] << " ";
      std::cout << std::endl;
```

```
50 }
                              \alpha . Hence, \alpha\mathbf{a} = \mathbf{a} + \mathbf{a}
```
 $return 0;$ 

49

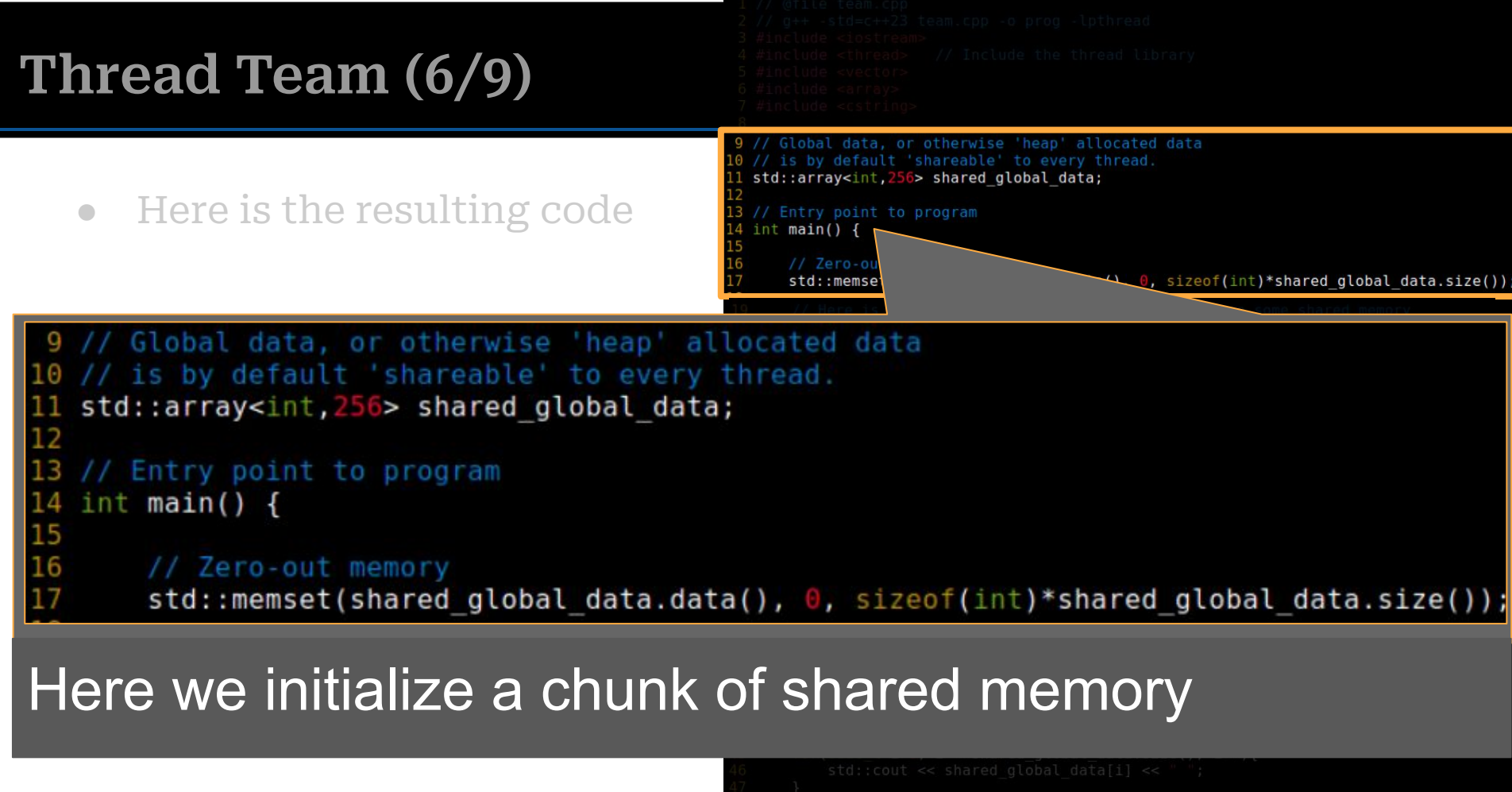

// Here is our dilligent worker that will execute on some shared memory<br>
20 // The 'index' (sometimes abbreviated 'idx' or just 'id') we will use<br>
21 // in combination with 'jobSize' -- indicating how many bytes to increme // in combination with 'jobSize' -- indicating how many bytes to increment. 22 auto AdditionWorker= [](size t index, size t jobSize){ 4 // std::cout << "thread.get\_id:" << std::this thread::get\_id() << std::endl;<br>
124 for(size\_t i = index\*jobSize; i < (index+1) \* jobSize; i++){<br>
125 shared\_global\_data[i] += 1;<br>
26 } shared global data[i]  $+= 1$ ;  $27$  $\}$ ;

Next we create a 'worker thread' that will execute - observe:

● An index and 'jobSize' provides the 'range' (start and finish) of where we'll access the array. o Care is taken so we do not overlap

 $i = index * jobSize;$ 

shared global data[i]  $+= 1;$ 

i++){

# We then do '5' iterations with '4' worker threads

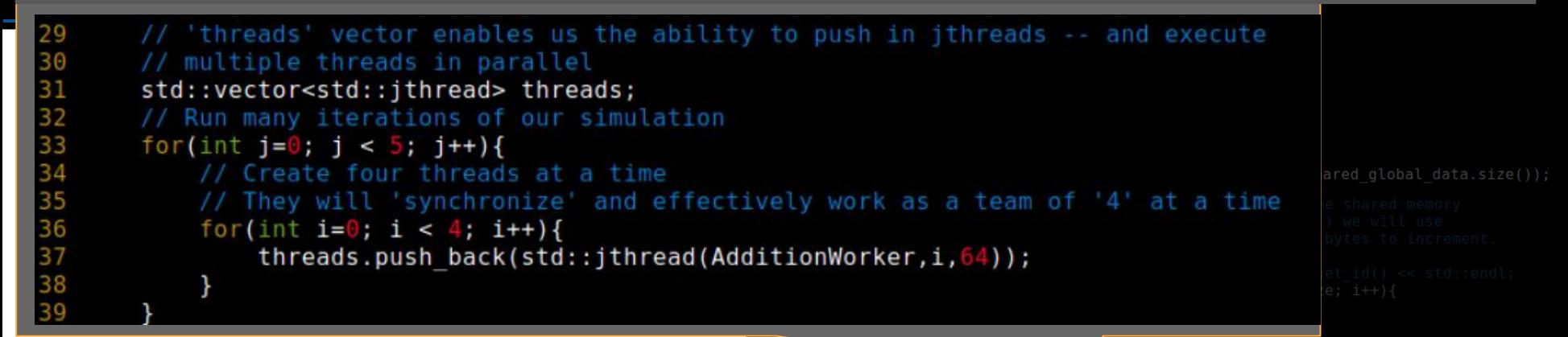

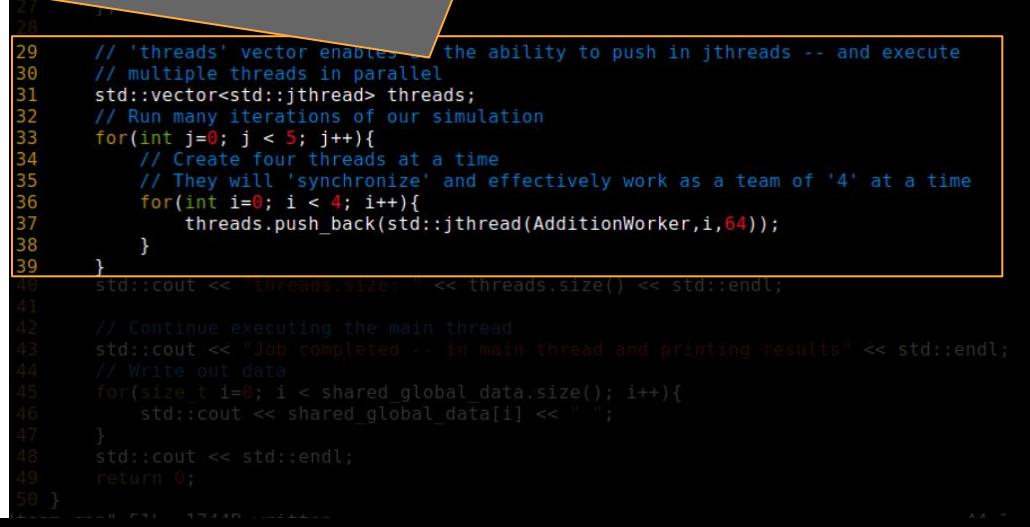

## **Thread Team (9/9)**

### • The program works as expected

- i.e. We successfully increment each value '5' times
- (Printing out the 256, fives sequentially at the end)

mike@system76-pc:~/Talks/2024/french cpp user group frug\$ q++ -g -W all -std=c++23 team.cpp -o prog -lpthread mike@system76-pc:~/Talks/2024/french cpp user group frug\$ time ./pr og threads.size: 20 Job completed -- in main thread and printing results 555  $0<sub>m</sub>0.006s$ real

 $0m0.004s$ 

 $0m0.004s$ 

user

sys

```
// @file team.cpp
// g++ -std=c++23 team.cpp -o prog -lpthread
#include <iostream>
4 #include <thread> // Include the thread library
5 #include <vector>
6 #include <array>
7 #include <cstring>
```

```
9 // Global data, or otherwise 'heap' allocated data
10 // is by default 'shareable' to every thread.
11 std::array<int, 256> shared global data;
```

```
13 // Entry point to program
14 int main() \{
```

```
// Zero-out memory
std::memset(shared global data.data(), 0, sizeof(int)*shared global data.size());
// Here is our dilligent worker that will execute on some shared memory
// The 'index' (sometimes abbreviated 'idx' or just 'id') we will use
// in combination with 'jobSize' -- indicating how many bytes to increment.
auto AdditionWorker= [](size t index, size t jobSize){
// std::cout << "thread.get id:" << std::this thread::get id() << std::endl;
    for(size t i = index * jobSize; i < (index + 1) * jobSize; i++)shared global data[i] += 1;\};
```

```
// 'threads' vector enables us the ability to push in ithreads -- and execute
      // multiple threads in parallel
      std::vector<std::jthread> threads;
32
      // Run many iterations of our simulation
       for(int j=0; j < 5; j++){
           // Create four threads at a time
           for(int i=0; i < 4; i++){
              threads.push back(std::jthread(AdditionWorker, i, 64));
      std::cout << "threads.size: " << threads.size() << std::endl;
41
      // Continue executing the main thread
42
43
      std::cout << "Job completed -- in main thread and printing results" << std::endl;
      // Write out data
      for(size t i=0; i < shared global data.size(); i++){
46
          std::cout << shared global data[i] << " ";
47
      std::cout << std::endl;
48
49
       return 0;
```

```
50 }
        . . . .
               -1
```

```
2 // q++ -std=c++23 team50000.cpp -o prog -lpthread
                                                                              3 #include <iostream>
Thread Team Round 2 (1/5)
                                                                              4 #include <thread> // Include the thread library
                                                                              5 #include <vector>
                                                                              6 #include <array>
                                                                               #include <cstring>
                                                                              9 // Global data, or otherwise 'heap' allocated data
                                                                              0 // is by default 'shareable' to every thread.
                                                                              1 std::array<int,256> shared global data;
      • Great -- now let's do a real
                                                                              13 // Entry point to program
                                                                                int \text{main}() ftest on a real workload -- 
                                                                                   // Zero-out memory
                                                                                   std::memset(shared global data.data(), \theta, sizeof(int)*shared global data.size());
            I've modified the program 
                                                                                   // Here is our dilligent worker that will execute on some shared memory
                                                                                   // The 'index' (sometimes abbreviated 'idx' or just 'id') we will use
                                                                                   // in combination with 'jobSize' -- indicating how many bytes to increment.
            to now run '50000' times
                                                                                   auto AdditionWorker= [](size t index, size t jobSize){
                                                                                   // std::cout << "thread.get id:" << std::this thread::get id() << std::endl;
                                                                                       for(size t i = index*jobSize; i < (index+1) * jobSize; i++){
               ○ and ... (next slide)shared global data[i] += 1;
                                                                                   \cdot// 'threads' vector enables us the ability to push in jthreads -- and execute
                                                                                   // multiple threads in parallel
                                                                                   std::vector<std::jthread> threads;
                                                                                   // Run many iterations of our simulation
                                                                                   for(int j=0; j < 50'000 j++){
                                                                                       // Create rour curreads at a time
                                                                                       // They will 'synchronize' and effectively work as a team of '4' at a time
                                                                                       for(int i=0; i < 4; i++){
                                                                                           threads.push back(std::jthread(AdditionWorker,i,64));
                                                                                   std::cout << "threads.size: " << threads.size() << std::endl;
                                                                                   // Continue executing the main thread
                                                                                   std::cout << "Job completed -- in main thread and printing results" << std::endl;
                                                                                   // Write out data
                                                                                   for(size t i=0; i < shared global data.size(); i++){
                                                                                       std::cout << shared global data[i] << "";
                                                                                   std::cout << std::endl;
                                                                                   return 0:
```
1 // @file team50000.cpp

```
1 // @file team50000.cpp
                                                                               2 // q++ -std=c++23 team50000.cpp -o prog -lpthread
                                                                               3 #include <iostream>
  Thread Team Round 2 (2/5)
                                                                                #include <thread> // Include the thread library
                                                                               5 #include <vector>
                                                                               6 #include <array>
                                                                                #include <cstring>
                                                                               9 // Global data, or otherwise 'heap' allocated data
                                                                               0 // is by default 'shareable' to every thread.
                                                                                std::array<int,256> shared global data;
              Great -- now let's do a real
                                                                               3 // Entry point to program
                                                                                 int \text{main}() {
              test on a real workload -- 
                                                                                    // Zero-out memory
                                                                                    std::memset(shared global data.data(), \theta, sizeof(int)*shared global data.size());
              I've modified the program 
                                                                                    // Here is our dilligent worker that will execute on some shared memory
                                                                                    // The 'index' (sometimes abbreviated 'idx' or just 'id') we will use
                                                                                    // in combination with 'jobSize' -- indicating how many bytes to increment.
              to now run '50000' times
                                                                                    auto AdditionWorker= [](size t index, size t jobSize){
                                                                                    // std::cout << "thread.get id:" << std::this thread::get id() << std::endl;
                                                                                        for(size t i = index*jobSize; i < (index+1) * jobSize; i++){
                 ○ and ... (next slide)
                                                                                           shared global data[i] += 1;
                                                                                    \};
                 ○ CRASH// 'threads' vector enables us the ability to push in jthreads -- and execute
                                                                                    // multiple threads in parallel
mike@system76-pc:~/Talks/2024/french cpp user group frug$ g++ -g
                                                                                    std::vector<std::jthread> threads;
                                                                                    // Run many iterations of our simulation
all -std=c++23 team50000.cpp -o prog -lpthread
                                                                                    for(int i=0; i < 50'0001++){
mike@system76-pc:~/Talks/2024/french cpp user group frug$ time ./pr34
                                                                                        // Create rour curedds at a time
og
                                                                                        // They will 'synchronize' and effectively work as a team of '4' at a time
                                                                              36
                                                                                        for(int i=0; i < 4; i++){
terminate called after throwing an instance of 'std::system error
                                                                              37
                                                                                            threads.push back(std::jthread(AdditionWorker,i,64));
  what(): Resource temporarily unavailable
                                                                              38<br>39
Aborted (core dumped)
                                                                              40
                                                                                    std::cout << "threads.size: " << threads.size() << std::endl;
                                                                              41
         0m0.562sreal
                                                                                    // Continue executing the main thread
                                                                              42
         0<sub>m0.060s</sub>user
                                                                                    std::cout << "Job completed -- in main thread and printing results" << std::endl;
                                                                              43
sys       0m0.667s<br>mike@system76-pc:~/Talks/2024/french_cpp_user_group_frug$ []
                                                                              44
                                                                                    // Write out data
                                                                              45
                                                                                    for(size t i=0; i < shared global data.size(); i++){
                                                                              46
                                                                                        std::cout << shared global data[i] << "";
                                                                                    std::cout << std::endl;
                                                                                    return 0:
```
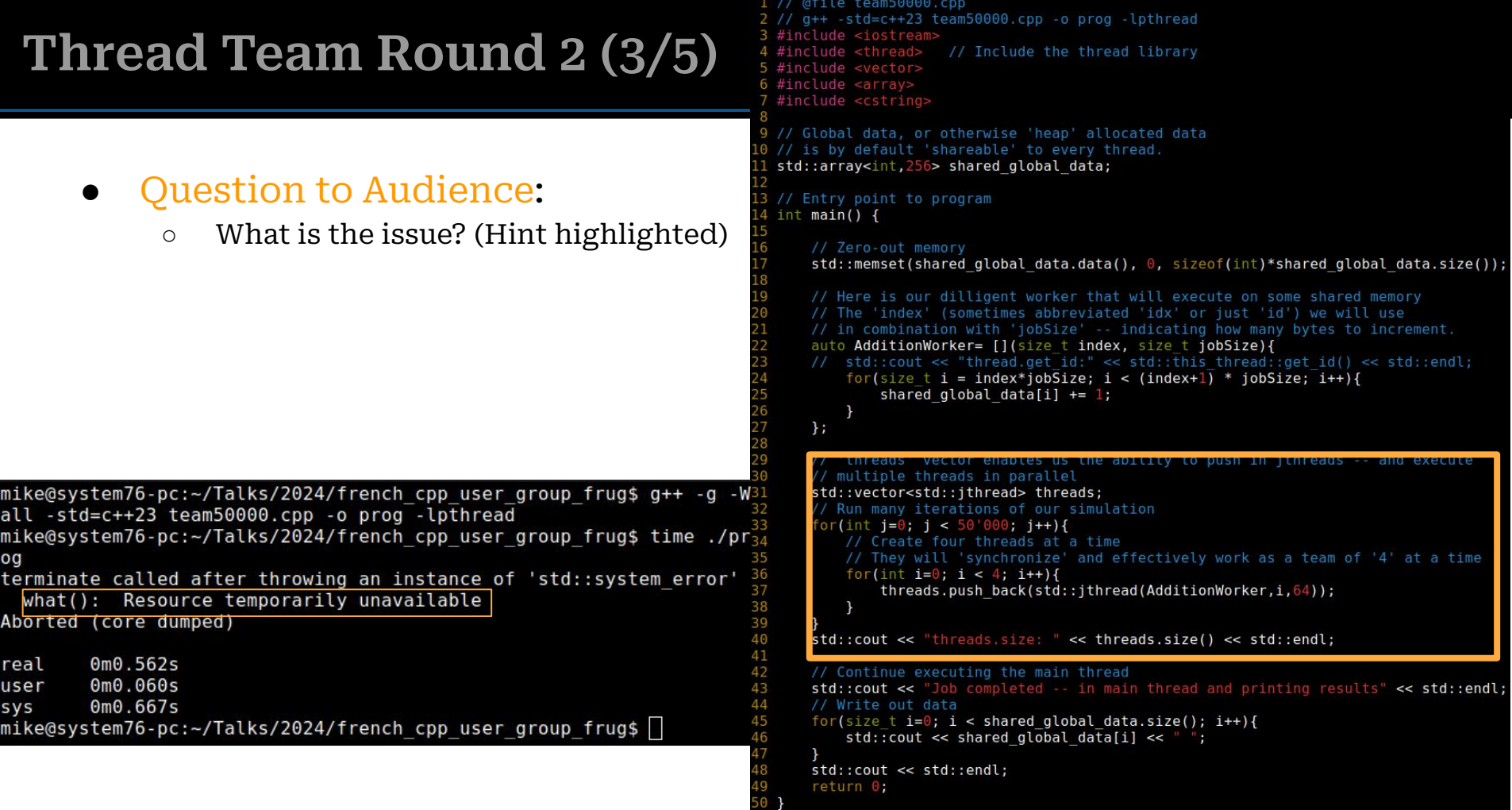

## **Thread Team Round 2 (4/5)**

### • Question to Audience:

- What is the issue? (Hint highlighted)
- Answer: Perhaps too many threads created on stack at once
	- I have created **50,000\*4** threads for one process.
		- The threads don't terminate after all, until 'vector' destructor is called
		- (And that is end of program)
	- Note: With other thread libraries, we aware of what could happen when resizing containers (std::threads are non-copyable, which is good and prevents weird behavior).

```
// @file team50000.cpp
2 // q++ -std=c++23 team50000.cpp -o prog -lpthread
 #include <iostream>
 #include <thread> // Include the thread library
5 #include <vector>
5 #include <array>
 #include <cstring>
```

```
9 // Global data, or otherwise 'heap' allocated data
0 // is by default 'shareable' to every thread.
1 std::array<int,256> shared global data;
```

```
3 // Entry point to program
 int \text{main}() {
```

```
// Zero-out memory
```

```
std::memset(shared global data.data(), \theta, sizeof(int)*shared global data.size());
```

```
// Here is our dilligent worker that will execute on some shared memory
// The 'index' (sometimes abbreviated 'idx' or just 'id') we will use
// in combination with 'jobSize' -- indicating how many bytes to increment.
auto AdditionWorker= [](size t index, size t jobSize){
// std::cout << "thread.get id:" << std::this thread::get id() << std::endl;
    for(size t i = index*jobSize; i < (index+1) * jobSize; i++){
        shared global data[i] += 1;
\};
// 'threads' vector enables us the ability to push in jthreads -- and execute
// multiple threads in parallel
std::vector<std::jthread> threads;
// Run many iterations of our simulation
 for(int i=0; i < 50'000; i++1{
    // Create four threads at a time
    // They will 'synchronize' and effectively work as a team of '4' at a time
    for(int i=0: i < 4: i++)}
        threads.push back(std::jthread(AdditionWorker,i,64));
std::cout << "threads.size: " << threads.size() << std::endl;
// Continue executing the main thread
std::cout << "Job completed -- in main thread and printing results" << std::endl;
// Write out data
for(size t i=0; i < shared global data.size(); i++){
    std::cout << shared global data[i] << "";
std::cout << std::endl;
return 0:
```

```
1 // @file team50000.cpp
                                                                               2 // q++ -std=c++23 team50000.cpp -o prog -lpthread
                                                                                3 #include <iostream>
Thread Team Round 2 (5/5)
                                                                                4 #include <thread> // Include the thread library
                                                                                5 #include <vector>
                                                                                6 #include <array>
                                                                                 #include <cstring>
                                                                               9 // Global data, or otherwise 'heap' allocated data
                                                                               10 // is by default 'shareable' to every thread.
                                                                               11 std::array<int,256> shared global data;
       ● Live GDB Session
:
                                                                               13 // Entry point to program
                ○ -gdb-set mi-async 
[on| int \text{main}() fThen load executable: file ./prog<br>Then
                                                                                     // Zero-out memory
                                                                                     std::memset(shared global data.data(), \theta, sizeof(int)*shared global data.size());
                0 b 37 if i > 15■ Observe that 'threads vector 'never
                                                                                     // Here is our dilligent worker that will execute on some shared memory
                                                                                     // The 'index' (sometimes abbreviated 'idx' or just 'id') we will use
                             shrinks!
                                                                                     // in combination with 'jobSize' -- indicating how many bytes to increment.
                        ■ Note: threads are 'moved' instead of
                                                                                     auto AdditionWorker= [](size t index, size t jobSize){
                                                                                     // std::cout << "thread.get id:" << std::this thread::get id() << std::endl;
                             copied, but we still have a large 
                                                                                         for(size t i = index*jobSize; i < (index+1) * jobSize; i++){
                             'move' to do -- plus our stack of 
                                                                                            shared global data[i] += 1;
                             'functions' potentially grows very 
                                                                                     \};
                             fast!
                ○ set scheduler-locking on // 'threads' vector enables us the ability to push in jthreads -- and execute
                                                                                     // multiple threads in parallel
                        ■ Mode needs to be 'on'
                                                                                     std::vector<std::jthread> threads;
                        ■ This pauses all threads when one 
                                                                                     // Run many iterations of our simulation
                                                                                     for(int j=0; j < 50'000; j++){
                             stops -- easier to debug
                                                                                         // Create four threads at a time
                ○ display threads.size() // They will 'synchronize' and effectively work as a team of '4' at a time
                             Updates when we push into size
                                                                                         for(int i=0; i < 4; i++){
                                                                                            threads.push back(std::jthread(AdditionWorker,i,64));
                ○ Press 'c' for continue a few times ○ call malloc_stats() std::cout << "threads.size: " << threads.size() << std::endl;
                        ■ Gives us some idea of memory
                             allocations (at least for the heap 
                                                                                     // Continue executing the main thread
                                                                                     std::cout << "Job completed -- in main thread and printing results" << std::endl;
                             allocations with threads)// Write out data
                                                                                     for(size t i=0; i < shared global data.size(); i++){
                                                                                         std::cout << shared global data[i] << "";
                                                                                     std::cout << std::endl;
                                                                                     return 0:
```
## **Thread Team Fixed (1/2)**

- The fix itself was quite simple -- but could be tricky to find!
	- Idea is to move 'threads' into scope of each iteration
	- Would I have found this bug if I only launched 50 threads? How about 1000?
	- The answer is it's system dependent on the thread limits

```
1 // @file team50000 fix.cpp
2 // g++ -std=c++23 team50000 fix.cpp -o prog -lpthread
 #include <iostream>
 #include <thread> // Include the thread library
5 #include <vector>
6 #include <array>
 #include <cstring>
```

```
// Global data, or otherwise 'heap' allocated data
// is by default 'shareable' to every thread.
std::array<int,256> shared global data;
```

```
// Entry point to program
int main() \{
```

```
// Zero-out memory
std::memset(shared global data.data(), 0, sizeof(int)*shared global data.size());
// Here is our dilligent worker that will execute on some shared memory
// The 'index' (sometimes abbreviated 'idx' or just 'id') we will use
// in combination with 'jobSize' -- indicating how many bytes to increment.
auto AdditionWorker= [](size t index, size t jobSize){
// std::cout << "thread.get_id:" << std::this thread::get_id() << std::endl;
    for(size t i = index*jobSize; i < (index+1) * jobSize; i++){
        shared global data[i] += 1;\};
// Run many iterations of our simulation
    // 'threads' vector enables us the ability to push in jthreads -- and execut
   // multiple threads in parallel
```

```
std::vector<std::jthread> threads;
```

```
// They will 'synchronize' and effectively work as a team of '4' at a time
for(int i=0; i < 4; i++){
```

```
threads.push back(std::jthread(AdditionWorker,i,64));
```
//std::cout << "threads.size: " << threads.size() << std::endl;

```
// Continue executing the main thread
std::cout << "Job completed -- in main thread and printing results" << std::endl;
// Write out data
for(size_t i=0; i < shared_global_data.size(); i++){
   std::cout << shared global data[i] << " ";
std::cout << std::endl;
return 0;
```
## **Thread Team Fixed (2/2)**

- There are a finite number of threads available on your operating system
	- As well as stack size (ulimit -s indicates 8mb on my machine)
	- (See 'ulimit -a' for more info)

mike@system76-pc:~\$ cat /proc/sys/kernel/threads-max 512511 mike@system76-pc:~\$ ulimit -s 8192  $mike@system76-pc:-$$ 

```
1 // @file team50000 fix.cpp
2 // g++ -std=c++23 team50000 fix.cpp -o prog -lpthread
3 #include <iostream>
 #include <thread> // Include the thread library
5 #include <vector>
6 #include <array>
 #include <cstring>
```

```
// Global data, or otherwise 'heap' allocated data
// is by default 'shareable' to every thread.
std::array<int,256> shared global data;
```

```
// Entry point to program
int \text{main}()
```

```
// Zero-out memory
std::memset(shared global data.data(), 0, sizeof(int)*shared global data.size());
// Here is our dilligent worker that will execute on some shared memory
// The 'index' (sometimes abbreviated 'idx' or just 'id') we will use
// in combination with 'jobSize' -- indicating how many bytes to increment.
auto AdditionWorker= [](size t index, size t jobSize){
// std::cout << "thread.get id:" << std::this thread::get id() << std::endl;
    for(size t i = index*jobSize; i < (index+1) * jobSize; i++){
        shared global data[i] += 1;\} ;
// Run many iterations of our simulation
for(int j=0; j < 50'000; j++){
    // 'threads' vector enables us the ability to push in ithreads -- and execut
    // multiple threads in parallel
    std::vector<std::jthread> threads;
    // Create four threads at a time
```

```
// They will 'synchronize' and effectively work as a team of '4' at a time
for(int i=0; i < 4; i++){
```

```
threads.push back(std::jthread(AdditionWorker,i,64));
```
//std::cout << "threads.size: " << threads.size() << std::endl;

```
// Continue executing the main thread
std::cout << "Job completed -- in main thread and printing results" << std::endl;
// Write out data
for(size t i=0; i < shared global data.size(); i++){
   std::cout << shared global data[i] << " ";
std::cout << std::endl;
return 0;
```
## **Can I launch 50,000 threads with my limit?**

- Searching: nl /etc/systemd/system.conf
	- I'm allowed to have 15% of my maximum allowable threads allocated to a process on Ubuntu 22.04
	- (This seems reasonable -- I could for instance launch 25,000 threads no problem -- probably way too many though!)
- Probably not a good idea to launch this many on your desktop CPU in 2024
	- 2 threads per 1 core is a 'metric' used by some
		- Threads have a cost to start and to join
		- Generally this is considered 'costly'
- This brings up two interesting ideas
	- The first is whether 'sequential' execution is actually better in some cases
	- $\circ$  The second is -- how can we avoid 'recreation' of threads
		- i.e. the idea of a thread pool

## Sequential Execution is Sometimes Better

## **Sequential (1/2)**

- Comparing the sequential performance
	- Get the correct answer (useful for unit testing!)
	- Hmm, seems to run quite fast!
	- Less complicated code even

```
mike@system76-pc:~/Talks/2024/french cpp user group frug$ g++ -g -Wall -std=c++
23 sequential.cpp -o prog -lpthread
mike@system76-pc:~/Talks/2024/french_cpp_user_group_frug$ time ./prog
Job completed -- in main thread and printing results
50000 50000 50000 50000 50000 50000 50000 50000 50000 50000 50000 50000 50000 5<br>0000 50000 50000 50000 50000 50000 50000 50000 50000 50000 50000 50000 50000 50
000 50000 50000 50000 50000 50000 50000 50000 50000 50000 50000 50000 50000 500
00 50000 50000 50000 50000 50000 50000 50000 50000 50000 50000 50000 50000 5000
0 50000 50000 50000 50000 50000 50000 50000 50000 50000 50000 50000 50000 50000
 50000 50000 50000 50000 50000 50000 50000 50000 50000 50000 50000 50000 50000
 0000 50000 50000 50000 50000 50000 50000 50000 50000 50000 50000 50000 50000
0000 50000 50000 50000 50000 50000 50000 50000 50000 50000 50000 50000 50000 50
000 50000 50000 50000 50000 50000 50000 50000 50000 50000 50000 50000 50000 500
00 50000 50000 50000 50000 50000 50000 50000 50000 50000 50000 50000 50000 5000
0 50000 50000 50000 50000 50000 50000 50000 50000 50000 50000 50000 50000 50000
 50000 50000 50000 50000 50000 50000 50000 50000 50000 50000 50000 50000 50000
 0000 50000 50000 50000 50000 50000 50000 50000 50000 50000 50000 50000 50000 5
0000 50000 50000 50000 50000 50000 50000 50000 50000 50000 50000 50000 50000 50
000 50000 50000 50000 50000 50000 50000 50000 50000 50000 50000 50000 50000 500
00 50000 50000 50000 50000 50000 50000 50000 50000 50000 50000 50000 50000 5000
0 50000 50000 50000 50000 50000 50000 50000 50000 50000 50000 50000 50000 50000
50000 50000 50000 50000 50000 50000 50000 50000 50000 50000 50000 50000 50000<br>50000 50000 50000 50000 50000 50000 50000 50000 50000 50000 50000 50000 50000 5
0000 50000 50000 50000 50000 50000
        0m0.028sreal
user
        0m0.027s0m0.000ssys
mike@system76-pc:~/Talks/2024/french_cpp_user_group_frug$ ||
```

```
1 // @file sequential.cpp
2 // q++ -std=c++23 sequential.cpp -o prog -lpthread
3 #include <iostream>
4 #include <thread> // Include the thread library
5 #include <vector>
6 #include <array>
7 #include <cstring>
```

```
9 // Global data, or otherwise 'heap' allocated data
10 // is by default 'shareable' to every thread.
11 std::array<int,256> shared global data;
```

```
13 // Entry point to program
14 int main() \{
```
15 16

18

19

20  $21$ 

22

```
// Zero-out memory
std::memset(shared qlobal data.data(), \theta, sizeof(int)*shared qlobal data.size())
```

```
// Here is our dilligent worker that will execute on some shared memory
// The 'index' (sometimes abbreviated 'idx' or just 'id') we will use
// in combination with 'iobSize' -- indicating how many bytes to increment.
auto AdditionWorker= [](size t index, size t jobSize){
// std::cout << "thread.get id:" << std::this thread::get id() << std::endl;
    for(size t i = index*jobSize; i < (index+1) * jobSize; i++){
        shared global data[i] += 1;
\};
// Run many iterations of our simulation
for(int j=0; j < 50'000; j++){
    // Create four threads at a time
    // They will 'synchronize' and effectively work as a team of '4' at a time
    for(int i=0; i < 4; i++){
        AdditionWorker(i, 64);
// Continue executing the main thread
std::cout << "Job completed -- in main thread and printing results" << std::endl
// Write out data
for(size t i=0; i < shared global data.size(); i++){
    std::cout << shared global data[i] << "";
std::cout << std::endl;
return 0;
```
## **Sequential (2/2)**

- In my benchmarks why does the sequential benchmark win?
	- Less time spinning up threads

**Jser** 

 $0m0.027s$ AmA AAA

○ Better cache locality

mike@system76-pc:~/Talks/2024/french cpp user group frug\$ time ./prog Job completed -- in main thread and printing results 50000 50000 50000 50000 50000 50000 50000 50000 50000 50000 50000 50000 50000 50000 50 50000 50000 50000 50000 50000 50000 50000 50000 50000 50000 50000 50000 50000 0 50000 50000 50000 50000 50000 50000 50000 50000 50000 50000 50000 50000 50000 50000 50000 50000 50000 50000 50000 50000 50000 50000 50000 50000 50000 50000 50000 50000 50000 50 000 50000 50000 50000 50000 50000 50000 50000 50000 50000 50000 50000 50000 50000 5000 0 50000 50000 50000 50000 50000 50000 50000 50000 50000 50000 50000 50000 50000 50000 50000 50000 50000 50000 50000 50000 50000 50000 50000 50000 50000 50000 50000 50000 50 000 50000 50000 50000 50000 50000 50000 50000 50000 50000 50000 50000 50000 50000 50000 0 50000 50000 50000 50000 50000 50000 50000 50000 50000 50000 50000 50000 50000 50000 50000 50000 50000 50000 50000 50000 50000 50000 50000 50000 50000 50000 50000 50000 50000 50000 50 000 50000 50000 50000 50000 50000 50000 50000 50000 50000 50000 50000 50000 50000 50000 0 50000 50000 50000 50000 50000 50000 50000 50000 50000 50000 50000 50000 50000 50000 50000 50000 50000 50000 50000 50000 50000 50000 50000 50000 50000 50000 50000 50000 50000 50 000 50000 50000 50000 50000 50000 50000 50000 50000 50000 50000 50000 50000 50000 50000 0 50000 50000 50000 50000 50000 50000 50000 50000 50000 50000 50000 50000 50000 50000 50000 50000 50000 50000 50000 50000 50000 50000 50000 50000 50000 50000 50000 50000 50000 50000 50 000 50000 50000 50000 50000 50000 50000 50000 50000 50000 50000 real  $0m1.567s$ 4 threads, constantly spinning up new threads 0m0.304s user  $0m1.804s$ **SVS** 

mike@system7b-pc:~/lalks/2024/french cpp user group frug\$ g++ -g -Wall -std=c++23 sequential cpp -o prog -lpthread mike@system76-pc:~/Talks/2024/french cpp user group frug\$ time ./prog Job completed -- in main thread and printing results 50000 50000 50000 50000 50000 50000 50000 50000 50000 50000 50000 50000 50000 50000 50000 000 50000 50000 50000 50000 50000 50000 50000 50000 50000 50000 50000 50000 50000 50000 0 50000 50000 50000 50000 50000 50000 50000 50000 50000 50000 50000 50000 50000 50000 50000 50000 50000 50000 50000 50000 50000 50000 50000 50000 50000 50000 50000 50000 50000 50 000 50000 50000 50000 50000 50000 50000 50000 50000 50000 50000 50000 50000 50000 50000 0 50000 50000 50000 50000 50000 50000 50000 50000 50000 50000 50000 50000 50000 50000 50000 50000 50000 50000 50000 50000 50000 50000 50000 50000 50000 50000 50000 50000 50000 000 50000 50000 50000 50000 50000 50000 50000 50000 50000 50000 50000 50000 50000 50000 0 50000 50000 50000 50000 50000 50000 50000 50000 50000 50000 50000 50000 50000 50000 50000 50000 50000 50000 50000 50000 50000 50000 50000 50000 50000 50000 50000 50000 50000 50 000 50000 50000 50000 50000 50000 50000 50000 50000 50000 50000 50000 50000 50000 50000 0 50000 50000 50000 50000 50000 50000 50000 50000 50000 50000 50000 50000 50000 50000 50000 50000 50000 50000 50000 50000 50000 50000 50000 50000 50000 50000 50000 50000 50000 50000 000 50000 50000 50000 50000 50000 50000 50000 50000 50000 50000 50000 50000 50000 50000 0 50000 50000 50000 50000 50000 50000 50000 50000 50000 50000 50000 50000 50000 50000 50000 50000 50000 50000 50000 50000 50000 50000 50000 50000 50000 50000 50000 50000 50000 50000 50 000 50000 50000 50000 50000 50000 50000 50000 50000 50000 50000 real  $0m0.028s$ 1 thread sequentially calling accumulate function

# False Sharing

## **(Aside) How many threads to work together? (0/2)**

- We can query with [std::thread::hardware\\_concurrency\(\)](https://en.cppreference.com/w/cpp/thread/thread/hardware_concurrency) a 'good' number of threads for our hardware.
- We also have to consider our 'cache'
	- Basically -- we want to access (for my specific architecture) no more than 64 bytes on independent threads.
		- Accessing more than that 'shares' data that must be evicted at least to the L3 cache, and then 'kept coherent' amongst other cores.
		- This creates a great slow down!
	- [https://devblogs.microsoft.com/oldnewthing/2](https://devblogs.microsoft.com/oldnewthing/20230424-00/?p=108085) [0230424-00/?p=108085](https://devblogs.microsoft.com/oldnewthing/20230424-00/?p=108085)
	- [https://en.cppreference.com/w/cpp/thread/ha](https://en.cppreference.com/w/cpp/thread/hardware_destructive_interference_size) rdware destructive interference size

#### $Core<sub>0</sub>$ Core 1  $Core<sub>2</sub>$ Core<sub>3</sub>  $\mathbf{L}$  $L<sub>1</sub>$  $L<sub>1</sub>$  $L<sub>2</sub>$  $\mathbf{L}$  $L<sub>3</sub>$ **Main Memory**

[https://www.researchgate.net/publication/322994264/figure/fig4/AS:599034075029513@1519832261760/A-three-level-shared-cache-quad-core-ar](https://www.researchgate.net/publication/322994264/figure/fig4/AS:599034075029513@1519832261760/A-three-level-shared-cache-quad-core-architecture.png)

[chitecture.png](https://www.researchgate.net/publication/322994264/figure/fig4/AS:599034075029513@1519832261760/A-three-level-shared-cache-quad-core-architecture.png)

#### Quad-core Processor

## **(Aside) How many threads to work together? (1/2)**

- Okay -- so I made the fix in regards to accessing '64 bytes' (16 ints, 4 bytes each) per thread
	- But we're still slower!
		- $\Box$  (In fact, ~10 times slower now than previous threads example, and several orders of magnitude slower than simple sequential code)

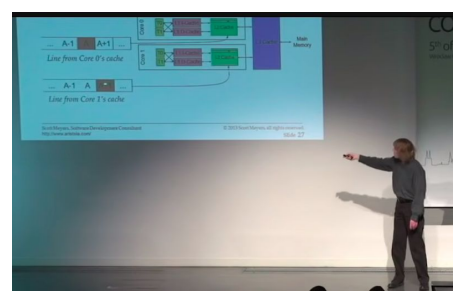

(Brilliant talk by Scott Meyers on this by the way! <https://www.youtube.com/watch?v=WDIkqP4JbkE> )

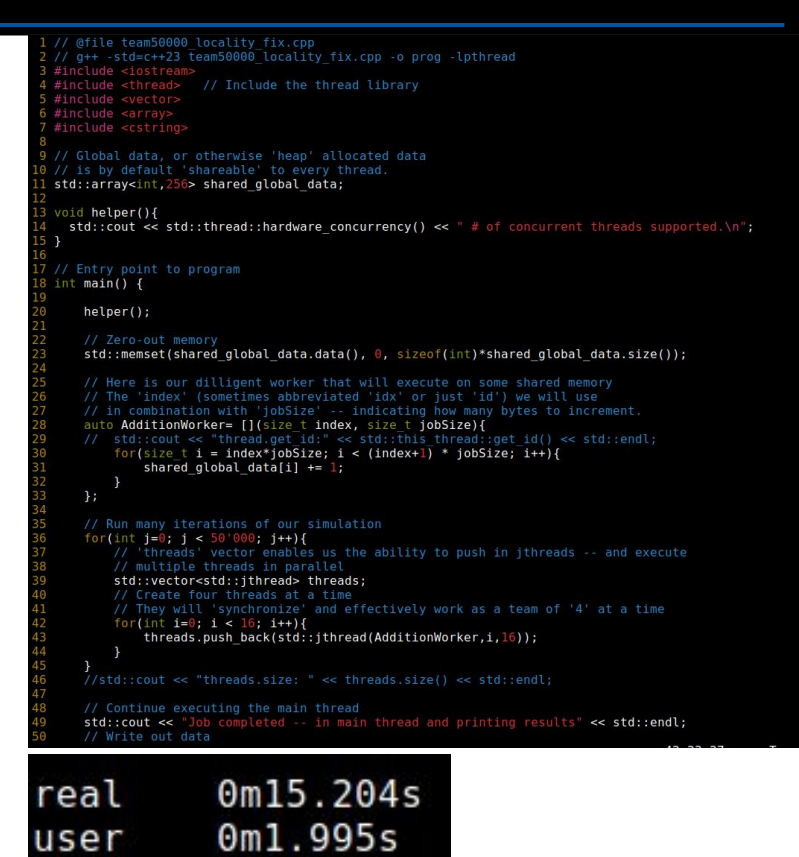

0m18.234s

sys

## **(Aside) How many threads to work together? (2/2)**

sys

- Note: Slight confession -- the amount of work in our 'thread' is so trivial we should never have used threads in the first place
	- BUT -- I have to introduce these ideas to you somehow in a slideshow :)

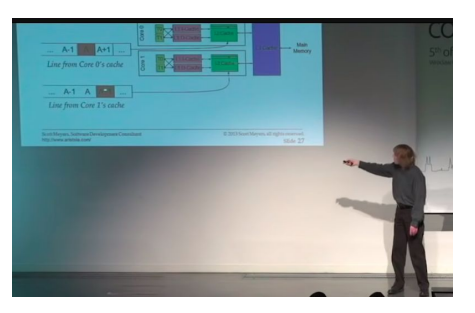

(Brilliant talk by Scott Meyers on this by the way! <https://www.youtube.com/watch?v=WDIkqP4JbkE> )

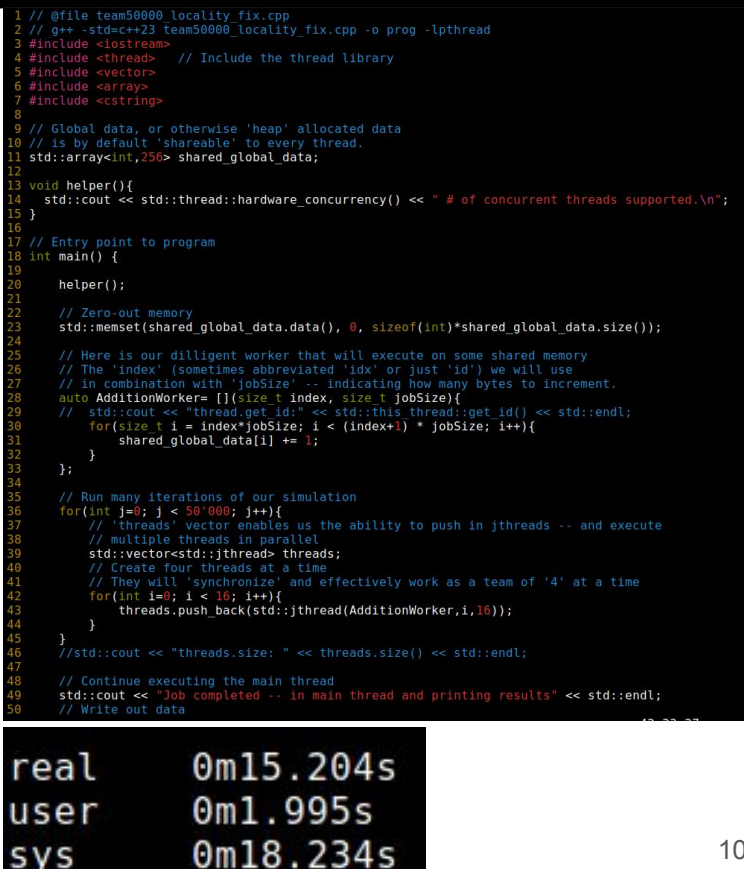

## Thread Pool Removing issue of thread creation

## **Thread Pools**

- A thread pool is a 'pool' of threads that are allocated at startup
	- The 'pool' of threads is long lived, and 'grab' work as needed.
- We'll need to however think about some way to otherwise 'keep our thread alive'
	- Recall that threads just start executing otherwise when they are invoked.

## **Thread Pools**

- A first attempt points to some sort of 'struct' like on the right - the example works the same
- Maybe we can just wrap the code and use 'move semantics'
	- This works -- and we get similar performance when compared to our first data-parallel working example
	- **But** we've not yet solving our problem of thread creation -- but we are getting closer, and getting some encapsulation.

### **But we can do better**

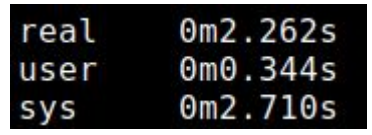

```
1 // @file pool almost.cpp
   // q++ -std=c++23 pool almost.cpp -o prog -lpthread
  +-- 6 lines: #include <iostream>
10 // Global data, or otherwise 'heap' allocated data
11 // is by default 'shareable' to every thread.
12 std::array<int, 256> shared global data;
13
14 template <size t threadcount>
15 struct ThreadPool{
17
       ThreadPool(std::function<void(int,int)> func){
18
           command = func;19
       P.
20
21
       void executeAll(size t iterations, size t jobSize){
\overline{22}size t count = 0;
23
\overline{24}// Execute our '50000' iterations
25
           while(count < iterations){
26
               for(size t i=0; i < threadcount; i++){
                 // Assign ahead of time the thread you want to execute
27
28
                 threads[i] = std::jthread(command, i, jobSize);29
30
               count++;31
32
33
34
       std::function<void(int,int)> command;
35
       std::array<std::jthread,threadcount> threads;
36 };
   +-- 10 lines: Entry point to program-
       auto AdditionWorker= [](size t index, size t jobSize){
           for(size t i = index*jobSize; i < (index+1) * jobSize; i++){
               shared global data[i] += 1;51
52
       \cdot\overline{53}54
       auto threadPool = ThreadPool<4>(AdditionWorker);
55
       threadPool.executeAll(50000,64);
```
# Condition Variables

## **Introducing Condition Variables**

### ● Condition variables

- Allows us to keep threads alive (without having to respawn new threads, which is expensive)
- Then we can dispatch work to worker threads periodically in order to do work on a subset of data.
- This can be used as a 'signaling pattern'
- Condition variables
	- $\circ$  Work with a 'shared memory' variable (e.g. use a boolean as a flag)
		- Typically that shared memory is protected by a mutex
		- You must use shared memory with the mutex
		- mutex is automatically acquired by the worker.

## **Condition Variables Example**

- A condition variable allows us to otherwise 'signal' from one function to the other when there is work to be done.
	- A common pattern is the **producer/consumer** pattern
	- When data is 'produced' then a signal is made that work is ready to be acquired and processed by a 'consumer' thread.

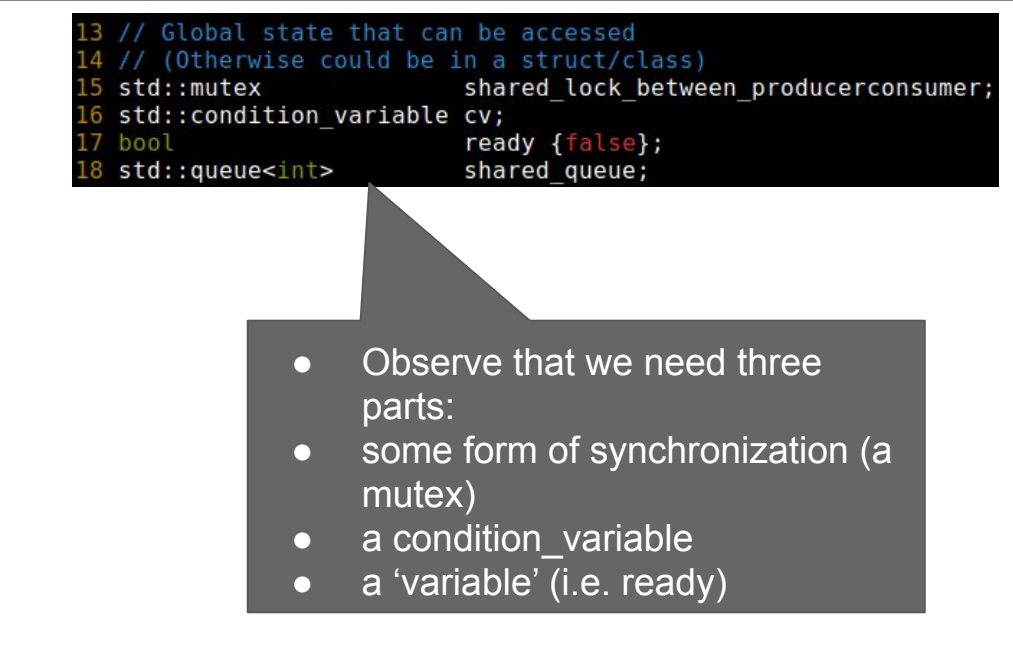

## **Condition Variables Example (producer)**

- The job of the producer is to do some work on a protected piece of data
	- (Note std::lock\_guard with locking safely through RAII)
- It's worth noting also at this point that our 'consumer' will be blocked until 'notified' (See notify\_all)

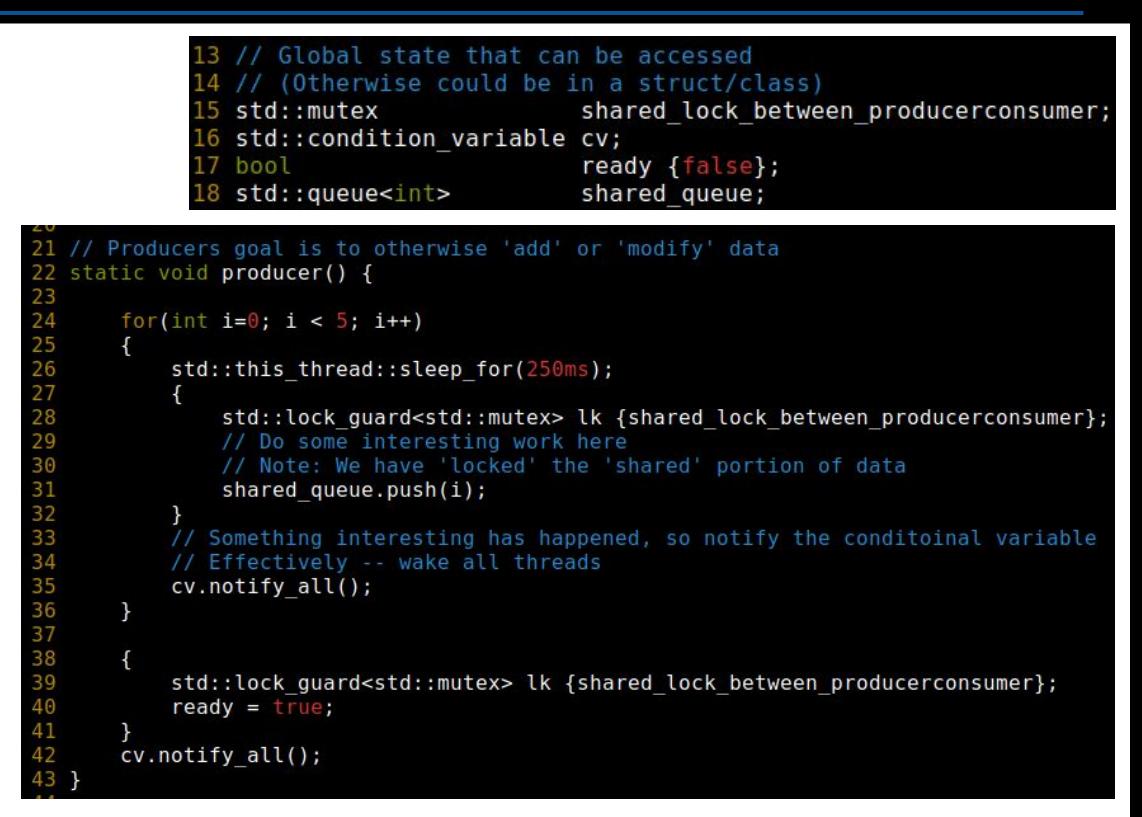

## **Condition Variables Example (consumer)**

- Here's the consumer side
	- The consumer 'diligently awaits' to acquire the lock
	- The 'wait' portion otherwise is where we awaken when we are notified by the producer.
		- We won't get here until we otherwise acquire the lock anyway -- so that remains the blocking operation

bal state that can be accessed

```
therwise could be in a struct/class)
                                                                                                shared lock between producerconsumer;
45 // Consumer thread
                                                                              std::condition variable cv;
                                                                                                ready {false};
                                                                              bool
16 // Usual goal to 'consume' data
                                                                             std::queue<int>
                                                                                                shared queue;
47 static void consumer() {
       while (!ready) {
49<br>50<br>51<br>52<br>53<br>54
            std::unique lock<std::mutex> l {shared lock between producerconsumer};
            cv.wait(l, [] { return !shared_queue.empty() || ready; });
            std::cout << "Consuming new value from shared queue: " << shared queue.front() << std::endl;
            shared queue.pop();
```
#### Troubleshooting and Debugging Let's see the program run!

## **Live GDB: Conditional Variable Demonstration**

- Build Command
	- g++ -g -Wall -std=c++23 simple\_cv.cpp -o prog -lpthread
- Execute
	- ./prog
- Debug
	- gdb --tui ./prog
	- (Can try 'info threads') to see the threads
	- (Still a good idea to setup 'set scheduler-lock on' as well)

## **Live Live Recorder and UDB: Demonstration**

- Run and create a recording from Undo -- if you prefer instead of gdb
	- /home/mike/Downloads/undo-7.2.1/**live-record** ./prog
	- Then use 'rr' or 'udb' to replay
		- /home/mike/Downloads/undo-7.2.1/udb prog-3008963-2024-05-14T10-37-40.324.undo
			- Try 'start' 'layout src' and then using 'n' to step through
			- 'info threads' and other GDB knowledge works as well
	- Neat way to debug these things is with 'live recorder'
		- <https://docs.undo.io/UsingTheLiveRecorderTool.html>

#### **Condition\_variable with thread pool -- what's the point?**

- We went from a data parallel problem to a 'thread pool'
	- The 'data parallel' problem *may* or *may not* need to reuse threads -- perhaps crunching numbers is just fine
	- However -- it's useful to know how to reimplement some of these systems.
- The point of the mechanism (i.e. a conditional variable) is to understand this 'signal pattern' is going to be we now have a mechanism to 'block' our threads when executing
	- They can then 'pick up' work, or be assigned new work when needed.

# **Thread Pool Implementation**

- A complete implementation for a thread pool can be found here
	- I found it is a good example of combining these ideas of 'submitting a task' to a pool, and reusing threads
	- Note: This takes us into another corner of the language with promises, futures, and packaged\_tasks.

author Barak Shoshany DOI 10.1016/j.softx.2024.101687 arXiv 2105.00613 license MIT Language stars 2k forks 23 release v4.1.0 vcpkg v4.1.0 wrapdb 4.1.0-1 conan v4.1.0 Open in Visual Studio Code BS:: thread\_pool: a fast, lightweight, and easy-touse C++17 thread pool library By Barak Shoshany Email: baraksh@gmail.com Website: https://baraksh.com/ GitHub: https://github.com/bshoshany This is the complete documentation for v4.1.0 of the library, released on 2024-03-22. • Introduction **o** Motivation o Overview of features **compiling and compatibility** 

<https://github.com/bshoshany/thread-pool>

# **Some High Level Takeaways**

- Revisiting the gaming example -- we may have something that is visualized like this
	- 'Updates' happen in highly parallel fashion
		- Updates can be arbitrary, so need some sort of 'task' or 'thread' pool
		- Sync points (purple bars) are condition variables -- or otherwise other primitives (e.g. barrier)
- Thread errors take some thought
	- Think about the problem for a bit
	- Utilize tools like live-recorder to replay the output of program.
		- Concurrent programs are non-deterministic, and hard to reproduce!

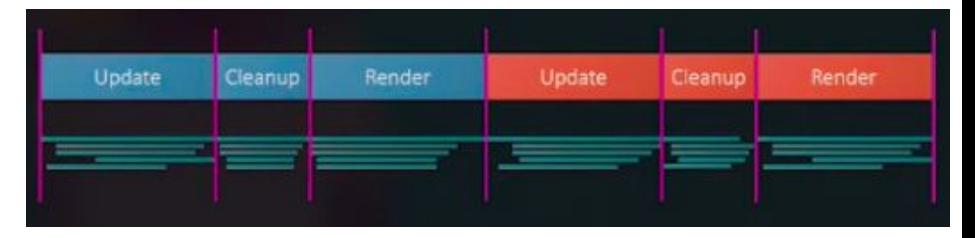

# More Resources for Going Further

### **Operating Systems: Three Easy Pieces**

- Free book chapters on concurrency.
- <https://pages.cs.wisc.edu/~remzi/OSTEP/>

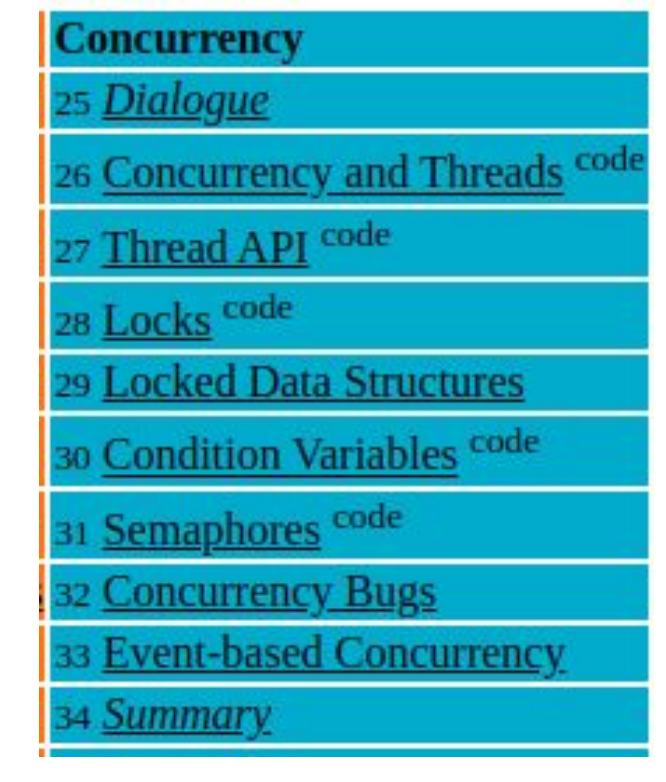

# **More Thread Patterns/Ideas**

● [https://greenteapress.com/wp/se](https://greenteapress.com/wp/semaphores/) [maphores/](https://greenteapress.com/wp/semaphores/)

#### The Little Book of **Semaphores**

by Allen B. Downey

Download The Little Book of Semaphores in PDF.

The Little Book of Semaphores is a free (in both senses of the word) textbook that introduces the principles of synchronization for concurrent programming.

In most computer science curricula, synchronization is a module in an Operating Systems class. OS textbooks present a standard set of problems with a standard set of solutions, but most students don't get a good understanding of the material or the ability to solve similar problems.

The approach of this book is to identify patterns that are useful for a variety of synchronization problems and then show how they can be assembled into solutions. After each problem, the book offers a hint before showing a solution, giving students a better chance of discovering solutions on their own.

# **Further resources and training materials**

- Playlist on C++ concurrency on YouTube:
	- [https://www.youtube.com/playlist?l](https://www.youtube.com/playlist?list=PLvv0ScY6vfd_ocTP2ZLicgqKnvq50OCXM) [ist=PLvv0ScY6vfd\\_ocTP2ZLicgqKnv](https://www.youtube.com/playlist?list=PLvv0ScY6vfd_ocTP2ZLicgqKnvq50OCXM) [q50OCXM](https://www.youtube.com/playlist?list=PLvv0ScY6vfd_ocTP2ZLicgqKnvq50OCXM)
- Slides from this talk will be added to my website shortly.

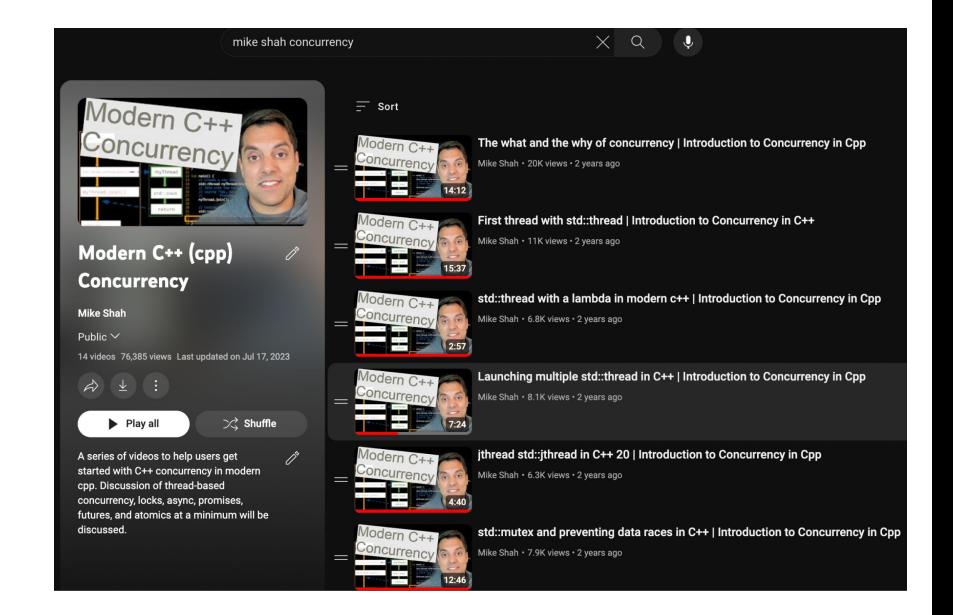

# **Further resources and training materials**

- More C++ Software Design Videos:
	- [https://www.youtube.com/playlist?l](https://www.youtube.com/playlist?list=PLvv0ScY6vfd9wBflF0f6ynlDQuaeKYzyc) [ist=PLvv0ScY6vfd9wBflF0f6ynlDQua](https://www.youtube.com/playlist?list=PLvv0ScY6vfd9wBflF0f6ynlDQuaeKYzyc) [eKYzyc](https://www.youtube.com/playlist?list=PLvv0ScY6vfd9wBflF0f6ynlDQuaeKYzyc)

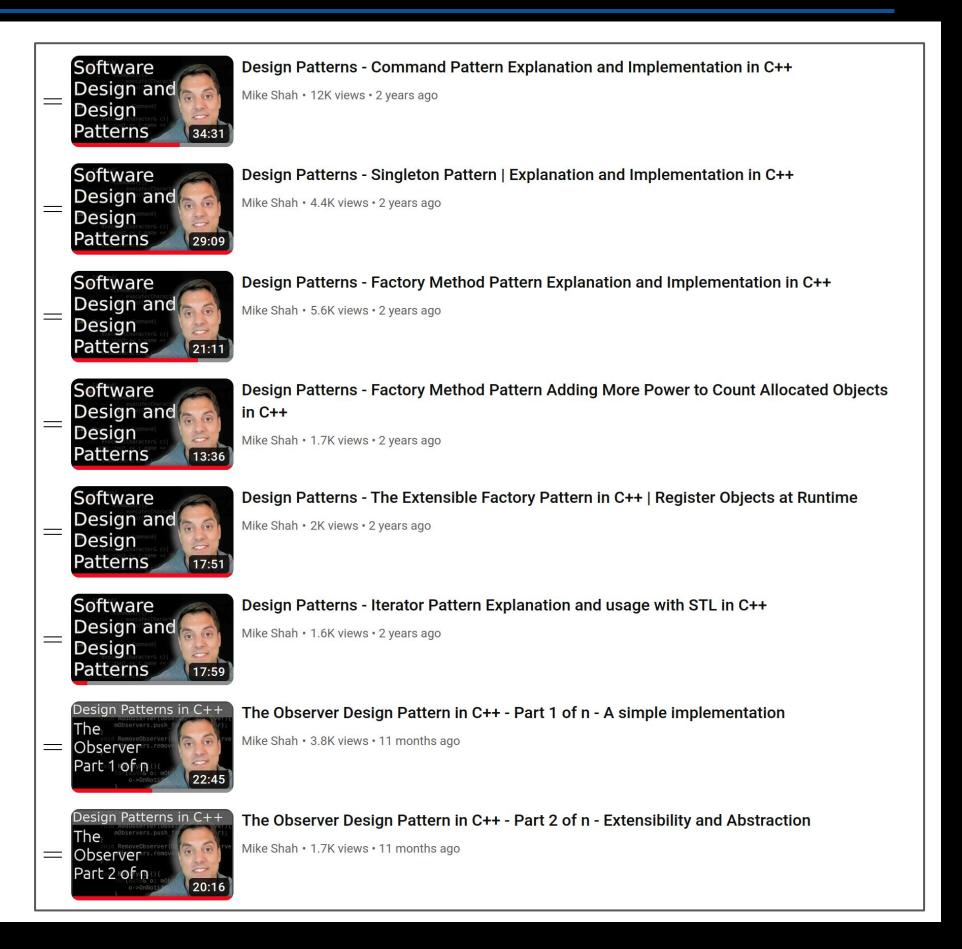

Some useful talks on concurrency

- GCAP 2016: Parallel Game Engine Design Brooke Hodgman
	- <https://www.youtube.com/watch?v=JpmK0zu4Mts>
- The MAW: Safely Multithreading the Deterministic Gameplay of 'Age of Empires IV'
	- (Slideshow below -- talk may be available on YouTube or with GDC vault access)
	- <https://www.gdcvault.com/play/1027610/The-MAW-Safely-Multithreading-the>
- Multithreading the Entire Destiny Engine (GDC 2015)
	- o https://www.youtube.com/watch?v=v2O\_zHG3vqg
- Sean Parent: Better Code Concurrency
	- <https://www.youtube.com/watch?v=zULU6Hhp42w>

Merci beaucoup C++ FRench User Group pour le invitation!

# **Fundamentals of Concurrency Threads, Pools, and Patterns**

-- in C++

with Mike Shah

**Social**: [@MichaelShah](https://twitter.com/MichaelShah) **Web**: [mshah.io](http://mshah.io) **Courses**: [courses.mshah.io](http://courses.mshah.io) **D** YouTube [www.youtube.com/c/MikeShah](http://www.youtube.com/c/MikeShah) Audience 121 Mars 2020, Andrew 2012 12:00 Mars 2012 12:00 Mars 2012 12:00 Mars 2012 12:00 Mars 2012 12:00 Mars 2013

19:00 - 21:00 Tue, May 14, 2024

~60 minutes | Introductory/Advanced<br>Audience

# Thank you!